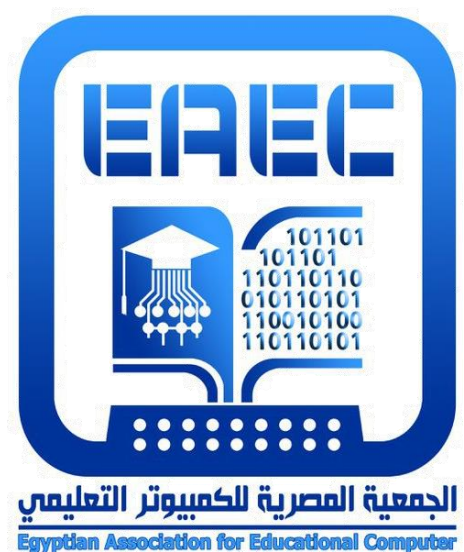

**التفاعل بين نمط التعليق وموضع ظهوره في الفيديو التفاعلي لتنمية مهارات التحول الرقمي لدى طالب االقتصاد المنزلي**

> **د. صافي حسين مصطفى عبد الحميد** مدرس تكنولوجيا التعليم كلية التربية النوعية- جامعة المنوفية

**المجلة العلمية المحكمة للجمعية المصرية للكمبيوتر التعليمي المجلد الحادي عشر - العدد األول – مسلسل العدد )21( - يونيو 2023 موقع المجلة عبر بنك المعرفة المصري [eg.ekb.journals.eaec://http](http://eaec.journals.ekb.eg/)**

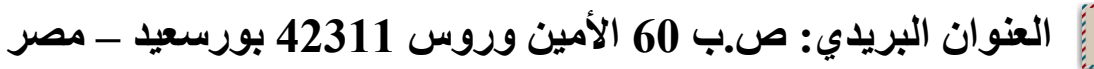

 $\stackrel{\text{\normalsize\textsf{f}}}{=}$ 

**معرف هذا البحث الرقمي DOI: [.2023.185081.1123EAEC10.21608/](https://doi.org/10.21608/eaec.2023.185081.1123)**

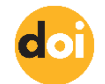

**رقم اإليداع بدار الكتب 24388 لسنة 2019**

 **ISSN-Print: 2682-2598 ISSN-Online: 2682-2601**

**تاريخ القبول** 2023-03*-*05 **تاريخ النشر** 2023-06*-*01

**تاريخ اإلرسال** 2023-01*-*02

 $=519=$ 

 $=520=$ 

**التفاعل بين نمط التعليق وموضع ظهوره في الفيديو التفاعلي لتنمية مهارات التحول الرقمي لدى طالب االقتصاد المنزلي د. صافي حسين مصطفى عبد الحميد** مدرس تكنولوجيا التعليم كلية التربية النوعية- جامعة المنوفية

**مستخلص البحث**

 هدف البحث الحالي إلي تنمية مهارات التحول الرقمي لدى طالب االقتصاد المنزلي، وذلك من خلال قياس أثر التفاعل بين نمط التعليق (القصير، والطويل) وموضع ظهوره (أثناء، وبعد المشاهدة) في الفيديو التفاعلي، وللوصول لهذا الهدف تم استخدام منهجي البحث الوصفي التحليلي، وشبه التجريبي، وتمثلت أدوات البحث في اختبار تحصيلي لقياس المعارف الخاصة بمهارات التحول الرقمي، وبطاقة تقييم المنتج النهائي لدى طالب االقتصاد المنزلي، وتم االعتماد على التصميم التجريبي العاملي (2×2) على عينة قوامها (80) طالبًا/ة من طلاب الفرقة الأولى قسم االقتصاد المنزلي، بكلية التربية النوعية- جامعة المنوفية، للعام الجامعي -2022 ،2023 وتم تقسيمهم إلى أربع مجموعات تجريبية طبقًا لمتغيرات البحث، ثم إجراء تجربة البحث األساسية، ومن ثم الوصول إلى عدة نتائج أهمها وجود فرق دال إحصائيًا بين متوسطي درجات الطلاب في كل مجموعة تجريبية من المجموعات الأربعة في التطبيق القبلي، والتطبيق البعدي لالختبار التحصيلي المعرفي المرتبط بمهارات التحول الرقمي، وذلك لصالح التطبيق البعدي وثبت أيضًا عدم وجود تفاعل بين نمط التعليق (القصير ، والطويل) وموضع ظهوره (أثناء، وبعد المشاهدة) في الفيديو التفاعلي على المتغيرين التابعين للبحث.

**الكلمات المفتاحية:** الفيديو التفاعلي، نمط التعليق، وموضع ظهوره، مهارات التحول الرقمي. **المقدمة:**

 أدت التطورات التكنولوجية الحديثة والتوجه نحو التحول الرقمي وتنمية مهاراته التي أصبحت لها أهمية بالغة في مواكبة االتجاهات العالمية للقرن الحادي والعشرين إلى اهتمام عديد من المؤسسات التعليمية وخاصة الجامعات بتوظيف واستخدام البرامج اإللكترونية بجانب منظومة التعليم والتعلم، وقد زاد هذا االهتمام بعد انتشار جائجة كورونا وحتى الوقت الحالي والتي فرضت على هذه المؤسسات االعتماد بشكل أساسي على الفيديو التفاعلي كأحد هذه البرامج؛ نظرًا لأنه يجمع بين إمكانيات وخصائص الفيديو والكمبيوتر، فهو يتيح للمتعلم التفاعل معه والتحكم في مكوناته وإضافة تعليق عليه كطبقة شارحة على شكل نصوص قد تكون قصيرة، أو طويلة مع إمكانية التعديل عليها، ويظهر هذا التعليق أثناء أو بعد مشاهدته للفيديو حسب

موضع ظهوره بداخله، وذلك لزيادة انتباهه وتركيزه على الأجزاء المهمة في المحتوى الذي يتضمنه، وبالتالي يمكنه تنمية عديد من المهارات لدى المتعلمين ومنها مهارات التحول الرقمي. وفي هذا اإلطار ظهر الفيديو التفاعلي كأحد البرامج التعليمية الذي يمكن من خالله تطوير أساليب التعليم التقليدية، فهو فيديو رقمي قصير، وغير خطي، متفرع ومقسم إلى عدة مشاهد أو مقاطع صغيرة مترابطة معًا بطريقة ذي معنى، قادر على معالجة مدخلات المستخدم لأداء أفعال مرتبطة، يشمل على مجموعة من العناصر التفاعلية مثل الأسئلة والتعليقات، يسمح للمتعلمين بالتحكم في عرضه، ومشاهدته بطريقة غير خطية، والتفاعل معه بطريقة إيجابية )محمد خميس، ،2020 ص 247(\*، ويتميز بعدة خصائص أهمها: البنية غير الخطية Linear-Non ،Dynamic Content الديناميكي المحتوى ،Learner Control المتعلم تحكم ،Structure المرونة والتكيف Adaptation And Flexibility، اإلتاحة والوصول المتزامن Access Simultaneous And Availability( زينب يوسف، ،2020 ص 298؛ إيهاب محمدي، هبه عبد الحميد، 2022، ص 33)، وهذه الخصائص تعطي مؤشرًا دالًا على إمكانياته مما يمكن من استخدامه في تحسين نواتج التعلم بكفاءة وفاعلية.

 تعددت البحوث والدراسات التي أثبتت فاعلية استخدم الفيديو التفاعلي في تحسين نواتج التعلم [\(](https://link.springer.com/article/10.1007/s10639-018-9811-6#auth-Peter-Tiernan)2020 .,al et ,Shiu؛ تامر عبد البديع، سناء نوفل، 2021؛ أنهار ربيع، 2021؛ & ,Bakla .)Green, et al., 2022; Mehdiyev, 2022

ونظرًا لهذا التأثير الفعال للفيديو التفاعلي أوصت هذه الدراسات بالإضافة إلى دراسة زينب يوسف )2020( ودراسة نيفين منصور )2022( بضرورة توظيف، وتبني، واستخدام الفيديو التفاعلي ضمن بيئات إلكترونية متكاملة في مراحل التعليم المختلفة وخاصة التعليم الجامعي، لتنمية المعارف والمهارات المختلفة لدى هؤالء المتعلمين، نظ ًرا ألنه يشتمل على عديد من العناصر التفاعلية التي تساعد على تنشيط المشاهدة لديهم وانخراطهم في التعلم، وبذلك يكون دور هم إيجابيًا نشطًا عند التعلم من خلال الفيديو.

ونظرًا لأن البحوث والدراسات سالفة الذكر ، قد أكدت على فاعلية الفيديو التفاعلي في التعليم، وأصبح ذلك من المسلمات، فقد اتجه البحث نحو تحسينه وزيادة فاعليته، واالستخدام الجيد له، وذلك من خالل دراسة أحد المتغيرات التصميمية الخاصه به وهو التعليق المصاحبة له والذي يعد أحد العناصر التفاعلية المهمة بالفيديو التفاعلي، فعرفته هدى مطر )،2020 ص 272( بأنه إضافة المالحظات على الفيديو عند نقاط معينة، على خط الزمن، للتوضيح أو إلقاء الضوء على شيء معين.

\* استخدمت الباحثة اإلصدار السابع من نظام جمعية علم النفس األمريكية (ed7 (Style APA في التوثيق وكتابة المراجع، وأما بالنسبة للمراجع العربية فتكتب الأسماء كاملة، كما هي معروفة في البيئة العربية.

وتوجد تصنيفات عديدة للتعليق بالفيديو التفاعلي، فهناك من صنفه حسب الشكل الذي يظهر به في الفيديو ومدى اعتماده على عناصر الوسائط المتعددة في تقديمه إلى: مكتوب، وصوتي، ومرسوم، وعلامات، أو رابط تشعبي (Rodrigues, et al., 2021, p.13) بينما صنفه محمد خميس (2020، ص 264) إلى نمطين حسب مستوى تقديمه، وهما: الماكرو أو الطويل، والمايكرو أو القصير وصنفته دراسة سجون، بوديك (2022) Sigmon, and Bodek وفقًا لمدى التشارك بين المتعلمين في تقديمه عبر الفيديو إلى: شخصي، وجماعي، ويقتصر البحث الحالي على تصنيف التعليق إلى نمطين حسب مستوى تقديمه في الفيديو التفاعلي، وهما: القصير، والطويل، ويشير التعليق القصير إلى الحد األدنى من النصوص التي يمكن استخدامها لوصف أي كائن رقمي، وهذا التعليق مختصر وموجز ال يمكن االستغناء عنه من أجل فهم محتويات ومضامين الكائن الرقمي، بينما يشير التعليق الطويل إلى كم كبير من النصوص قد يصبح على شكل امتدادات مقالية يتم من خاللها الشرح التفصيلي لمكونات الكائن الرقمي ومضامينه المختلفة )رانية سليم، ،2016 ص 476؛ محمد أحمد، ،2022 ص 507(.

وبمراجعة عديد من البحوث والدراسات التي اهتمت بإثبات فاعلية نمط التعليق )القصير، والطويل) في تنمية عديد من المتغيرات التابعة ولدى فئات مختلفة من المتعلمين، لاحظ أن ذلك كان في بينات التعلم اإللكتروني بصفة عامة، أو بيئة الواقع اإلفتراضي، أو بيئة تعلم ذكية، أو تكيفية، كما كان هناك تضارب واضح في نتائج هذه الدراسات، فلم يتم الوصول إلى أفضلية نمط على اآلخر، فبعضها أثبتت نتائجه تفوق نمط التعليق القصير مثل دراسة **)**رمضان السيد، 2019؛ 2021 .,al et ,Albus; 2020 .,al et ,Chen)، والبعض اآلخر كان التفوق لنمط التعليق الطويل مثل دراسة )2019 .,al et ,Oramas؛ وائل أبو يوسف، ،2019 ص 105؛ فاعلية تساوی أو ،Azmuddin, et al., 2020; Duyen, 2021; Geden, et al., 2021) النمطين معًا مثل دراسة بوبيسكو، بيدا (2020) Badea and ,Popescu، وقد يرجع عدم اتفاق نتائج الدراسات السابقة في تفضيل أي نمط لتعليق (القصير ، والطويل) إلى أن هذه الدراسات لم تأخذ في االعتبار المتغيرات المؤثرة على تصميمه، فيتوقف نجاح التعليق ونمطه على عديد من العوامل والمتغيرات المؤثرة في فاعليته، ومن أهمها موضع ظهوره بالفيديو التفاعلي ويقصد به توقيت أو مكان دمج التعليق داخل مقاطع الفيديو، ويوجد موضعين أساسين لظهور التعليق بالفيديو التفاعلي، وهما: أثناء مشاهدته بين المقاطع وقبل االنتقال لموضوع أو نقطة جديدة، إما وضعه في نهاية مشاهدة محتوى الفيديو ككل أي في نهاية عرضه ,Rodrigues, et al., 2021 p. 14).

 وبمراجعة عديد من البحوث والدراسات التي اهتمت بإثبات فاعلية موضع ظهور التعليق (أثناء، وبعد المشاهدة) في تنمية عديد من المتغيرات التابعة ولدى فئات مختلفة من المتعلمين، الحظ أن ذلك كان في بيئات التعلم المختلفة بصفة عامة ماعدا دراسة تسينج (2021) Tseng التي أشارت أن استخدام التعليق التوضيحي للمعلم وليس المتعلم أثناء مشاهدة المتعلمين لمقاطع الفيديو التفاعلية يحقق عديد من نتائج التعلم، كما كان هناك تضارب واضح في نتائج هذه الدراسات، فلم يتم الوصول إلى أفضل موضع لظهور التعليق بالفيديو التفاعلي، فبعضها أثبتت نتائجه تفوق ظهور التعليق أثناء مشاهدة المحتوى مثل دراسة (رانيه سليم، 2016؛ ;Darici, et al., 2021 2022 ,Bodek and ,Sigmon; 2021 ,Tseng )وهذا يؤيد مبدأ التجزئة وتقطيع الفيديو، واإليقاف المؤقت لتقديم التعليق أثناء المشاهدة استنادًا إلى تقليل الحمل المعرفي من خالل توجيه انتباه المتعلم إلى المعلومات ذات صلة بمحتوى الفيديو، وبذلك فإن تقطيع الفيديو لمقاطع صغيرة، والتبديل بين المشاهدة واالستماع، وإضافة التعليق بين هذه المقاطع قد يقلل من كمية المعلومات المقدمة للمتعلم في المرة الواحدة، كما يعد التعليق أثناء مشاهدة الفيديو بمثابة عمليات إنعاش مستمر للذاكرة، وتدريب للمتعلم واستخدام أكثر للمعلومات، مما يسهل تذكرها بشكل أفضل .(Ruf, et al., 2021; Albus, et al., 2021) أطول ولفترات

**=**524**=**  في حين أثبت البعض اآلخر من البحوث والدراسات تفوق ظهور التعليق بعد مشاهدة المحتوى ككل مثل دراسة (2021 .,al et ,Rodrigues؛ محمد أحمد، 2022(، وهذا ما يؤيده نظرية الجشطالت التي ترى أن المحتوى التعليمي يتم إدراكه ككل أولًا، ثم التدرج في التفاصيل حتى يتمكن المتعلم من فهم تفاصيل الموقف والعالقات القائمة بين أجزائه، وعليه فان مشاهدة الفيديو ككل يساعد المتعلم على الربط بين المعلومات الجديدة والقديمة، وتكوين شبكة مترابطة من المعارف والمعلومات عن موضوع التعلم، مما يساعد على بقاء المعلومات لفترات أطول )زينب السلامي، أيمن أحمد، 2020، ص 458)، ووفقًا لـهذه النظرية بيفضل نقديم التعليق بـعد مشاهدة المحتوى التعليمي ككل وفهم تفاصيله، وقد يرجع عدم اتفاق نتائج الدراسات السابقة في تفضيل أي موضع لظهور التعليق (أثناء، وبعد المشاهدة) إلى التصميم التعليمي لنمط تقديم التعليق إذا كان قصير أو طويل، فترى الباحثة أن هناك علاقة بين نمط التعليق (القصير ، والطويل) وموضع ظهوره (أثناء، وبعد المشاهدة) بالفيديو التفاعلـي؛ فنمط التعليق القصير قد يكون الطلاب أكثر حاجة الستخدامه أثناء مشاهدة الفيديو بين المقاطع المحددة له، ألن هذا النمط يكون مقيد ومحدود بعدد صغير من الكلمات وهي تتراوح ما بين 5-2 كلمات في التعليق الواحد وبالتالي تكون مركزة على مقطع معين من الفيديو، أما نمط التعليق الطويل قد يكون الطالب أكثر حاجة الستخدامه بعد مشاهدة الفيديو ككل، ألنه يعطي لهم الحرية في كتابة معلومات تفصيلية تعبر عن محتوى الفيديو ككل، ويتراوح طول التعليق الواحد من 5: 113 كلمة، وبالرغم من احتمال وجود هذه العالقة بين نمط التعليق، وموضع ظهوره بالفيديو التفاعلي، فالبحوث والدراسات لم تتطرق لها، ولذلك فإن الجديد في هذا البحث هو الكشف عن أثر التفاعل بين نمط التعليق وموضع

ظهوره في الفيديو التفاعلي لتنمية مهارات التحول الرقمي بمقرر مهارات الحاسب اآللي لدى طالب االقتصاد المنزلي.

وكما يعد تصميم نمط التعليق وموضع ظهوره في الفيديو التفاعلي أحد عناصر التفاعلية المصاحبة له ومن وأهم المتغيرات المؤثرة على فاعليته، تحتل تنمية مهارات التحول الرقمي أيضًا مكانة مهمة؛ نتيجة لأنها أصبحت ضرورة ملحة تفرض على النظم التعليمية وخاصة التعليم الجامعي لالستفادة منها في مواكبة التغيرات الرقمية العالمية، والتطور في سوق العمل، والتحول من التعلم المتمركز حول المعلم إلى المرتكز حول المتعلم، والتعلم في أي وقت وأي مكان وبأي طريقة، ومن خاللها يصبح المعلمون ميسرين محفزين محللين للتعلم، ويصبح المتعلمون نشطين إيجابيين منتجين للتعلم )محمد خميس، ،2022 ص733(، لذلك يجب تطوير هذه المهارات واالرتقاء بها في أفضل صورة ممكنة، ولتحقيق ذلك البد من استخدام تقنيات واستراتيجيات وبيئات وبرامج تعليمية مختلفة ومنها البرنامج التعليمي القائم على التفاعل بين نمط التعليق (القصير، والطويل) وموضع ظهوره (أثناء، وبعد المشاهدة) في الفيديو التفاعلي والذي يساعد المتعلم في كتابة مالحظاته أثناء أو بعد مشاهدته لهذه المهارات من خالل الفيديو التفاعلي وباستخدام منصة VideoAnt، وبذلك يساعده في استرجاع المعلومات الموجودة في الفيديو بسهولة وتنظيمها وتصنيفها، وهذا يمكنه من فهم المحتوى الخاص بكل فيديو واستدعاءه في أي موقف تعليمي مما يعمل على تنمية مهارات التحول الرقمي لديه.

وبذلك يتضح أن هناك عالقة واضحة بين مهارات التحول الرقمي والتعليق في الفيديو التفاعلي، وفي هذا االتجاه البحثي أثبتت دراسة فان، روز، مونون، كارامن، كيجزر، سيتثورشارت Van Ginkel, Ruiz, Mononen, Karaman, de Keijzer, and Sitthiworachart (2020) فاعلية كل من التغذية الراجعة الفورية والتعليقات المؤجلة بواسطة الخبراء في بيئة الواقع االفتراضي على تنمية مهارات التحول الرقمي وتعزيز عملية التعلم لدي الطالب ما قبل المرحلة Orellana, Arguello, and Kanzki- الجامعية كما أشارت دراسة أريلان، أرجولو، كانزكي (2022) Veloso أن العروض التقديمية القائمة على الفيديو باستخدام برنامج PowerPoint كأحد مهارات التحول الرقمي والمزودة بالتعليقات النصية المتزامنة عبر الأنترنت تعتبر أداة مفيدة وسهلة االستخدام من جانب أعضاء هيئة التدريس واإلداريين في مؤسسات التعليم العالي.

 وعلى ذلك، فالبحث الحالي يهدف إلى تنمية مهارات التحول الرقمي لدى طالب االقتصاد المنزلي، وذلك من خلال قياس أثر التفاعل بين نمط التعليق (القصير، والطويل) وموضع ظهوره )أثناء، وبعد المشاهدة( في الفيديو التفاعلي**.**

**مشكلة البحث:**

يمكن تحديد مبررات إجراء البحث الحالي في النقاط التالية:

 $=525=$ 

**أواال: الحاجة إلى تنمية مهارات التحول الرقمي لدى طالب االقتصاد المنزلي:**

 تعد مهارات التحول الرقمي واحدة من أهم المهارات الوظيفية التي يجب أن يمتلكها المعلمون والطالب على حد سواء، لكونها أحد المتطلبات الملحة التي يحتاجها سوق العمل الحديث؛ وتأكيدًا على ذلك أنه تم استبدال شهادة ICDL بشهادة التحول الرقمي كشرط أساسي للعمل في أي مؤسسة تعليمية أو لمنح درجتي الماجستير والدكتوراة لمن يريد التقدم لهما، كما أصبحت شر ًطا أساسيًا إلعداد المواطن في القرن الحادي والعشرين لما لها من فوائد عديدة تسهم في إكساب المهارات المعرفية والحياتية الالزمة للعيش في هذا المجتمع؛ فهي تكفل لنا النجاح في الدراسة والتميز في ساحة المنافسة، واالستمتاع بالحياه واالستفادة من كل شىء حولنا في ظل عصر التحول الرقمي )لمياء المسلماني، ،2022 ص818(، لذلك أوصت عديد من البحوث والدراسات (Agostino, et al., 2021; Monteiro, Leite, 2021; Mhlanga, et al., 2022; دراسة مثل (2022 ,Anchante Unzueta ,Chuquihuaccha Garcia بأهمية تزويد طالب الجامعات خاصة بمهارات التحول الرقمي أثناء دراستهم الجامعية، لكي يمكنهم التكيف مع رؤية القرن الحادي والعشرين التي اشترطت لنجاح المتعلم أن يكون منتجًا للمعرفة الرقمية وليس مستهلكًا لها، كما أكدت على امتالكه للمهارات التكنولوجية حتى يتمكن من الحصول على وظيفة أفضل بعد التخرج.

 وبالرغم من هذه الفوائد والمميزات العديدة الخاصة بمهارات التحول الرقمي إال أن طالب الفرقة الأولى قسم الاقتصاد المنزلي يعانون من صعوبات في استيعاب المعرفة والمهارات الخاصة بها، واتضح ذلك من خالل إجراء دراسة استكشافية على عينة قوامها )20( طالب/ة من طلاب الفرقة الأولى قسم الاقتصاد المنزلي، بكلية التربية النوعية- جامعة المنوفية، وذلك من خلال تطبيق اختبار تحصيلي يحتوى على (10) أسئلة، منهم (5) عبارات صح وخطأ، و(5) عبارات اختيار من متعدد، لقياس الجانب المعرفي لدى الطلاب، وبطاقة ملاحظة تتكون من (3) أبعاد رئيسية، و)40( عبارة فرعية لقياس أداء الطالب لبعض مهارات التحول الرقمي، وأكدت نتائج الدراسة كما بملحق (1) بالنسبة للاختبار التحصيلي أن نسبة 70% من الطلاب حصلوا على درجات تتراوح ما بين 20% إلى 50%، وأن 30% منهم درجاتهم تتراوح من 51% إلى ،%70 وهذا يعني أن هؤالء الطالب يفتقرون بعض الجوانب المعرفية الالزمة لمهارات التحول الرقمي، كما يتضح أن 60% من الطلاب حصلوا على درجات تتراوح ما بين 41% إلى 60%، و%40 منهم تتراوح درجاتهم من %61 إلى %70 في بطاقة المالحظة أي لديهم صعوبات في األداء المهاراي المرتبط بمهارات التحول الرقمي، وبذلك لم يصل إي طالب إلى مستوى اإلتقان المطلوب وهو الحصول على نسبة (80%) وهذا يعني أن هؤلاء الطلاب يفتقرون بعض الجوانب المعرفية والمهارات الالزمة للتحول الرقمي.

وللكشف عن الأسباب الكامنة وراء انخفاض مستوى الطلاب في الجانب المعرفي والأداء المهاري الخاص بمهارات التحول الرقمي لمقرر مهارات الحاسب اآللي، تم تطبيق استبانه على نفس العينة السابقة تحتوي على ثالثة أسئلة مفتوحة، وطلبت منهم التعبير عن آرائهم بصراحة وبدون حرج، حول الصعوبات التي تواجههم في دراسة هذا المقرر وخاصة الموضوعات المتعلقة بمهارات التحول الرقمي، واألسباب التي أدت إلى انخفاض مستوى تحصيلهم في هذه الموضوعات، ومدى حاجاتهم إلى استخدام تكنولوجيا وأساليب حديثة ومنها برنامج تعليمي قائم على التفاعل بين نمط التعليق (القصير، والطويل) وموضع ظهوره (أثناء، وبعد المشاهدة) في الفيديو التفاعلي لتعلم المعارف والمهارات الخاصة بالتحول الرقمي، ومن خالل تحليل نتائج االستبانة تبين أن:

- %90 من الطالب يعانون من دراسة الجانب العملي لهذه المهارات في قاعات غير مجهزة بأجهزة كمبيوتر؛ وبالتالي ال يمكنهم تطبيقها أثناء الوقت الرسمي للسكشن، باإلضافة إلى ضيق الوقت المخصص للسكشن مما ال يمكنهم من إتقان المهارات المطلوبة منهم.
- %80 من الطالب أبدوا رغبتهم في دراسة المقرر بشكل غير تقليدي، وتوفير مستحدثات تكنولوجية حديثة لتدريس هذه المهارات، وعرض المحتوى التعليمي لها من خالل فيديوهات تفاعلية تمكنهم من التفاعل معها وإضافة تعليقات عليها وفقًا لموضع ظهورها بالفيديو ومن ثم تقييمها من جانب عضو هيئة التدريس أو الهيئة المعاونه بدلًا من دراسة المحتوى وقراءته فقط من خالل الكتاب اإللكتروني في صيغة ملف pdf.

وهذا ما دفع البحث الحالي لمحاولة بناء برنامج تعليمي قائم على التفاعل بين نمط التعليق (القصير، والطويل) وموضع ظهوره (أثناء، وبعد المشاهدة) في الفيديو التفاعلي باستخدام منصة VideoAnt، ليمكنهم من دراسة المعارف والمهارات الخاصة بالتحول الرقمي، نظ ًرا ألن التعلم من خالل الفيديو التفاعلي متاح طول الوقت، ويسهل عليهم الوصول إليه في نفس الوقت ومن منازلهم، كما يشتمل على عديد من العناصر التفاعلية التي تمكنهم من التحكم في عرضه بالتقديم والتوقف المؤقت وإعادة مشاهدة مهارة معينة أكثر من مرة حتى يتم إتقانها، ومن ثم كتابة التعليق الذي يتم فيه تسليط الضوء على العناصر األساسية المعروضة في الفيديو، مما يؤدي الى الفهم العميق للمهارات المقدمة من خالله.

**ثانياا: الحاجة إلى تحديد مدى التفاعل بين نمط التعليق )القصير، والطويل( وموضع ظهوره )أثناء، وبعد المشاهدة( في الفيديو التفاعلي لتنمية مهارات التحول الرقمي لدى طالب االقتصاد المنزلي:** 

 يتضح من البحوث والدراسات السابقة التي تم عرضها في مقدمة البحث أن نمط تقديم التعليق (القصير، والطويل) وموضع ظهوره (أثناء، وبعد المشاهدة) في الفيديو التفاعلي من المتغيرات

التصميمية المهمة التي تؤثر في فعالية تصميمه، ولكن بالرغم من وجود عالقة ظاهرية بينهما إال أن الدراسات السابقة لم تتناولها بالبحث والدراسة، ويتم توضيح ذلك فيما يلي:

- .1 بعض البحوث والدراسات اهتمت بإثبات فاعلية نمط التعليق )القصير، والطويل( فقط في تنمية عديد من المتغيرات التابعة ولدى فئات مختلفة من المتعلمين، ولم يتم الوصول إلى أفضلية آحدهما على الآخر مثل دراسة (رمضان السيد، 2019؛ ;Chen, et al., 2020 (2021 .,al et ,Albus التي أثبتت نتائجها تفوق نمط التعليق القصير، ودراسة ,Oramas( 2019 .dal وائل أبو يوسف، 2019، 2014 ص 105؛ Azmuddin, et al., 2020; Duyen, (2021 .,al et ,Geden; 2021 التي أثبتت نتائجها تفوق نمط التعليق الطويل، أو تساوی فاعلية النمطين معًا مثل دراسة (2020 ,Badea ,Popescu)، وقد يرجع عدم اتفاق نتائج الدراسات السابقة في تفضيل أي نمط لتعليق (القصير، والطويل) على الآخر إلى أنها لم تأخذ في االعتبار المتغيرات المؤثرة على تصميمه، والتي أوصت بها عديد من البحوث والدراسات مثل دراسة رودرجوس، ماديرا، كوريا Rodrigues, Madeira, and Correia (2021) التي أشارت إلى الاهتمام بموضع ظهور التعليق (أثناء، وبعد المشاهدة) في الفيديو التفاعلي كأحد المتغيرات المؤثرة في فاعليته، كما أوصت دراسة رودرجوس، جورجينس، Rodrigues, Jürgens, Fernandes, Diogo, and Correia كوريا ،دوجو ،فرناندس (2022) بإجراء دراسات مستقبلية لتعزيز جودة التعليقات التوضيحية للمتعلم في بيئات التعلم اإللكترونية.
- 2. والبعض الأخر من البحوث والدراسات اهتم بإثبات فاعلية موضع ظهور التعليق (أثناء، وبعد المشاهدة) فقط في تنمية عديد من المتغيرات التابعة ولدى فئات مختلفة من المتعلمين، ولم يتم الوصول إلى أفضل موضع لظهور التعليق في الفيديو التفاعلي، مثل دراسة (رانيه ،)Darici, et al., 2021; Tseng, 2021; Sigmon, and Bodek, 2022 ؛2016 ،سليم التي أثبتت نتائجها تفوق ظهور التعليق أثناء مشاهدة محتوى الفيديو، ودراسة ,Rodrigues( 2021 .,al et؛ محمد أحمد، 2022( التي أثبتت نتائجها تفوق ظهور التعليق بعد مشاهدة المحتوى ككل، وقد يرجع عدم اتفاق نتائج هذه الدراسات في تفضيل أي موضع لظهور التعليق (أثناء، وبعد المشاهدة) إلى التصميم التعليمي لنمط تقديم التعليق إذا كان قصير أو طويل فترى الباحثة أن هناك علاقة بين نمط التعليق (القصير ، والطويل) وموضع ظهوره (أثناء، وبعد المشاهدة) بالفيديو التفاعلي؛ فنمط التعليق القصير قد يكون الطلاب أكثر حاجة الستخدامه أثناء مشاهدة الفيديو بين المقاطع المحددة له، ألنه مقيد ومحدود بعدد صغير من الكلمات تتراوح ما بين 5-2 كلمات في التعليق الواحد، أما نمط التعليق الطويل قد يكون الطلاب أكثر حاجة لاستخدامه بعد مشاهدة الفيديو ككل، لأنه يعطي لهم الحرية في كتابة معلومات تفصيلية تعبر عن محتوى الفيديو ككل، ويتراوح طول التعليق الواحد من :5 113

كلمة، وبالرغم من احتمال وجود هذه العالقة بين نمط التعليق، وموضع ظهوره بالفيديو التفاعلي، فالبحوث والدراسات لم تتطرق لها.

.3 هناك بعض الدراسات أشارت إلى وجود عالقة بين نمط التعليق وموضع ظهوره، مثل در اسة (أسماء أحمد، محمد خميس، نيفين محمد، 2021؛ محمد حضيفة، 2022؛ محمد حذيفة، 2022(، ولكنها تناولت أثر التفاعل بين أنماط عديدة للتعليق مع متغيرات تصميمية مختلفة، وخصائص متعلمين مختلفين، وفي بيئات إلكترونية آخرى غير المستخدمة في البحث الحالي، وحتى الدراسات التي اهتمت بموضع ظهور التعليق سواء أثناء المشاهدة أو بعدها، فهي لم تتناوله كمتغير تصميمي، باإلضافة إلى أن هناك تعارض في نتائج التفاعل بين أنماط التعليق المختلفة والمتغيرات التصميمة المرتبطة بها ومن بينها موضع ظهوره، وهذا الجدل الذي لم يتم حسمه دفع البحث الحالي للتوصل ألفضل وأنسب نمط وموضع لتقديم التعليق في الفيديو التفاعلي لتنمية مهارات التحول الرقمي لدى طلاب الفرقة الأولى قسم الاقتصاد المنزلي، والتي لم تكن في بؤرة اهتمام هذه األبحاث.

 ومن هنا ظهرت مشكلة البحث والتي يمكن صياغتها في العبارة التقريرية التالية: "وجود تدني في مهارات التحول الرقمي والتي تتضمن إنشاء كل من: العروض التقديمية، وقواعد البيانات، ومواقع الويب التعليمية لدى طلاب الفرقة الأولى قسم الاقتصاد المنزلي، والذي يمكن معالجته من خلال تصميم برنامج تعليمي قائم على التفاعل بين نمط التعليق (القصير، والطويل) وموضع ظهوره (أثناء، وبعد المشاهدة) في الفيديو التفاعلي، وهو ما لم تتناوله البحوث والدراسات السابقة".

**أسئلة البحث:**

وللتوصل لحل مشكلة البحث تم طرح السؤال الرئيس التالي:

كيف يمكن تصميم برنامج تعليمي قائم على التفاعل بين نمط التعليق (القصير، والطويل) وموضع ظهوره (أثناء، وبعد المشاهدة) في الفيديو التفاعلي لتنمية مهارات التحول الرقمي لدى طالب االقتصاد المنزلي؟.

ويتفرع من هذا السؤال الرئيس الأسئلة الفرعية الآتية:

.1 ما مهارات التحول الرقمي المطلوب تنميتها لدى طالب االقتصاد المنزلي؟

- .2 ما معايير تصميم البرنامج التعليمي القائم على التفاعل بين نمط التعليق )القصير، والطويل( وموضع ظهوره (أثناء، وبعد المشاهدة) في الفيديو التفاعلي لتنمية مهارات التحول الرقمي لدى طالب االقتصاد المنزلي؟
- **=**529**=**  3 ما التصميم التعليمي للبرنامج القائم على التفاعل بين نمط التعليق (القصير، والطويل) وموضع ظهوره (أثناء، وبعد المشاهدة) في الفيديو التفاعلي لتنمية مهارات التحول الرقمي

**المجلد الحادي عشر - العدد األول - مسلسل العدد )21( - يونيو 2023**

لدى طالب االقتصاد المنزلي، في ضوء معايير التصميم السابقة، وباتباع نموذج عبد اللطيف الجزار (2014) Elgazz[ar](https://www.scirp.org/Journal/articles.aspx?searchCode=Abdellatif+Elsafy++Elgazzar&searchField=authors&page=1) ؟

- 4. ما أثر التفاعل بين نمط التعليق (القصير، والطويل) وموضع ظهوره (أثناء، وبعد المشاهدة) في الفيديو التفاعلي على تنمية كل من:
	- الجانب المعرفي لمهارات التحول الرقمي لدى طالب االقتصاد المنزلي.
		- المنتج النهائي لمهارات التحول الرقمي لدى طالب االقتصاد المنزلي.

### **أهداف البحث:**

هدف البحث الحالي إلى تنمية مهارات التحول الرقمي لدى طالب االقتصاد المنزلي، وذلكك مكن خالل:

.1 إعداد قائمة بمهارات التحول الرقمي المطلوب تنميتها لدى طالب االقتصاد المنزلي.

- .2 إعداد قائمة معايير لتصميم البرنامج التعليمي القائم على التفاعل بين نمط التعليق )القصير، والطويل) وموضع ظهوره (أثناء، وبعد المشاهدة) في الفيديو التفاعلي لتنمية مهارات التحول الرقمي لدى طالب االقتصاد المنزلي.
- 3. تصميم برنامج تعليمي قائم على التفاعل بين نمط التعليق (القصير، والطويل) وموضع ظهوره (أثناء، وبعد المشاهدة) في الفيديو التفاعلي لتنمية مهارات التحول الرقمي لدى طالب االقتصاد المنزلي، في ضوء معايير التصميم السابقة، وباتباع نموذج عبد اللطيف الجزار (2014) Elgazz[ar](https://www.scirp.org/Journal/articles.aspx?searchCode=Abdellatif+Elsafy++Elgazzar&searchField=authors&page=1).
- 4. الكشف عن أثر التفاعل بين نمط التعليق (القصير، والطويل) وموضع ظهوره (أثناء، وبعد المشاهدة) في الفيديو التفاعلي على تنمية كل من:
	- الجانب المعرفي لمهارات التحول الرقمي لدى طالب االقتصاد المنزلي.
		- المنتج النهائي لمهارات التحول الرقمي لدى طالب االقتصاد المنزلي.

## **أهمية البحــث:**

تتضح أهمية البحث الحالي كالتالي:

.1 يوجه نظر المعلمين والمهتمين بالتعليم بضرورة تنمية مهارات التحول الرقمي باعتبارها من أهم المهارات الوظيفية التي يحتاجها سوق العمل الحديث والتي يجب أن يمتلكها الطالب بإعتبارهم معلمين ومعلمات في المستقبل، وذلك من خالل استخدام برنامج تعليمي قائم على التفاعل بين نمط التعليق وموضع ظهوره في الفيديو التفاعلي.

- .2 تزويد مصممي ومطوري البرامج التعليمية بالمعايير الالزمة لتصميم نمط التعليق (القصير، والطويل) وموضع ظهوره (أثناء، وبعد المشاهدة) في الفيديو التفاعلي.
- 3. يوجه نظر مصممي التعليم إلى ضرورة الاهتمام بمتغيرات تصميم الفيديو التفاعلي عند إعداده ومنها نمط التعليق وموضع ظهوره بهدف زيادة مستوى تفاعل الطلاب مع المحتوى التعليمي المقدم من خلاله وزيادة انتباههم وتركيز هم على الأجزاء المهمة فيه، وذلك لتحقيق أهداف متنوعة وتنمية عديد من المهارات لديهم.
- .4 يوجه الطالب نحو استخدام وتوظيف تصميمات جديدة معتمدة على استخدام برنامج تعليمي قائم على نمط التعليق وموضع ظهوره في الفيديو التفاعلي، والذي قد يفيدهم في حل مشكالت تعلمهم وتنمية مهارات التحول الرقمي لديهم.

**حدود البحـث:**

 اقتصر البحث الحالي على الحدود التالية: 1 . **حدود بشرية**: عينة من طلاب الفرقة الأولى قسم الاقتصاد المنزلي. .2 **حدود مكانية**: كلية التربية النوعية، جامعة المنوفية. .3 **حدود زمنية**: الفصل الدراسي األول للعام الدراسي -2022 .2023 .4 **حدود موضوعية**: يتضمن البحث الحدود الموضوعية التالية: نمط التعليق )القصير، والطويل( في الفيديو التفاعلي.

- 
- موضع ظهور التعليق )أثناء، وبعد المشاهدة( في الفيديو التفاعلي.
- مهارات التحول الرقمي ضمن مقرر الحاسب اآللي، وتتضمن إنشاء كل من: العروض التقديمية، وقواعد البيانات، ومواقع الويب التعليمية.

**أدوات البحث:**

تم إعداد أدوات البحث التالية:

- .1 **أدوات جمع البيانات:**
- أدوات الدراسة االستكشافية، وتتضمن:
- اختبار تحصيلي، وبطاقة مالحظة لمعرفة مدى إلمام طالب الفرقة األولى قسم االقتصاد المنزلي للمعارف والمهارات الخاصة بالتحول الرقمي لمقرر مهارات الحاسب اآللي.
- استبانه للكشف عن الصعوبات التي تواجه الطالب في دراسة الموضوعات المتعلقة بمهارات التحول الرقمي، وتحديد مدى رغبتهم في استخدام البرنامج تعليمي القائم على

التفاعل بين نمط التعليق (القصير، والطويل) وموضع ظهوره (أثناء، وبعد المشاهدة) في الفيديو التفاعلي.

- قائمة معايير تصميم البرنامج التعليمي القائم على التفاعل بين نمط التعليق )القصير، والطويل) وموضع ظهوره (أثناء، وبعد المشاهدة) في الفيديو التفاعلي.
	- قائمتي األهداف والمهارات المرتبطة بمهارات التحول الرقمي.
		- **.2 أدوات المعالجات التجريبية:**

المنصكة التعليميكة VideoAnt والتكي تشكتمل علكى أربعكة أدوات للمعالجكات التجريبيكة، وهم كالتالي:

- ه أداة المعالجـة التجريبيـة الأولـي: برنـامج تعليمـي قـائم علـي نمـط التعليـق القصـير، أثنـاء المشاهدة في الفيديو التفاعلي.
- أداة المعالجة التجريبية الثانية: برنامج تعليمي قائم على نمط التعليق القصير، بعد المشاهدة في الفيديو التفاعلي.
- أداة المعالجككة التجريبيككة الثالثككة: برنككامج تعليمككي قككائم علككى نمككط التعليككق الطويككل، أثنككاء المشاهدة في الفيديو التفاعلي.
- أداة المعالجككة التجريبيككة الرابعككة: برنككامج تعليمككي قككائم علككى نمككط التعليككق الطويككل، بعككد المشاهدة في الفيديو التفاعلي.
	- **.3 أدوات القياس:**
	- االختبار التحصيلي المعرفي المرتبط بمهارات التحول الرقمي.
		- بطاقة تقييم المنتج النهائي لمهارات التحول الرقمي.

## **منهج البحـث:**

تم استخدام منهجين للبحث، وهما:

.1 **المنهج الوصفي التحليلي**: في إعداد واستعراض األدبيات المرتبطة بمشكلة البحث ومتغيراته، ووضع تصور مقترح للمعايير المرتبطة بتصميم البرنامج التعليمي القائم على نمط التعليق (القصير، والطويل) وموضع ظهوره (أثناء، وبعد المشاهدة) في الفيديو التفاعلي، وكذلك التوصل إلى قائمتي األهداف والمهارات المرتبطة بمهارات التحول الرقمي.

.2 **المنهج شبه التجريبي**: لقياس أثر المتغير المستقل وهو ناتج التفاعل بين نمط التعليق (القصير، والطويل) وموضع ظهوره (أثناء، وبعد المشاهدة) في الفيديو التفاعلي على تنمية مهارات التحول الرقمي لدى طالب االقتصاد المنزلي.

**متغيرات البحث:**

تتضح متغيرات البحث كالتالي:

- 1. ا**لمتغير المستقل**: هو ناتج التفاعل بين نمط التعليق (القصير، والطويل) وموضـع ظهوره (أثناء، وبعد المشاهدة) في الفيديو التفاعلي.
- 2. ا**لمتغيرات التابعة**: يشتمل البحث على متغيرين تـابعين، همـا: التحصـيل المعرفـي المـرتبط بمهارات التحول الرقمي، والمنتج النهائي لمهارات التحول الرقمي.

**عينة البحـث:**

تكونت عينة البحث من طلاب الفرقة الأولى قسم الاقتصاد المنزلي، كلية التربية النوعية، جامعة المنوفية، للعام الدراسي 2022- 2023، وبلـغ عددهم (80) طالب/ ة، وتم تقسيمهم إلـي أربـع مجموعـات تجريبيـة، المجموعـة الأولـي: عـددها (20) طالـب/ ة تـدرس باسـتخدام برنـامج تعليمي قـائم علـى نمط التعليق القصـير ، أثنـاء المشـاهدة فـي الفيديو التفـاعلي؛ المجموعـة الثانيـة: عددها (20) طالب/ ة تدرس باستخدام برنـامج تعليمـى قـائم علـى نمـط التعليـق القصـير ، بعد المشاهدة في الفيديو التفاعلي؛ المجموعة الثالثـة: عددها (20) طالب/ ة تدرس باستخدام برنـامج تعليمي قائم على نمط التعليق الطويل، أثنـاء المشـاهدة فـي الفيديو التفـاعلي؛ المجموعـة الرابعـة: عددها (20) طالب/ ة تدرس باستخدام برنـامج تعليمـي قـائم علـي نمـط التعليـق الطويـل، بعـد المشاهدة في الفيديو التفاعلي.

**التصميم التجريبي للبحث:** في ضوء المتغير المستقل للبحث وهو نـاتج التفاعل بـين نمط التعليق وموضـع ظهوره فـي الفيديو التفاعلي، تم استخدام التصميم التجريبي وهو التصميم العاملي البسيط (2×2) والذي تتضح مجموعاته من خالل شكل )1( التالي.

**شكل 1**

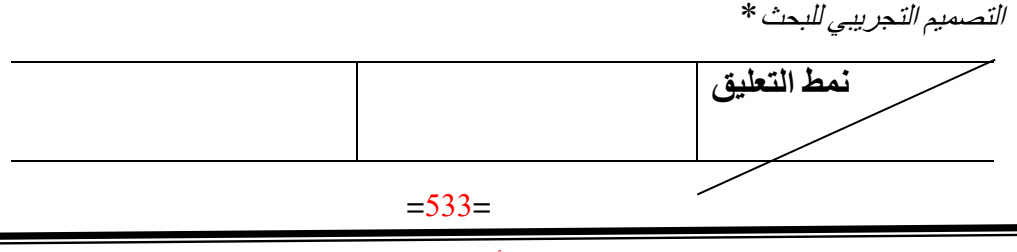

**المجلد الحادي عشر - العدد األول - مسلسل العدد )21( - يونيو 2023**

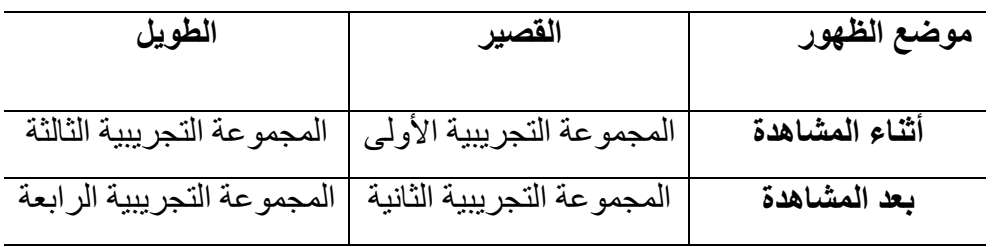

**فروض البحث:**

تم صياغة الفروض لإلجابة عن أسئلة البحث فيما يلي:

**أواال: الفروض الخاصة بالتحصيل المعرفي المرتبط بمهارات التحول الرقمي:**

- .1 يوجد فرق دال إحصائيًا عند مستوى )0,05( بين متوسطي درجات الطالب في المجموعة التجريبية الأولى التي درست باستخدام برنامج تعليمي قائم على نمط التعليق القصير ، أثناء مشاهدة الفيديو التفاعلي في التطبيق القبلي، والتطبيق البعدي لالختبار التحصيلي المعرفي المرتبط بمهارات التحول الرقمي، وذلك لصالح التطبيق البعدي.
- .2 يوجد فرق دال إحصائيًا عند مستوى )0,05( بين متوسطي درجات الطالب في المجموعة التجريبية الثانية التي درست باستخدام برنامج تعليمي قائم على نمط التعليق القصير، بعد مشاهدة الفيديو التفاعلي في التطبيق القبلي، والتطبيق البعدي لالختبار التحصيلي المعرفي المرتبط بمهارات التحول الرقمي، وذلك لصالح التطبيق البعدي.
- 3. يوجد فرق دال إحصائيًا عند مستوى (0,05) بين متوسطي درجات الطلاب في المجموعة التجريبية الثالثة التي درست باستخدام برنامج تعليمي قائم على نمط التعليق الطويل، أثناء مشاهدة الفيديو التفاعلي في التطبيق القبلي، والتطبيق البعدي لالختبار التحصيلي المعرفي المرتبط بمهارات التحول الرقمي، وذلك لصالح التطبيق البعدي.

\* استخدمت الباحثة في كتابة عناوين الجداول واألشكال اإلصدار السابع من نظام جمعية علم النفس األمريكية APA (ed7 (Style، وفيه تكتب عناوين كل الجداول واألشكال بخط مائل أعلى الجدول أو الشكل، وعلى سطرين جهة اليمين.

- .4 يوجد فرق دال إحصائيًا عند مستوى )0,05( بين متوسطي درجات الطالب في المجموعة التجريبية الرابعة التي درست باستخدام برنامج تعليمي قائم على نمط التعليق الطويل، بعد مشاهدة الفيديو التفاعلي في التطبيق القبلي، والتطبيق البعدي لالختبار التحصيلي المعرفي المرتبط بمهارات التحول الرقمي، وذلك لصالح التطبيق البعدي.
- 5. لا توجد فروق دالة إحصائيًا عند مستوى (0,05) بين متوسطات درجات طلاب المجموعات التجريبية في التطبيق البعدي لالختبار التحصيلي المعرفي المرتبط بمهارات

التحول الرقمي، يرجع إلى أثر التفاعل بين نمط التعليق وموضع ظهوره في الفيديو التفاعلي.

**ثانياا: الفروض الخاصة ببطاقة تقييم المنتج النهائي لمهارات التحول الرقمي:**

.6 ال توجد فروق دالة إحصائيًا عند مستوى )0,05( بين متوسطات درجات طالب المجموعات التجريبية في التطبيق البعدي لبطاقة تقييم المنتج النهائي لمهارات التحول الرقمي، يرجع إلى أثر التفاعل بين نمط التعليق وموضع ظهوره في الفيديو التفاعلي. **مصطلحات البحث:** 

**الفيديو التفاعلي:**

ي عرف إجرائيًا بأنه فيديو رقمي قصير ال يزيد عن 6 دقائق، وغير خطي، يتكون من مجموعة مشاهد مترابطة معًا ومسجلة بتكنولوجيا تسجيل الشاشة المصحوبة بالتعليق الصوتي للباحثة، لتقديم المحتوى الخاص بمهارات التحول الرقمي ويتم عرضه من خالل منصة VideoAnt عبر الويب.

### **التعليق في الفيديو التفاعلي:**

يُعر ف إجر ائيًا بأنه مذكر ات و معلو مات سياقية إضافية يستخر جها طلاب الفر قة الأولى قسم االقتصاد المنزلي من الفيديو وتضاف إلى محتواه كطبقة شارحة على شكل نصوص قد تكون قصيرة، أو طويلة وتظهر أثناء أو بعد مشاهدته للفيديو حسب موضع ظهورها داخله، لزيادة انتباههم وتركيزهم على الأجزاء المهمة فيه مع إمكانية التعديل عليها، ويتم ذلك باستخدام عديد من األدوات التي توفرها منصة VideoAnt عبر الويب من أجل تنمية مهارات التحول الرقمي لديهم.

**التعليق القصير في الفيديو التفاعلي:** 

يُعرف إجرائيًا بأنه معلومات إضافية مختصرة وموجزة يستخرجها طلاب الفرقة الأولىي قسم الاقتصاد المنزلي من الفيديو وتضاف إلى محتواه لتعبر عن العناصر الرئيسية لمضمون محتوى الفيديو، وتتراوح ما بين 2 إلى 5 كلمات.

## **التعليق الطويل في الفيديو التفاعلي:**

تُعرف إجرائيًا بأنها معلومات تفصيلية يستخرجها طلاب الفرقة الأولى قسم الاقتصاد المنزلي من الفيديو وتضاف إلى محتواه لتعبر عن محتوى الفيديو، وتتراوح ما بين 5 كلمات إلى 113 كلمة.

**موضع ظهور التعليق في الفيديو التفاعلي:**

ي عرف إجرائيًا بأنه توقيت أو مكان دمج التعليق الذي يقدمه طالب الفرقة األولى قسم االقتصاد المنزلي داخل مقاطع الفيديو التفاعلي، ويوجد موضعين أساسين لظهور التعليق بالفيديو التفاعلي، هما: أثناء مشاهدة الفيديو بين المقاطع، وقبل االنتقال لموضوع أو نقطة جديدة، إما ظهوره في نهاية المشاهدة أي بعد مشاهدة محتوى الفيديو ككل.

## **مهارات التحول الرقمي:**

تُعرف إجرائيًا بأنها مجموعة المهارات المرتبطة بالتعامل مع بعض برامج مايكروسوفت أوفيس 365 Office Microsoft، وتنقسم إلى:

- مهارات معرفية skills Cognitive: وتتمثل في مجموعة المعلومات والمعارف التي يجب أن يمتلكها طالب الفرقة األولى قسم االقتصاد المنزلي، وتشمل إنشاء العروض التقديمية باستخدام برنامج PowerPoint، وإنشاء قواعد البيانات باستخدام برنامج Access، وإنشاء مواقع الويب باستخدام برنامج publisher، وذلك بعد دراستهم لها من خلال برنامج تعليمي قائم على التفاعل بين نمط التعليق (القصير، والطويل) وموضع ظهوره (أثناء، وبعد المشاهدة) في الفيديو التفاعلي، ويتم قياسها عن طريق الاختبار التحصيلي للجانب المعرفي المرتبط بمهارات التحول الرقمي.
- مهارات أدائية skills performance: وهي التي تعبر عن مدى قدرة طالب الفرقة األولى قسم االقتصاد المنزلي على أداء الجوانب العملية لمهام إنشاء كل من: العروض التقديمية، وقواعد البيانات، ومواقع الويب بدرجة من الفهم والسرعة والدقة واإلتقان، ووفق معابير فنية وتربوية معدة خصيصًا لذلك، ويتم قياسها من خلال مجموع الدرجات التي يحصل عليها الطالب في بطاقة تقييم المنتج النهائي لمهارات التحول الرقمي.

**اإلطار النظري للبحث**

نظرًا لأن البحث الحالي يهدف إلى تنمية مهارات التحول الرقمي لدى طلاب الاقتصاد المنزلي، وذلك من خالل قياس أثر التفاعل بين نمط التعليق وموضع ظهوره في الفيديو التفاعلي، لذلك فإن اإلطار النظري للبحث اشتمل على خمسة محاور، وهي: المحور األول: الفيديو التفاعلي، المحور الثاني: التعليق في الفيديو التفاعلي، ومستوياته وأنماطه، وموضع ظهوره، المحور الثالث: مهارات التحول الرقمي وعلاقتها بمتغيرات البحث، المحور الرابع، الأسس والمبادىء النظرية التي يقوم عليها البحث، المحور الخامس: نموذج التصميم التعليمي المستخدم في البحث الحالي، وفيما يلي عرض لهذه المحاور بالتفصيل:

**المحور األول: الفيديو التفاعلي:**

 يتناول هذا المحور الفيديو التفاعلي من حيث مفهومه، وخصائصه، والعناصر التفاعلية فيه ومستوياتها، وفاعليته في العملية التعليمية، ومنصات ومواقع تحريره عبر الويب، وذلك على النحو الآتي:

## **مفهوم الفيديو التفاعلي:**

تعددت التعريفات الخاصة بالفيديو التفاعلي، ولكنها لا تختلف كثيرًا فيما بينها، حيث اتفق كُل من محمد خميس (2020، ص 247)، نشوى شحاته (2020، ص 189) على تعريف الفيديو التفاعلي بأنه فيديو رقمي قصير، وغير خطي، متفرع ومقسم إلى عدة مشاهد أو مقاطع صغيرة مترابطة معًا بطريقة ذي معنى، قادر على معالجة مدخلات المستخدم لأداء أفعال مرتبطة، يشمل على مجموعة من العناصر التفاعلية مثل الأسئلة والتعليقات، يسمح للمتعلمين بالتحكم في عرضه، ومشاهدته بطريقة غير خطية، والتفاعل معه بطريقة إيجابية وعرفه كل من رحاب فؤاد، غادة عبد العاطي (2021، ص 32) بأنه سلسلة متتالية من مقاطع الفيديو التعليمية المسجلة، يتم تصميمها ونشرها عبر الويب، ويتناول كل مقطع منه مهارة محددة، ويتضمن تلميحات بصرية وشروحات إضافية داخل إطار الفيديو، قابلة للتفاعل معها والتحكم فيها أثناء العرض في حين يعرفه محمد شمة (2022، ص 173) بأنه مجموعة من مقاطع الفيديو يتم تحويلها إلى صورة تفاعلية من خالل أحد أدوات وبرامج إنشاء مقاطع الفيديو التفاعلية، والتي تسمح بتقسيم محتواه إلى مقاطع ومشاهد غير خطية وإضافة مجموعة متنوعة من األسئلة، والنقاط الساخنة؛ لتمكن المتعلم من التحكم في الفيديو وتزيد من مستوى تفاعله مع محتواه.

يتضح من تعدد التعريفات السابقة أن الفيديو التفاعلي تكنولوجيا مرنة ذات بنية غير خطية، يتم فيه إضافة عديد من العناصر التفاعلية بطرق وأساليب وأشكال متعددة، ومنها: األسئلة الضمنية، والتعليقات، ونقاط اإلبحار، والملخصات، والتغذية الراجعة، وتحكم المتعلم في المشاهد المعروضة به، وبذلك تحول استجاباته السلبية إلى إستجابات إيجابية نشطة، كما أنه يضيف المتعة والجاذبية للتعلم، ومن ثم بقاءه في الذاكره.

#### **خصائص الفيديو التفاعلي**

يجمع الفيديو التفاعلي بين إمكانيات وخصائص الفيديو الرقمي وعناصر التفاعلية والتحكم بالكمبيوتر التعليمي متعدد الوسائط، وشبكة اإلنترنت )نيفين منصور، ،2022 ص 32(، وبذلك يتميز الفيديو التفاعلي بعدة خصائص تحدد ملامحه وتعطي مؤشرًا دالًا على إمكانياته مما يمكن من استخدامه في العملية التعليمية بكفاءة وفاعلية، ومن هذه الخصائص ما يلي:

.1 **البنية غير الخطية Structure Linear-Non**: يعد الفيديو التفاعلي فيديو غير خطي، قصير، ومتفرع، ومقسم إلى عدة مشاهد أو مقاطع صغيرة مترابطة معًا بطريقة ذات معنى، ويسمح للمتعلم بالتحكم في عرضه من خالل اختيار مسار المشاهدة المناسبة له، والبدء بأي

جزء، أو قفز جزءًا معينًا والإبحار فيه بطريقة متشعبة غير خطية ( محمد شمة، 2022، ص .)173

- .2 **المحتوى الديناميكي Content Dynamic**: وهي الخاصية األساسية في الفيديو، حيث يشتمل على مجموعة متنوعة من عناصر المحتوى بما يتضمن: نصوص، وصوت، وصور ثابتة، وصور ورسوم متحركة، ورسومات خطية، وموسيقي، ومؤثرات صوتية، ومقاطع فيديو، متغيرة عبر خط الزمن (تامر عبد البديع، سناء نوفل، 2021، ص 140)، كما يكون هناك اتساق Consistency بين عرض ومشاهدة الصور إلى جانب االستماع إلى الصوت في آن واحد، مما يؤدي إلى حدوث تأثير إيجابي وخاصة مع وجود التفاعلية، ومشاركة المحتوى الذي يعرض بشكل حيوي (إيهاب محمدي، هبه عبد الحميد، 2022، ص 24).
- .3 **المرونة والتكيف Adaptation And Flexibility**: وتعني قدرة الفيديو التفاعلي على تلبية رغبات المتعلمين وإعطائهم قدر كبير من الحرية، واستجابته الستجاباتهم المختلفة لتحسين أدائهم وتحقيق نواتج التعلم المرغوبة )زينب السالمي، أيمن أحمد، ،2020 ص .)446
- .4 **تحكم المتعلم Control Learner**: يتيح الفيديو التفاعلي للمتعلم التفاعل معه بما يتناسب مع سرعته وتركيزه من خالل القدرة على التحكم في مكوناته وعرضه بالتقديم والترجيع والتوقف المؤقت والوصول العشوائي إلى مشاهد معينة، وأيضًا استخدام الروابط المتشعبة، والأسئلة، والتعليقات (إيهاب محمدي، هبه عبد الحميد، 2022، ص 33).
- .5 **اإلتاحة والوصول المتزامن Access Simultaneous And Availability**: يتميز الفيديو التفاعلي بأنه متاح طول الوقت، ويسهل على جميع المتعلمين الوصول إليه في نفس الوقت، وفي أي وقت أو مكان من خالل استخدام المتصفحات الحديثة، المتوفرة سواء على الحاسوب، أو الهواتف الذكية، والأجهزة اللوحية (أميرة المعتصم، 2019، ص 281؛ زينب يوسف، ،2020 ص 298).
- .6 **سهولة االستخدام Usability**: يتسم الفيديو التفاعلي بسهولة االستخدام واإلنتاج، فمع التطور الذي حدث في برامج ونظم إنتاج الفيديو التفاعلي أصبح من السهل إنتاجه، واستخدامه دون الحاجة إلى مهارات خاصة، وهو أحد األسباب التي ساعدت على انتشاره )نيفين منصور، ،2022 ص 32(.

 مما سبق يتضح أن الفيديو التفاعلي يتميز بعدة خصائص تحدد مالمحه وتعمل على تحقيق أهداف التعلم بكفاءة وفاعلية، ولتحقيق ذلك البد من ضرورة االهتمام بتوظيف هذه الخصائص مع التصميم التعليمي المناسب لعرض لقطات الفيديو التفاعلية عبر منصة VideoAnt، ولهذا يتم مراعاة جميع الخصائص السابقة في البحث الحالي عند تصميم الفيديو التفاعلي، وذلك بما يناسب

الهدف األساسي للبحث، وخصائص المتعلمين، ومحتوى التعلم وهو مهارات التحول الرقمي الخاصة بمقرر مهارات الحاسب اآللي.

**العناصر التفاعلية في الفيديو التفاعلي، ومستوياتها:**

يعد التفاعل هو الأساس في تصميم الفيديو التفاعلي، ويتم هذا التفاعل من خلال توفير عديد من العناصر التفاعلية التي تهدف إلى تنشيط المشاهدة وانخراط المتعلم فيها بحيث يكون دوره إيجابيًا نشطًا أثناء عملية النعلم القائم على الفيديو، ويشير كُلٌّ من (نشوى شحاته، 2020، ص 198؛ هدى مطر، ،2020 ص ص -272 273؛ .4p 2022, ,Mehdiyev & ,Bakla )إلى أن العناصر التفاعلية في الفيديو التفاعلي تتمثل فيما يلي:

- .1 **األسئلة الضمنية Quiz Embedded:** وهي مجموعة من األسئلة البنائية التي يتم دمجها داخل مقاطع معينة في الفيديو، وتشمل: الأسئلة التقويمية، والإسلاغية، والأسئلة االستقرائية.
- .2 **الروابط المتشعبة Hyperlinks**: وهي أزرار تقدم عند جزء معين في الفيديو، وتشمل: الروابط الداخلية والتي تستخدم لإلبحار داخل الفيديو بشكل سريع، والروابط الخارجية والتي تشير إلى مصادر أخرى خارج الفيديو، وروابط المسار الداخلي والتي تسمح للمتعلم بالقفز إلى نشاط ما.
- .3 **تعليقات الفيديو Annotations Video**: والتي تمكن المتعلم من إضافة المالحظات على الفيديو عند نقاط معينة على خط الزمن، للتوضيح أو إلقاء الضوء على شيء معين.
	- .4 **التفرع Branching:** حيث يقسم الفيديو إلى أجزاء، ويمكن للمتعلم قفز أجزاء معينة.
- .5 **إضافة الوقفات Stops Add:** يتم إضافة واقفات معينة بعد كل جزء أو مقطع؛ إلتاحة الفرصة للمتعلم للتفكير في المواد المعروضة، ويلي هذه الوقفات أسئلة قصيرة الختباره في المعارف المكتسبة.
- .6 **إضافة قائمة المحتويات List Contents Add:** والتي تساعد المتعلم في الوصول العشوائي إلى أجزاء الفيديو.
- .7 **الملخصات Abstracts:** حيث يقوم المتعلم بإنتاج مقاطع نصية أو مصورة عن الفيديو كله، أو مقاطع معينة منه، بهدف تقليل الوقت في إعادة مشاهدتها، وقد تكون هذه الملخصات آلية، أو غير آلية.

وقد صنف بوشنير [\(](https://www.researchgate.net/profile/Josef-Buchner)4-5 .pp 2018, ([Buchner](https://www.researchgate.net/profile/Josef-Buchner)، محمد خميس )،2020 ص 252( التفاعلية في الفيديو التفاعلي إلى مستويين أساسيين، هما: المستوى المصغر المحدود -Micro Level، والذي يتم من خالل إضافة العناصر الكالسيكية إلى الفيديو ويشمل العرض، التقديم، التسريع، التوقف المؤقت، إعادة العرض؛ والمستوى الواسع Level -Macro، والذي يعتمد

على التفاعالت التعليمية التي تتم من خالل المعلم، وتساعد المتعلمين على االنخراط في المشاهدة والتفاعل مع المحتوى المقدم والتحكم أيضًا في عرض أجزاء أو مشاهد الفيديو ويشمل الأسئلة، التعليقات، وتدوين المذكرات، والتوجيهات، والتلميحات.

ونظرًا لأن البحث الحالي يهدف إلى تنمية مهارات التحول الرقمي لدى طلاب الاقتصاد المنزلي من خالل قياس أثر التفاعل بين نمط التعليق وموضع ظهوره في الفيديو التفاعلي، لذلك تم االعتماد على المستوى الواسع من مستويات التفاعلية من خالل إضافة التعليق كأحد العناصر التفاعلية في الفيديو التفاعلي، ويتم تناول التعليق في الفيديو التفاعلي بشيء من التفصيل في المحور الثاني.

### **فاعلية الفيديو التفاعلي في العملية التعليمية:**

أجريت عديد من البحوث والدراسات حول فاعلية استخدم الفيديو التفاعلي في أغراض تعليمية متنوعة، منها دراسة شيو، شو، واتسون (2020) Shiu, Chow, and Watson التي أثبتت فاعلية الفيديو التفاعلي في جعل المادة التعليمية المعروضة أكثر تشويقًا وجاذبية، وأنه يعمل على جذب انتباه المتعلم نظرًا لاحتوائه على رسوم تعليمية جذابة ومثيرة للاهتمام، كما يزيد من دافعيته وتحفيزه على التفكير والقدرة على حل المشكالت التي تواجهه عند تنفيذه لمهام التعلم، ويجعل لديه القدرة على شرح المفاهيم الصعبة وتقديم الأمثلة الواقعية عليها، مما يساعده على الربط بين النظرية والحياة والواقعية، وبالتالي زيادة تحصيله الدراسي وفهمه لموضوعات المحتوى التعليمي المعروض من خالله بشكل أسرع كما أثبتت دراسة تامر عبد البديع، سناء نوفل (2021) تفوق المجموعات التجريبية التي كانت تستخدم الفيديو التفاعلي وفقًا لاستر اتيجية التعلم المعكوس في تنمية التحصيل األكاديمي، ومهارات صيانة الحاسب، وانخراط أكبر في التعلم عن المجموعات الأخرى التي لم تستخدم الفيديو.

وقد طرحت أنهار ربيع (2021، ص ص 33- 34) أوجه متعددة لفاعلية الفيديو التفاعلي في أنه يوفر بيئة تعلم بنائية تحفز المتعلمين على النشاط والمشاركة، وتزيد من انتباههم وبناء كفاءتهم الذاتية، كما يتسم بالمرونة من حيث تشغيله بصورة تتوافق مع معدل فهم المتعلم فالتحكم في التعلم يؤثر على فاعلية نقل المعرفة ويؤدي لرضا أعلى عن الذات كما أشارت دراسة باكال، ميديف (2022) Bakla, and Mehdiyev إلى أن مقاطع الفيديو التفاعلية التي ينشأها المعلم مفيدة للغاية لتدريس اللغة اإلنجليزية وأكثر فاعلية من مقاطع الفيديو الجاهزة على Youtube نظ ًرا إلحتؤها على مكونات تفاعلية وهي: األسئلة، والمذكرات التي تغني عن حضور المعلم وكذلك أشارت دراسة جرين، ولتر، أندرتون (2022) Green, Walter, and Anderton إلى أن تقديم المحتوى التعليمي عن طريق مقاطع الفيديو المزودة بالصور، والأسئلة، والأنشطة التفاعلية، من شأنه أن يعمل على إنشاء تجربة تعليمية جذابة، كما أنه مورد تعليمي قابل للتكيف بسهولة من قبل المتعلمين في المرحلة الجامعية.

يتضح من خالل استعراض البحوث والدراسات السابقة أن جميعها قد أكد على فاعلية الفيديو التفاعلي في تحقيق نواتج التعلم، وتأثيره على عديد من المتغيرات التابعة، وكذلك استخدامه في مراحل عمرية مختلفة، مما يعطي مؤشرًا ايجابيًا قد يدل على تأثير البرنامج التعليمي القائم على التفاعل بين نمط التعليق وموضع ظهوره في الفيديو التفاعلي على تنمية مهارات التحول الرقمي لدى طلاب الفرقة الأولى قسم الاقتصاد المنزلي.

# **منصات ومواقع تحرير الفيديو التفاعلي عبر الويب:**

 يوجد عديد من المنصات مفتوحة المصدر والتي تسمح بإضافة المحتوى والعناصر التفاعلية إلى مقاطع الفيديو التفاعلي، حيث ذكرتها زينب يوسف )،2020 ص -302 305( فيما يلي: موقع TedEd، ونظام EDpuzzle، ومنصة es.Videonot، ومنصة HapYak، ومنصة Blubber وأضاف كلٍ من أيمن خطاب، محمد سليمان (2021، ص ص 347- 348) إلى ما سبق عدة منصات وتطبيقات آخرى وهي: تطبيق MediaElement، وتطبيق Playposit، ومنصة VideoAnt، ومنصة Zaption، ومنصة 2000Clssroomb، ونظام Smart .Annotation Academic Video ومنصة ،Esports System

 وفي البحث الحالي تم االقتصار على استخدام منصة VideoAnt وموقعها على الويب هو edu.umn.ant://https في رفع مقاطع الفيديو التفاعلي الخاصة بشرح مهارات التحول الرقمي، وذلك لألسباب اآلتية:

- تعد منصة مجانية للفيديو التفاعلي مفتوحة المصدر ومتاحة للجميع، وتتميز بواجهة تفاعل منظمة وسهلة االستخدام، وتعتبر أكثر المنصات التعليمية التي تدعم التفاعالت بين المعلم والطالب أو الطالب وبعضهم البعض، فهي تمكن المعلم من مشاركة الفيديوهات للطالب والتحكم في مستوى الوصول إليها والتفاعل معها، من خالل إتاحتها للمشاهدة فقط، أو السماح لكل طالب بإضافة تعليق عليها بطريقة فردية وفقًا لتوقيت ظهوره على مقاطع الفيديو عبر اإلنترنت مع إمكانية التعديل عليه ومراجعته فيما بعد، أو وضع عالمة على مقطع الفيديو في المكان المراد إدراج تعليق عليه، وبذلك يستخدمها المتعلم في التقييم الذاتي لعملية تعلمه، لذلك أوصت عديد من البحوث والدراسات مثل دراسة .p 2021, ,Tseng( (17; Corbitt, et al., 2022, p.189 بضرورة استخدام هذه المنصة في المؤسسات التعليمية المختلفة.
- تعتمد على استيراد مقاطع الفيديو التي يتم استخدامها بداخلها من Tube You، وتعمل أيضًا على مشاركة الفيديو هات التفاعلية عبر الإنترنت لإبداء التعليق عليها بواسطة عديد من المشاركين من خالل إنشاء المعلم للفصل الدراسي الذي سيتم خالله مشاهدة مقاطع الفيديو ومن ثم دعوة الطالب إليه عن طريق إرسال رابط هذا الفصل، مما يشجع على

المناقشة عبر االنترنت، ويجعل لدى هؤالء الطالب الحرية في التعبير عن آرائهم وتبادل األفكار واالنطباعات الجديدة، وتنمية مهارات الكتابة والتحدث لديهم، كما يمكن للمعلم حفظ جميع التعليقات المسجلة من قبل الطالب وإرسالها إليهم عبر البريد اإللكتروني .(Negoescu, 2021, p.120)

 تدعم هذه المنصة طرق متعددة لتسجيل الدخول عليها، ومنها: Google، وTwitter، وFacebook، كما تمكن الطالب من تجزئته الفيديو إلى أجزاء محددة مصاحبة لمجموعة من التعليقات المتزامنه على خط الزمن للفيديو، وبذلك يستطيع الطلاب من إلقاء نظرة فاحصة على التفاصيل المحددة للفيديو والتركيز عليها، لذلك البد من ضرورة اجراء مزيد من األبحاث المدعمة الستخدام منصة VideoAnt لعرض الفيديوهات التعليمية الخاصة بالمقررات المختلفة والتفاعل معها (Lam, Habil, 2021, p.87).

 يتضح من المحور األول أن الفيديو التفاعلي سلسلة متتالية من مقاطع الفيديو التعليمية المسجلة، يتم تصميمها ونشرها عبر الويب، ويجمع بين إمكانيات وخصائص الفيديو والكمبيوتر، وهذا يجعله يتميز بخصائص عديدة، أهمها: غير الخطية، وتحكم المتعلم، والمحتوى الديناميكي، والمرونة، واإلتاحة؛ باإلضافة إلى أنه يوفر عديد من العناصر التفاعلية، منها: األسئلة، والتعليقات، والملخصات، والوقفات التي يتم إضافتها إليه باستخدام عديد من المنصات مفتوحة المصدر ومن أهما منصة VideoAnt، كما أشارت األدبيات والدراسات إلى أهميته في أنه يوفر بيئة تعلم بنائية تحفز المتعلمين على النشاط والمشاركة، وتساهم في تنمية مهاراتهم وتوجيههم عند تنفيذهم لمهام التعلم.

**المحور الثاني: التعليق في الفيديو التفاعلي، ومستوياته، وموضع ظهوره:**

يتناول هذا المحور التعليق في الفيديو التفاعلي من حيث مفهومه، وفوائده التعليمية، وفاعليته في العملية التعليمية، وأنواعه، ومستوياته وأنماطه، ومبررات استخدام نمط التعليق )القصير، والطويل) في الفيديو التفاعلي، وموضع ظهوره، والعلاقة بين نمط التعليق وموضع ظهوره في الفيديو التفاعلي.

# **مفهوم التعليق في الفيديو التفاعلي:**

تُعرف هدى مطر (2020، ص 272) التعليق في الفيديو التفاعلي بأنه إضافة ملاحظات على الفيديو عند نقاط معينة، على خط الزمن، للتوضيح أو إلقاء الضوء على شيء معين وعرفه محمد خميس (2020، ص 260) بأنه مذكرات ومعلومات إضافية مستخرجة من الفيديو وتضاف إلى محتواه، كطبقة معلومات، تستخدم في مساعدة المتعلمين على البحث فيه، وتوضيح بعض النقاط وإلقاء الضوء عليها، وتحليل محتوى الفيديو، وتقديم التغذية الراجعة في حين يعرفه كل من الي، شين، ين، لين (.72p 2020, (Lin and ,Yen ,Chen ,Lai بأنه شرح مرفق بالفيديو يمكن

المتعلمين من تنظيم المحتوى ووضع مالحظات سياقية عليه وبشكل أكثر دقة من تدوين التعليق بالطريقة التقليدية مما يعمل على تقليل الحمل المعرفي والتركيز على محتوى الفيديو.

ويتضح مما سبق تعدد تعريفات التعليق في الفيديو التفاعلي، ولكنها ال تختلف كثي ًرا حيث أنها تدور حول إضافة معلومات سياقية على الفيديو، لتركيز على األجزاء المهمة فيه ويتم ذلك باستخدام عديد من األدوات التي توفرها منصات ومواقع تحرير الفيديو، مما يحسن من مشاركة المتعلمين في التعلم وشعورهم بامتالك الفيديو، وتقليل الحمل المعرفي لديهم.

## **الفوائد التعليمية لتعليق في الفيديو التفاعلي:**

أكدت عديد من البحوث والدراسات أن التعليق في الفيديو التفاعلي يقدم مجموعة من الفوائد التي تؤدي إلي تسهيل وتحسين عملية التعلم ومخرجاتها، منها دراسة رانيه سليم )،2016 ص 473) التي أشارت أن التعليق يعمل كمعزز للأفكار الخاصة بموضوعات التعلم، ويساعد المتعلمين على التذكر وتفسير بعض المعلومات الغامضة في الفيديو، كما يعمل على إضفاء الطابع الشخصي للمتعلمين لمحتوى التعلم نتيجة كتابة تعليقاتهم ومالحظتهم حول موضوعات التعلم، مما يساعدهم على فهم المعلومة واستدعاءها في أي موقف تعليمي، وهو ما ينعكس على تنمية تحصيلهم المعرفي وبقاء أثر التعلم لديهم كما ذكرت دراسة رمضان السيد (2019، ص457( أن التعليق يساعد المتعلم على بناء المعرفة ويزيد من تفاعله مع المحتوى التعليمي ومع أقرانه المتعلمين، كما يتيح إضافة أفكار أو مالحظات أو مصادر إضافية للمحتوى في حين أشار محمد خميس (2020، ص 260) أن استخدام التعليق في الفيديو التفاعلي يمكنه أن يساعد المتعلم على الشرح والتوضيح والتأمل في محتوى الفيديو، ويعمل على توجيه، ويستخدم في االسترجاع والتصفح وأشارت أيضًا دراسة محمد أحمد (2022، ص 505) أنه يعمل على تركيز انتباه المتعلمين نحو المحتوى والأجزاء الأكثر أهمية فيه، كما يساعدهم على القراءة والكتابة والمشاركة في المحتوى المعروض، والعمل على استخلاص الأفكار والأراء المميزة، وتشجيعهم على اإلبداع في محتويات التعلم في حين حددت دراسة لي، شونج، كيم، سونج، كيم ,Chung ,Lee (2022) Kim ,Song ,Kim أن إضافة التعليق في الفيديو التفاعلي يمكنه التغلب على مشكلة معاناة المتعلمين من فهم محتوى الفيديو من خالل المشاهدة فقط دون التفاعل معه، كما يعمل على ربط المفاهيم المختلفة في مقاطع الفيديو واستنباط التعلم الهادف.

وهذه الفوائد تمثل إطارًا عامًا لتصميم التعليق كأحد العناصر التفاعلية في الفيديو التفاعلي، فمن خلاله يستطيع طلاب الفرقة الأولى قسم الاقتصاد المنزلي كتابة مذكرات ومعلومات إضافية إلى محتوى الفيديو كطبقة شارحة مع إمكانية التعديل عليها، مما يزيد من إنتباههم وتفاعلهم مع المحتوى التعليمي المعروض، وتركيزهم على األجزاء المهمة فيه، وسهولة تذكرها، ويتم ذلك باستخدام عديد من األدوات التي توفرها منصة VideoAnt عبر الويب، وهذا من شأنه أن يعمل على تنمية مهارات التحول الرقمي لديهم.

**=**543**=** 

**فاعلية التعليق على الفيديو التفاعلي في العملية التعليمية:**

 أجريت عديد من البحوث والدراسات حول فاعلية التعليق على الفيديو التفاعلي في أغراض تعليمية متنوعة، منها دراسة لي، شين، ين، لين (2020) Lai, Chen, Yen, and Lin التي أتفقت نتائجها مع دراسة شيك، لونج، تو Shek, Leung, and To (2021) حيث أثبتوا فاعلية تعليق الفيديو القائم على التعاون بين الأقران ببيئة تعلم إلكترونية في تحسين مستوى الطلاب، والقدرة على التأمل والتفكير، وكفاءة اإلتصال والتواصل االجتماعي بين المتعلمين وأقرانهم وكذلك بينهم وبين المعلم كما أثبتت دراسة بلو، شامير (2021) Shamir and ,Blau أثر نمطي التعليقات النصية للأسئلة (الشخصية، والتعاونية المتزامنة) في بيئة تعلم إلكترونية قائمة على الفيديو المتشعب والتحليالتية التعليمية للطالب على تعزيز مشاركتهم النشطة في عملية التعلم، وزيادة فهمهم لمحتوى الفيديو المقدم لهم وأثبتت أيضًا دراسة زو، أكسى (2021) Zou, and Xie فاعلية تصميم التعليق المصور باستخدام Google والقائم على بيئة تعلم إلكتروني عبر الويب في تحسين اللغة واالحتفاظ بالكلمات الخاصة بها لفترات طويلة ودمجها بالمعرفة السابقة للمتعلم، مما أدى إلى حدوث التعلم النشط وتعزيز عملية التعلم.

كما أثبتت دراسة بيرجامينت، تاندون، تاتودي، ريبل، بورديف، أولشوزن، وأندرسون Pergament, Tandon, Tatwawadi, Rippel, Bourdev, Olshausen, and Anderson (2022) فاعلية التعليق التوضحي القائم على الخرائط بالفيديو التفاعلي في تنمية الترميز الإدراكي لدى المتعلمين ودراسة سجون، بوديك (2022) Sigmon, and Bodek التي أثبتت فاعلية تصميم التعليق النصي التعاوني غير المتزامن بالفيديو التفاعلي في بيئة الفصل المعكوس باستخدام منصة Perusall في تحسين فهم الطالب لمقرر الكيمياء العضوية، وتقليل شعورهم بالملل وتسهيل مشاركتهم مع بعضهم البعض أثناء مشاهدة مقاطع الفيديو بشكل غير متزامن.

 يتضح من خالل استعراض البحوث والدراسات السابقة أن جميعها أكد على أن إضافة التعليق كأحد عناصر التفاعلية بمقاطع الفيديو التفاعلي في بيئات التعلم المختلفة يؤدي إلى تحقيق عديد من نواتج التعلم لدى فئات مختلفة من المتعلمين، لذلك اتجه البحث الحالي إلى استخدام التعليق في الفيديو التفاعلي للكشف عن أثر التفاعل بين نمطه وموضع ظهوره في الفيديو التفاعلي على تنمية مهارات التحول الرقمي لدى طالب الفرقة األولى قسم االقتصاد المنزلي.

**أنواع التعليق في الفيديو التفاعلي:**

يمكن تصنيف التعليق في الفيديو التفاعلي لنوعين رئيسين، هما:

-1 **تعليق المعاني أو المحتوى Annotation Content:** وهو إضافة طبقات معاني تساعد في وصف أو شرح محتوى بعض أجزاء من الفيديو، ويتم هذا التعليق على أساس المفاهيم أو المعاني المتضمنة في الفيديو، وعندما يظهر يتم توقف الفيديو مؤقتًا لقراءته، ويجب مراعاة

أن يكون هذا التعليق متسق مع محتوى الفيديو وفي المكان المناسب منه، بحيث يرتبط بإطار معين يسمى اإلطار الرابط، وعادة ما يكون هذا التعليق في شكل صور، أو نص قصير، أو رابطة تشعبية لصفحة ويب، أو مستندات pdf، أو مقاطع فيديو آخرى Palaigeorgiou, et) .al., 2018, p.3<sup>؛</sup> محمد خميس، 2020، ص261).

ا -2 **تعليق النشاط أو التقويم Annotation Activity:** وهذا ال يشرح محتوى إنما يقدم نشاطً يقوم به المتعلم أثناء مشاهدة الفيديو، كاإلجابة عن أسئلة من نوع االختيار من متعدد، أو النقر، أو السحب )14 .p 2021, ,Tseng؛ محمد خميس، ،2020 ص261(.

اعتمد البحث الحالي على النوع الأول لتعليق في الفيديو التفاعلي وهو تعليق المحتوى حيث يقوم طالب الفرقة األولى قسم االقتصاد المنزلي من خالل منصة VideoAnt بإستخراج معلومات من الفيديوهات الخاصة بمهارات التحول الرقمي وإضافتها كطبقة شارحة على شكل نصوص بما يتناسب مع محتوى كل فيديو، وذلك لتركيز انتباههم على األجزاء المهمة فيه مع إمكانية التعديل عليها، مما يؤدي إلى تنمية مهارات التحول الرقمي لديهم.

## **مستويات وأنماط التعليق في الفيديو التفاعلي:**

 صنفت عديد من البحوث والدراسات التعليق في الفيديو التفاعلي إلى مستويات وأنماط متنوعة، حيث اتفقت دراسة كل من بالجورجو، بالجورجو، كازندلس ,Palaigeorgiou Rodrigues, كوريا ،ماديرا ،رودرجوس ،Papadopoulou, and Kazanidis (2018, p.3) Madeira, and Correia (2021, p.13) على أن التعليق في الفيديو التفاعلي يتم تصنيفه حسب الشكل الذي يظهر به في الفيديو ومدى اعتماده على عناصر الوسائط المتعددة في تقديمه إلى: مكتوب، وصوتي، ومرسوم، وعالمات، أو رابطة تشعبية، وقد يعتمد التعليق على الدمج بين أكثر من عنصر من عناصر الوسائط المتعددة عند تقديمه بينما صنفه محمد خميس )،2020 ص 264( إلى نمطين حسب مستوى تقديمه، وهما: الماكرو أو الطويل، المايكرو أو القصير وصنفته دراسة كل من بلو، شامير (2021) Blau, and Shamir، ودراسة سجون، بوديك Sigmon, and ا لمدى التشارك بين المتعلمين في تقديم التعليق عبر الفيديو إلى: شخصي أو (2022) Bodek وفقً فردي، وجماعي أو تعاوني يتم بطريقة تزامنية أو غير تزامنية، وهجينة كما صنفته دراسة جورديل، فيراري، بارهوم، غازوني، بيرتي ,Ghazouani ,Barhoumi ,Ferrari ,Guerdelli (.6p 2022, (Berretti and من حيث طريقة تقديمه إلى: يدوي أو بشري، وألي.

 يتضح مما سبق تعدد تصنيفات التعليق في الفيديو التفاعلي، ولكن يقتصر البحث الحالي على تصنيف التعليق حسب نمط تقديمه في الفيديو التفاعلي، وهو: التعليق القصير، والطويل، ويشير التعليق القصير إلى الحد الأدنى من النصوص التي يمكن استخدامها لوصف أي كائن رقمي، وهذا التعليق مختصر وموجز ال يمكن االستغناء عنه من أجل فهم محتويات ومضامين الكائن

الرقمي، بينما يشير التعليق الطويل إلى كم كبير من النصوص قد يصبح على شكل امتدادات مقالية يتم من خاللها الشرح التفصيلي لمكونات الكائن الرقمي ومضامينة المختلفة )رانية سليم، ،2016 ص 476؛ محمد أحمد، ،2022 ص 507(.

**مبررات استخدام نمط التعليق )القصير، والطويل( في الفيديو التفاعلي الخاص بالبحث الحالي:**

أجريت عديد من البحوث والدراسات حول نمط التعليق (القصير، والطويل) في بيئات التعلم اإللكتروني ولكنها لم تقطع بأفضلية مستوى على اآلخر، فبعضها أثبت تفوق التعليق القصير على تنمية عديد من المهارات وتحسين عملية التعلم، مثل دراسة رمضان السيد )2019( التي هدفت إلى معرفة أثر التفاعل بين أشكال تقديم التذييالت أو التعليقات اإللكترونية التشاركية ومستوياتها على تنمية مهارات الكتابة اإللكترونية التشاركية لدى التالميذ الصم وكان أحد نتائجها أن التعليقات الموجزة أو القصيرة أكثر إيجابية في تنمية مهارات الكتابة اإللكترونية التشاركية، وذلك لأنها تركز على المعلومات الأساسية التي يحتاجها المتعلم، بالإضافة إلى أنها تتفق مع نظرية السعة المحدودة التي تشير إلى أن المتعلم قد يفقد المعلومات التي يتم الحصول عليها عندما يزداد التحميل على نظام معالجة المعلومات حيث كلما احتاجت الرسالة معالجة أكثر كلما قلت المعلومات اإلجمالية التي يتم تذكرها منها، وبذلك تعمل التعليقات القصيرة على تخفيف الحمل الزائد على نظام المعالجة كما أثبتت دراسة شين، لي، شين (2020) Chen, Li, and Chen فاعلية تقديم نظام للتعليقات التوضيحية القصيرة القائمة على الويب والمدعمة بالمحفزات الرقمية في تعزيز الأداء وفهم القراءة لدى تلاميذ المرحلة الإبتدائية، وزيادة إنغماسهم في بيئة التعلم وأثبتت أيضًا دراسة ألبس، فوجت، سوفرت Albus, Vogt and Seufert (2021) أثر استخدام التعليق النصي القصير الذي يقدمه المعلم في بيئة الواقع اإلفتراضي على تحقيق نتائج تعليمية متعددة منها: قدرة المتعلمين على معالجة المعلومات وتذكرها، وتعزيز عملية التعلم، وتقليل الحمل المعرفي لديهم من خالل تركيز انتباهم على المعلومات المهمة، وتنمية دافعيتهم نحو التعلم.

في حين أثبت البعض اآلخر من البحوث والدراسات تفوق التعليق الطويل على تسهيل وتحسين عملية التعلم ومخرجاتها، مثل دراسة أرماس، زاتران، بارون، هيماندز ,Oramas (2019) Hernández and Barrón ,Zatarain التي أشارت أن استخدام التعليق النصي الطويل في بيئة تعلم ذكية من شأنه أن ينمي التحصيل ومهارات لغة البرمجة لدى المتعلمين النشطين كما أشارت دراسة وائل أبو يوسف (2019، ص 105) أن المناقشات الطويلة أو التفصيلية تقدم تفاصيل كثيفة من المحتوى بما يتضمن معلومات أساسية وفرعية أيمانًا بأنه كلما زاد وضوح معنى المادة التي يتم تدريسها قل مقدار نسيانها، كما أنها تعمل على زيادة وضوح المعنى المقدم للمتعلم عبر محتوى الفيديو وإيضاح تفاصيله وأثبتت دراسة أزمودين، نور، هاما ,Azmuddin (2020) Hama and Nor أثر نمط التعليق النصي الطويل الذي يقدمه المتعلم في بيئة تعلم عبر

الويب على تحسين مهارات القراءة النقدية للغة اإلنجليزية الخاصة بالعلوم والمواد التكنولوجية، كما يقلل من الحمل المعرفي لدى طالب المرحلة الجامعية ودراسة جيدن، إميرسون، كابيتر، رو، التي Geden, Emerson, Carpenter, Rowe, Azevedo, and Lester (2021) ليستر ،أزيفيدو أشارت أن تصميم بيئة تعلم تكيفية قائمة على الألعاب التعليمية الإلكترونية المزودة بنمط التعليق الطويل من شأنها أن توجه انتباه الطلاب نحو الموارد التعليمية التي فقدوها أثناء القيام بالألعاب الإلكترونية، وتنمي قدرتهم على حل المشكلات وأثبتت أيضًا دراسة دوين (2021) Duyen فاعلية تصميم بيئة وسائط متعددة قائمة على التعليق النصي الطويل في تعزيز القدرة المعرفية لدى الطالب، واكتسابهم للمفردات الخاصة باللغة واالحتفاظ بها في الذاكرة طويلة المدى.

 كما توصلت عديد من البحوث والدراسات لعدم وجود فروق دالة بين تصميم نمط التعليق (القصير ، والطويل) أي أنهما يستخدمان بنفس الكفاءة في تنمية عديد من المتغيرات التابعة، مثل دراسة بوبيسكو، بيدا (2020) Badea and ,Popescu التي أثبتت أن تصميم بيئة تعلم إلكترونية قائمة على الوسائط اإلجتماعية المزودة بالتعليق النصي سواء كان كلمة، أو قصير، أو طويل من شأنه أن يزيد من المشاركة التعليمية لدى الطالب، والتنظيم الذاتي لديهم.

من العرض السابق لنتائج البحوث والدراسات التي اهتمت بإثبات فاعلية نمط التعليق (القصير، والطويل) في تنمية عديد من المتغيرات التابعة ولدى فئات مختلفة من المتعلمين، لاحظ أن ذلك كان في بينات التعلم اإللكتروني بصفة عامة، أو بيئة الواقع اإلفتراضي، أو بيئة تعلم ذكية، أو تكيفية، كما كان هناك تضارب واضح في نتائج هذه الدراسات، فبعضها أثبتت نتائجه تفوق نمط التعليق القصير، والبعض اآلخر كان التفوق لنمط التعليق الطويل، أو تساوی فاعلية النمطين معًا، وقد يرجع عدم اتفاق نتائج الدراسات السابقة في تفضيل أي نمط لتعليق )القصير، والطويل) على الآخر إلى أن هذه الدراسات لم تأخذ في الاعتبار المتغيرات المؤثرة على تصميمه ومنها موضع ظهور هذا التعليق مما دفع البحث الحالي إلى الكشف عن أثر التفاعل بين نمط التعليق وموضع ظهوره في الفيديو التفاعلي على تنمية مهارات التحول الرقمي لدى طالب االقتصاد المنزلي، والتي لم تكن في بؤرة اهتمام هذه األبحاث.

# **موضع ظهور التعليق في الفيديو التفاعلي:**

**=**547**=**  يعد موضع ظهور التعليق في الفيديو التفاعلي متغيرًا مهمًا في تصميمه، ومن العوامل التي تؤثر في فاعليته، فعند استخدام التعليق في الفيديو التفاعلي ينبغي تحديد موضع أو توقيت تقديمه، إما أن يتم وضعه أثناء مشاهدة الفيديو بين المقاطع، وقبل االنتقال لموضوع أو نقطة جديدة، إما وضعه في نهاية مشاهدة محتوى الفيديو ككل أي في نهاية عرض الفيديو ,Rodrigues, et al) (14 .p ،2021, وهناك عديد من البحوث والدراسات التي تناولت موضع ظهور التعليق في بيئات التعلم المختلفة بصفة عامة، وداخل الفيديو التعليمي بصفة خاصة، ولكنها لم تقطع بأفضلية موضع على اآلخر، فبعضها أثبت تفوق تقديم التعليق أثناء مشاهدة المحتوى التعليمي على

تحسين عملية التعلم ومنها دراسة رانيه سليم (2016) التي أثبتت فاعلية التعليقات الإلكترونية )النصية، والصوتية( المستخدمة أثناء التعلم عبر تطبيقات التراسل النقال )WhatsApp، Twitter )في تنمية التفكير االبتكاري واالتجاه نحو الجيل الثاني للويب لدى طالبات برنامج الدبلوم التربوي ودراسة داريك، ريسنير، بروكوس، ماسلير ,Darici, Reissner, Brockhaus (2021) Missler and التي أشارت أن استخدام برنامج مؤتمرات الفيديو عن بعد والمزود باألسئلة وتعليقات الطالب المتزامنة أثناء مشاهدة العروض التقديمية المصاحبه له ساعدهم على إكتساب محتوى الدورة التدريبية كما القى اهتمام وقبول جيد منهم وأشارت دراسة تسينج Tseng (2021) أن استخدام التعليق التوضيحي للمعلم أثناء مشاهدة المتعلمين لمقاطع الفيديو التفاعلية يؤدي إلى تعزيز سلوك الطالب وزيادة المشاركة السلوكية والمعرفية لهم، وتقليل العبء المعرفي لديهم، وزيادة انتباههم أثناء مشاهدة وتذكر وفهم محتوى الفيديو ودراسة سجون، بوديك ,Sigmon (2022) Bodek and التي أثبتت فاعلية تصميم التعليق النصي التعاوني غير المتزامن بالفيديو التفاعلي في بيئة الفصل المعكوس باستخدام منصة Perusall في تحسين فهم الطالب لمقرر الكيمياء العضوية، وتقليل شعورهم بالملل وتسهيل مشاركتهم مع بعضهم البعض أثناء مشاهدة مقاطع الفيديو بشكل غير متزامن.

 وعند اإلطالع على أسس النظريات التربوية نجد أن هناك ما يؤيد مبدأ التجزئة وتقطيع الفيديو، واإليقاف المؤقت لتقديم التعليق أثناء المشاهدة استنادًا إلى تقليل الحمل المعرفي من خالل توجيه انتباه المتعلم إلى المعلومات ذات صلة بمحتوى الفيديو، وهذا يتفق مع نظرية الحمل المعرفي، ومفهوم التكنيز، والذي يقصد به عملية تقسيم المعلومات إلى وحدات أو أجزاء قصيرة ذات معنى، حيث أن سعة الذاكرة قصيرة الأمد محدودة، كما أنها تحتفظ بالمعلومات لفترة وجيزة جدا ثم تتحلل وتختفي، ما لم يتم معالجتها وتحويلها وتقويتها عن طريق عمليات الترديد والتكرار، حتى تتحول إلى الذاكرة طويلة الأمد، ولهذا فإن تقطيع الفيديو لمقاطع صغيرة، والتبديل بين المشاهدة والاستماع، وإضافة التعليق بين مقاطع الفيديو قد يقلل من كمية المعلومات المقدمة للمتعلم في المرة الواحدة، كذلك يعد التعليق أثناء مشاهدة الفيديو بمثابة عمليات إنعاش مستمر للذاكرة، وتدريب للمتعلم واستخدام أكثر للمعلومات، مما يسهل تذكرها بشكل أفضل ولفترات .(Ruf, et al., 2021; Albus, et al., 2021) أطول

 في حين أثبت البعض اآلخر من البحوث والدراسات تفوق ظهور التعليق بعد مشاهدة المحتوى التعليمي ككل على تسهيل وتحسين عملية التعلم ومخرجاتها، مثل دراسة رودرجوس، ماديرا، كوريا (2021) Rodrigues, Madeira, and Correia التي أشارت أن المتعلمين يفضلون استخدام التعليق بعد تسجيل الفيديو وليس أثناءه مما يؤثر على تعزيز اإلبداع لديهم ودراسة محمد أحمد (2022) التي أثبتت فاعلية التعليقات الإلكترونية المفتوحة بعد دارسة الصور الرقمية المتاحة عبر تطبيق اإلنستجرام كأحد تطبيقات الصور التشاركية على تنمية

التحصيل، ومهارات التصوير الرقمي، والسعادة النفسية لدى الطالب ضعاف السمع، وعند اإلطالع على أسس النظريات التربوية نجد أن هناك ما يؤيد أن المحتوى التعليمي يتم إدراكه ككل أولًا، ثم التدرج في التفاصيل حتى يتمكن المتعلم من فهم تفاصيل الموقف والعلاقات القائمة بين أجزائه ككل، وعليه فان مشاهدة الفيديو ككل أوًال يساعد المتعلم على الربط بين المعلومات الجديدة والقديمة، وتكوين شبكة مترابطة من المعارف والمعلومات عن موضوع التعلم، وبالتالي تقليل الحمل المعرفي والجهد الذي تبذله الذاكرة في تكامل المعلومات ومعالجتها بشكل عميق، مما يساعد على بقاء المعلومات لفترات أطول (زينب السلامي، أيمن أحمد، 2020، ص 458)، ووفق لهذه النظرية بيفضل تقديم التعليق بعد مشاهدة المحتوى التعليمي ككل وفهم تفاصيله.

 من العرض السابق لنتائج البحوث والدراسات التي اهتمت بإثبات فاعلية موضع ظهور التعليق (أثناء، وبعد المشاهدة) في تنمية عديد من المتغيرات التابعة ولدى فئات مختلفة من المتعلمين، الحظ أن ذلك كان في بيئات التعلم المختلفة بصفة عامة ماعدا دراسة تسينج Tseng (2021) التي أشارت أن استخدام التعليق التوضيحي للمعلم وليس المتعلم أثناء مشاهدة المتعلمين لمقاطع الفيديو التفاعلية يحقق عديد من نتائج التعلم، كما كان هناك تضارب واضح في نتائج هذه الدراسات، فبعضها أثبت تفوق ظهور التعليق أثناء مشاهدة محتوى الفيديو، والبعض اآلخر كان التفوق لظهور التعليق بعد مشاهدة المحتوى ككل، وقد يرجع عدم اتفاق نتائج الدراسات السابقة في تفضيل أي موضع لظهور التعليق (أثناء، وبعد المشاهدة) على الآخر إلى التصميم التعليمي لنمط تقديم التعليق إذا كان قصير أو طويل، فترى الباحثة أن هناك عالقة بين نمط التعليق (القصير، والطويل) وموضع ظهوره (أثناء، وبعد المشاهدة) بالفيديو التفاعلي؛ فنمط التعليق القصير قد يكون الطلاب أكثر حاجة لاستخدامه أثناء مشاهدة الفيديو بين المقاطع المحددة له، لأن هذا النمط يكون مقيد ومحدود بعدد صغير من الكلمات وهي تتراوح ما بين 5-2 كلمات في التعليق الواحد وبالتالي تكون مركزة على مقطع معين من الفيديو، أما نمط التعليق الطويل قد يكون الطلاب أكثر حاجة لاستخدامه بعد مشاهدة الفيديو ككل، لأنه يعطي لهم الحرية في كتابة معلومات تفصيلية تعبر عن محتوى الفيديو ككل، ويتراوح طول التعليق الواحد من 5: 113 كلمة، وبالرغم من احتمال وجود هذه العالقة بين نمط التعليق، وموضع ظهوره بالفيديو التفاعلي، فالبحوث والدراسات لم تتطرق لها، مما دفع البحث الحالي لمحاولة اإلجابة عن السؤال اآلتي "كيف يمكن تصميم برنامج تعليمي قائم على التفاعل بين نمط التعليق )القصير، والطويل( وموضع ظهوره (أثناء، وبعد المشاهدة) في الفيديو التفاعلي لتنمية مهارات التحول الرقمي لدى طالب االقتصاد المنزلي؟".

**العالقة بين نمط التعليق وموضع ظهوره في الفيديو التفاعلي:**

 يعد التعليق بالفيديو التفاعلي أحد العناصر التفاعلية فيه والتي تمكن المتعلم من إضافة المالحظات عليه عند نقاط معينة على خط الزمن، للتوضيح أو إلقاء الضوء على شيء معين،

**=**549**=** 

ويعد موضع ظهور التعليق في الفيديو التفاعلي إما أثناء المشاهدة بشكل موزع بين مقاطع الفيديو، أو ظهوره في نهاية الفيديو ككل متغيرًا مهمًا في تصميمهه، ومن العوامل التي تؤثر في فاعليته، وبالتالي تؤدي إلى تنمية عديد من نواتج التعلم المختلفه .Rodrigues, et al., 2021, p (،14 وبذلك يتضح أن هناك عالقة واضحة بين نمط التعليق وموضع ظهوره في الفيديو التفاعلي وفي هذا االتجاه البحثي هدفت دراسة رمضان السيد )2019( إلى معرفة أثر التفاعل بين أشكال تقديم التذييالت اإللكترونية التشاركية ومستوياتها في تنمية مهارات الكتابة اإللكترونية التشاركية لدى التالميذ الصم وكان أحد نتائجها تفوق التذييالت المتضمنة أثناء مشاهدة المحتوى ذو المستوى الموجز كما هدفت دراسة وائل أبو يوسف )2019( إلى معرفة أثر التفاعل بين مستوى المناقشات الإلكترونية (موجز، تفصيلي) وتوقيتها (قبل المشاهدة، وبعدها) عبر منصات الفيديو الرقمي بالفصول المقلوبة على تنمية التفكير فوق المعرفي واالتجاه نحو هذه المنصات لدى طالب تقنيات التعليم، وتوصلت نتائجها إلى تفوق مستوى المناقشة الموجزة وتنفيذها بعد مشاهدة الفيديو وأثبتت دراسة كل من أسماء أحمد، محمد خميس، نيفين محمد )2021( أثر استخدام تذييلات الفيديو (الفردية، والتشاركية) المقدمة أثناء مشاهدته فقط ببيئة الفصل المقلوب على تنمية التفکير الناقد لدى الطالبات المعلمات بينما أثبتت دراسة محمد أحمد )2022( فاعلية التعليقات اإللكترونية المفتوحة بعد دارسة الصور الرقمية المتاحة عبر تطبيق اإلنستجرام كأحد تطبيقات الصور التشاركية على تنمية التحصيل، ومهارات التصوير الرقمي، والسعادة النفسية لدى الطلاب ضعاف السمع كما هدفت أيضًا دراسة محمد حذيفة (2022) إلى معرفة أثر التفاعل بين أسلوب تقديم التعليقات الشارحة (الأبجدية الإشارية، الفيديو الإشاري) ونمط التتابع المرئي (الكلي، المجزأ) لمقاطع الفيديو الرقمية على تنمية المهارات والقابلية لاستخدام المنصات االلکترونية لدى الطالب الصم، وتوصلت نتائجها إلى عدم وجود فروق في التحصيل والمهارات العملية ترجع إلى التفاعل بين نمط التعليقات الشارحة أثناء المشاهدة مع نمط التتابع المرئي لمقاطع الفيديو الرقمية.

وتأسيسًا على ما سبق يتضح أن بعض هذه البحوث والدراسات تناولت أثر التفاعل بين أنماط عديدة لتعليق مع متغيرات تصميمية مختلفة، وخصائص متعلمين مختلفين، وفي بيئات إلكترونية آخرى غير المستخدمة في البحث الحالي، وحتى الدراسات التي اهتمت بموضع ظهور التعليق سواء أثناء المشاهدة أو بعدها، فهي لم تتناوله كمتغير تصميمي، باإلضافة إلى أن هناك تعارض في نتائج التفاعل بين أنماط التعليق المختلفة والمتغيرات التصميمة المرتبطة بها ومن بينها موضع ظهوره، لذلك توجد حاجة إلجراء دراسة لمعرفة أثر التفاعل بين نمط التعليق )القصير، والطويل) وموضع ظهوره (أثناء، وبعد المشاهدة) في الفيديو التفاعلي على تنمية مهارات التحول الرقمي لدى طالب االقتصاد المنزلي.

يتضح من المحور الثاني أن التعليق في الفيديو التفاعلي يدور حول إضافة معلومات سياقية على الفيديو، ومن ثم له عديد من الفوائد التعليمية، ومنها أنه يركز انتباه المتعلمين نحو المحتوى والأجزاء المهمة فيه، وله مستويات وأنماط متنوعة من أهمها نمط التعليق (القصير، والطويل) والذي يشير إلى الحد الأدنى من النصوص المستخدمة في التعليق إذا كانت تتراوح ما بين 2-5 كلمات في التعليق الواحد أو تتراوح من 5: 113 كلمة، ولكل نمط الدراسات والبحوث المدعمة له، كما يعد موضع ظهور التعليق في الفيديو التفاعلي متغي ًرا مهًما في تصميمه فهل يتم ظهوره أثناء مشاهدة الفيديو أم في نهاية المشاهدة، ولكل منهما النظريات والدراسات والبحوث التي تدعمه، وأخيرًا توضيح العلاقة بين نمط التعليق وموضع ظهوره في الفيديو التفاعلي لما له من فوائد عديدة على نواتج التعلم المختلفة.

# **المحور الثالث: مهارات التحول الرقمي وعالقتها بمتغيرات البحث**

 يتناول هذا المحور مهارات التحول الرقمي من حيث مفهومها، وتحديد مهارات التحول الرقمي المستخدمة في البحث الحالي، ومبررات إكساب طالب الفرقة األولى قسم االقتصاد المنزلي لهذه المهارات، والعالقة بينها وبين نمط التعليق وموضع ظهوره في الفيديو التفاعلي**. مفهوم مهارات التحول الرقمي:** 

 يعرف أمين صالح الدين، ريهام الغول )2019( مهارات التحول الرقمي بأنها أحدى متطلبات التحول الرقمي التي تعتمد على استخدام الحاسوب وشبكة اإلنترنت، وتتميز بالشمولية والتفاعلية، والتكاملية، والتنوع، والمرونة، والتحديث المستمر، وهي توفر الوقت والجهد والتكلفة وتصل للمتعلم من أي مكان وفي أي وقت لتصقل مهاراته وتطورها من خالل التعاون والمشاركة التي أتاحتها أدوات وخدمات الأنترنت وعرفها زكريا حناوي (2019، ص 120) بأنها أسلوب مبرمج من التعليم يهدف إلى زيادة فاعلية وكفاءة العملية التعليمية من خالل التعامل مع التكنولوجيا الحديثة بما تتضمنه من استخدام الكبيوتر وبرامجه المختلفه ومهارات التعلم اإللكتروني بكفاءة عالية والوصول الى أعلى درجات الفهم والمعرفة وتحويل البيئة التعليمية الى بيئات فعالة كما عرفها أشرف عبد الرحيم )،2021 ص353( بأنها مجموعة من المهارات األساسية التي يجب أن يمتلكها المتعلمين، والتي تشمل استخدام وانتاج الوسائط الرقمية والتعامل معها، ومعالجة المعلومات واستراجاعها والمشاركة في الشبكات االجتماعية لخلق وتبادل المعارف والمعلومات وتوظيفها في العمل المهني.

يتضح مما سبق تعدد التعريفات الخاصة بمفهوم مهارات التحول الرقمي، ولكنها ال تختلف كثيرًا حيث أنها تدور في النهاية حول تقديم مجموعة المعارف والمهارات التي يجب أن يمتلكها الطلاب معتمدين بشكل أساسي على استخدام الأجهزة والتقنيات الرقمية التي تمكنهم من إنشاء

عروض تقديمية، وقواعد بيانات، ومواقع ويب بشكل فعال ومبدع يؤدي إلى زيادة الدقة والكفاءة والجودة االنتاجية في كل أنشطة الحياه العامة والعملية.

**مهارات التحول الرقمي المستخدمة في البحث الحالي:**

 تم اشتقاق مهارات التحول الرقمي المستخدمة في البحث الحالي من خالل اإلطالع على البحوث والدراسات السابقة ذات الصلة، ومنها دراسة أشرف عبد الرحيم )،2021 ص 362( التي حددتها في خمسة مهارات أساسية، وهي: مهارات استخدام األدوات التقنية والتعامل مع البيانات، ومهارات استخدام المنصات التعليمية في التدريس، ومهارات استخدام تطبيقات أوفيس ،365 ومهارات استخدام الفصول االفتراضية في التدريس، ومهارات التصميم التعليمي لبيئات الحوسبة السحابية بينما حددتها دراسة كل من احمد الحسين، شيماء محمود، عبد العزيز طلبة )2021( في خمسة مهارات وهي: مهارات االشتراك في اجتماع عبر تطبيق Zoom، ومهارة عمل ملف فيديو باستخدام الهاتف الذکى، ومهارة التعامل مع تطبيقات جوجل درايف، ومهارة انشاء صفحة علي الفيس بوك، ومهارة تصميم اعالن ثابت وانفوجراف باستخدام برنامج point power كما حددتها دراسة مروة ممدوح، عبدالعزيز طلبة، يسرية فرج )،2022 ص165) في ثلاثة مهارات، وهي: مهارات انتاج المحتوى الإلكتروني، ومهارات إنتاج الاختبار اإللكتروني، ومهارات البحث في قواعد البيانات وحددتها دراسة رشا عزب )،2022 ص 531( في ستة مهارات، وهي: مهارة التعامل مع المنصات اإللكترونية، ومهارة استخدام شبكة اإلنترنت واإليميل، ومهارة التعامل مع برامج مايكروسوفت أوفيس، ومهارة التعامل مع األجهزة، ومهارة استخدام استراتيجيات التعليم والتعلم، ومهارة التعامل مع بعض التطبيقات.

واقتصر البحث الحالي على تنمية المهارات المرتبطة بالتعامل مع بعض برامج مايكروسوفت أوفيس 365 Office Microsoft، ومنها: مهارة إنشاء العروض التقديمية باستخدام برنامج PowerPoint Microsoft، ومهارة إنشاء قواعد البيانات باستخدام برنامج Access Microsoft، ومهارة إنشاء مواقع الويب باستخدام برنامج publisher Microsoft وتم اختيار هذه المهارات للأسباب الآتية:

- .1 عند تحليل محتوى مقرر مهارات الحاسب اآللي؛ تبين أن أحد متطلبات هذا المقرر هو تزويد الطالب بالمعرفة النظرية والمهارات العملية الخاصة بالمهارات السابقة كأحد مهارات التحول الرقمي وذلك إلعداد متعلم في القرن الحادي والعشرين لديه المهارات المعرفية والحياتية اللازمة للعيش في مجتمع رقمي، والأساسية لتطوير كفاياتهم المهنية ورفع مستوى أدائهم التدريسي وتحسينه وتأهيلهم للقيام بالتدريس في المستقبل.
	- .2 مناسبتها لمستوى وتخصص طالب الفرقة األولى قسم اإلقتصاد المنزلي.
- .3 تعد المهارات السابقة من أهم مهارات التحول الرقمي التي يجب أن يمتلكها الطالب في العصر الحالي، وذلك للأسباب الأتية:

 $=$   $552=$ 

- تعد العروض التقديمية باستخدام برنامج PowerPoint واحدة من أهم المهارات األساسية التي البد أن يكتسبها المعلمون والطالب على حد سواء، فال تكاد تخلو محاضرة أو مقرر من عرض تقديمي يستخدمه المعلم لعرض المحتوى، أو يقدمه الطالب أمام زمالئهم، وتنبع أهمية العروض التقديمية من أنها أحد الوسائل االلكترونية التي تستخدم لنقل المعلومات بشكل مبسط وسهل ومفهوم بعيدًا عن الملل والتعقيد، وأنها تساهم في خلق بيئة تعليمية جذابة وتفاعلية، لذلك يجب تطوير ٍ هذه المهارات الآدائية والارتقاء بها في أفضل صورة ممكنة وخاصة أنها تحتوى على مراحل وخطوات وتفاصيل دقيقة الكتمال أدائها )عبير مرسي، 2019، ص 315)، وتم اشتقاق المهارات الخاصة بإنشاء العروض التقديمية من مصادر متعددة، ومنها )مياده ساطور، 2020؛ 2021 ,Ginkel van & ,Boetje).
- يعد تعلم وإتقان الطالب لمهارات إنشاء قواعد البيانات ضرورة حتمية، فهي تعد ركنًا ر نيسًا من مهام عملهم المستقبلي، حيث يتوقع تز ايد أهمية استخدامها في المستقبل لمواكبة تنظيم الكم الهائل من البيانات المتدفقة كل يوم، فهي تمكن المستخدم من التعامل مع البيانات التي تتضمنها بسهولة، كما تتيح له إضافة وتعديل البيانات عليها، وحفظها، واسترجاعها، والبحث عنها بسهولة، وهو ما يؤدي إلى السرعة في الحصول على المعلومات )نشوى شحاتة، ،2021 ص 794(، وتم اشتقاق المهارات الخاصة بإنشاء قواعد البيانات من مصادر متعددة، ومنها (محمود عطية, مروة احمد، 2021؛ أيمن خطاب، هبه فؤاد، 2021؛ طه السيد، 2022(.
- اكتساب الطالب لمهارات تصميم وإنشاء مواقع الويب من شأنها أن تعد متعلمين قادرين على مواكبة التطورات الحديثة، فهي تعينهم على االبتكار واإلبداع وتوليد أفكار غير تقليدية وتساعدهم على تفريغ طاقاتهم بشكل إيجابي بما ينعكس على مستواهم التعليمي والفكري باإلضافة إلى التطور الهائل في برامج تصميم مواقع الويب، التي تمكنهم من إنشاء موقع ويب سواء شخصي أو تعليمي لطالبهم في المستقبل بشكل أيسر وبطريقة احترافية مما يشجعهم على التعامل مع هذه البرامج واستخدامها (محمد النجار، 2021، ص5(، وتم اشتقاق المهارات الخاصة بإنشاء مواقع الويب من مصادر متعددة، ومنها )جواهر العنزي، 2019؛ حسام الدين مازن وآخرون، 2022(.

**مبررات إكساب طالب الفرقة األولى قسم االقتصاد المنزلي لمهارات التحول الرقمي:**

 أكدت عديد من البحوث والدراسات أن من أهم متطلبات العصر الرقمي الذي نعيش فيه هي تنمية مهارات التحول الرقمي لدى فئات مختلفة من المتعلمين وفي مراحل تعليمية متعددة وذلك لمواكبة التغيرات والمستحدثات الرقمية العالمية، والتطور في سوق العمل وخاصة بعد أزمة كورونا، ومنها دراسة نامين، كيتورن، كالشيف، وينسور Namin, Ketron, Kaltcheva, and

(2021) Winsor التي أثبتت فاعلية الفيديو غير المتزامن في تحسين مهارات العرض التقديمي كأحد مهارات التحول الرقمي لدى الطالب ودراسة الجي )2021) Elgie التي أثبتت فاعلية تصميم بيئة تعلم إفتراضية قائمة على الويب في تنمية مهارات التحول الرقمي لدى المتعلمين ودراسة جاركيا (2021) Peñalvo-García التي أثبتت فاعلية الفصول االفتراضية المتزامنة من خالل استخدام مؤتمرات الفيديو في تنمية مهارات التحول الرقمي كما أثبتت دراسة محمد ضاحي، هبه احمد (2022) فاعلية منصة تعليمية الكترونية في تنمية مهارات التحول الرقمي وخفض قلق المستقبل المهني لدى طلاب كلية التربية مختلفي الأسلوب الإبداعي.

 كما أشارت دراسة لمياء المسلماني )،2022 ص 818( أن مهارات التحول الرقمي أصبحت شرطًا أساسيًا لإعداد المتعلم في القرن الحادي والعشرين فقد اشترطت رؤية هذا القرن لنجاح المتعلم أن يكون منتجًا للمعرفة الرقمية وليس مستهلكًا لها، كما اشترطت امتلاك المتعلم للمهارات التكنولوجية حتى يتمكن من الحصول على وظيفة في العالم الرقمي، لذلك يجب على قطاع التعليم إعداد الكفاءات الالزمة لالقتصاد الرقمي من خالل التكيف بسرعة للطلب المتزايد على مهارات المعلومات والاتصالات وأثبتت دراسة حسن عوض، شيماء محمود (2022) فاعلية أنماط تقديم المقرر اإللکتروني ونوع االختبار على تنمية مهارات التحليل اإلحصائي للبيانات والتحول الرقمي وخفض العبء المعرفي لدى الطلاب وأثبتت أيضًا دراسة مروة ممدوح، عبدالعزيز طلبة، يسرية فرج )2022( فاعلية تصميم بيئة تدريب إلکتروني تکيفي في تنمية مهارات التحول الرقمي لدى أخصائي تکنولوجيا التعليم.

 يتضح مما سبق أن هناك عديد من الدراسات التي اهتمت بضرورة إكساب وتنمية مهارات التحول الرقمي لدى فئات متعددة من المتعلمين وفي مراحل تعليمية مختلفة باعتبارها مهارات جديدة تكفل لنا النجاح في الدراسة والتميز في ساحة المنافسة، أو النجاح في العمل والحصول على وظيفة أفضل بعد التخرج، أو االستمتاع بالحياه واالستفادة من كل شىء حولنا في ظل عصر التحول الرقمي، وتم ذلك من خالل بيئات تعليمية مختلفة، ومنها: بيئة التعلم اإلفتراضي، وبيئات التعلم اإللكتروني، وبيئة التدريب اإللکترونية التکيفية، ولكن ال توجد- على حد علم الباحثة- دراسات هدفت إلى إكتساب الطالب لمهارات التحول الرقمي من خالل نمط التعليق )القصير، والطويل( وتحديد موضع ظهوره )أثناء، وبعد المشاهدة( في الفيديو التفاعلي**،** ومن هذا المنطلق جاء اهتمام البحث الحالي بأهمية إكساب طالب الفرقة األولى قسم االقتصاد المنزلي، كلية التربية النوعية، جامعة المنوفية لمهارات التحول الرقمي بإعتبارهم معلمين ومعلمات في المستقبل، وذلك من خالل تصميم برنامج تعليمي قائم على التفاعل بين نمط التعليق )القصير، والطويل) وموضع ظهوره (أثناء، وبعد المشاهدة) في الفيديو التفاعلي.

**العالقة بين مهارات التحول الرقمي والتعليق وموضع ظهوره في الفيديو التفاعلي:**
تعد مهارات التحول الرقمي واحدة من أهم المهارات الوظيفية الملحة التي يحتاجها سوق العمل الحديث؛ والتي يجب تعزيزها لدى المتعلمين من الصغر ودمجها في كل مراحل التعليم، كما يجب الاهتمام بها أكثر من الشهادات العلمية في التخصصات المختلفة نظرًا لأنها تساعدهم على فهم عالم الإنترنت والأجهزة الرقمية والمعلومات الحاسوبية، كما تمكنهم من تصميم دروسهم التعليمية في المستقبل على هيئة عروض بشرائح البوربوينت والتعليق عليها، وإمكانية استخدامها في برمجة مختلف المقررات الدراسية لتبسيط المفاهيم العلمية وعرضها بطريقة بعيدة عن التعقيد، كما توفر لهم بيئة تعليمية الكترونية مرنة تنمي قدراتهم المعرفية، وتزيد من دافعيتهم نحو التعلم والعمل التعاوني وتحسن مستوى ونوعية التعليم (أشرف عبد الرحيم، 2021، ص353)، لذلك يجب تطوير ٍ هذه المهارات الآدائية والارتقاء بها في أفضل صورة ممكنة، ولضمان تحقيقها البد من استخدام تقنيات واستراتيجيات وبيئات تعليمية مختلفة ومنها نمط التعليق (القصير ، والطويل) المصاحب للفيديو التفاعلي والذي يساعد المتعلم في كتابة تعليقه أثناء أو بعد مشاهدته لهذه المهارات من خالل الفيديوهات التفاعلية، وبذلك تمكنه من استرجاع مصادر التعلم الموجودة فيه بسهولة وتنظيمها وتصنيفها، مما يزيد من فهمه للمعلومات واستدعاءها في أي موقف تعليمي، وبالتالي يمكنها تنمية مهارات التحول الرقمي لديه.

بذلك يتضح أن هناك عالقة واضحة بين مهارات التحول الرقمي والتعليق في الفيديو التفاعلي وفي هذا االتجاه البحثي أثبتت دراسة حصة الشايع، أفنان العـيـيــد )2020( أثر استخدام عروض جوجل التقديمية Slides Google المزودة بأداة إلضافة التعليقات الصوتية في تطوير مهارات إنتاج العروض التعليمية كأحد مهارت التحول الرقمي وتقديم تغذية راجعة لطالبات كلية التربية كما أثبتت دراسة اندرينا (2020) Indriani فاعلية استخدام التعليق والتغذية الراجعة الفورية في الفيديو القائم على الهواتف الذكية أو األجهزة اللوحية في تنمية مهارات التحول الرقمي التي تدعم مهارات التحدث باللغة اإلنجليزية لدى الطالب الذين يصبحون معلمين في المستقبل ودراسة فان، روز، مونون، كارامن، كيجزر، سيتثورشارت ,Ruiz ,Ginkel Van من كل أثر أثبتت التي Mononen, Karaman, de Keijzer, and Sitthiworachart (2020) التغذية الراجعة الفورية والتعليق المؤجل بواسطة الخبراء في بيئة الواقع االفتراضي على تنمية مهارات التحول الرقمي وتعزيز عملية التعلم لدي الطالب ما قبل المرحلة الجامعية كما أشارت دراسة أريلان، أرجولو، كانزكي (2022) Orellana, Arguello, and Kanzki-Veloso أن العروض التقديمية القائمة على الفيديو باستخدام برنامج PowerPoint كأحد مهارات التحول الرقمي والمزودة بالتعليق النصبي المتزامن عبر الأنترنت تعتبر أداة مفيدة وسهلة الاستخدام من جانب أعضاء هيئة التدريس واإلداريين في مؤسسات التعليم العالي.

 تم االستفادة من عرض المحور الثالث في التعرف على مجموعة من اآلراء حول مفهوم مهارات التحول الرقمي باعتبارها أهم المهارات الوظيفية الملحة التي يحتاجها سوق العمل

**=**555**=** 

الحديث، وتحديد المهارات المستخدمة في البحث الحالي والتي تتلخص في إنشاء كل من: العروض التقديمية، وقواعد البيانات، ومواقع الويب وكذلك اتضحت مبررات إكساب طالب الفرقة الأولى قسم الاقتصاد المنزلي لمهارات التحول الرقمي، وأخيرًا توضيح العلاقة بين مهارات التحول الرقمي والتعليق وموضع ظهوره في الفيديو التفاعلي، وتأسيسًا على ما سبق تم التوصل من خلال هذا المحور إلى قائمة مهارات التحول الرقمي، كما ستضح لاحقًا في إجراءات البحث

**المحور الرابع: األسس والمبادىء النظرية التي يرتكز عليها البحث:**

يعتمد تصميم البرنامج التعليمي القائم على التفاعل بين نمط التعليق (القصير، والطويل) وموضع ظهوره (أثناء، وبعد المشاهدة) في الفيديو التفاعلي على عديد من الأسس والمبادئ النظرية المستمدة من نظريات التعليم والتعلم، والتي يتم عرضها بالتفصيل فيما يلي:

## .1 **النظرية البنائية Theory Constructivism:**

 ترى النظرية البنائية أن جميع عمليات التعلم يجب أن تتمركز حول المتعلم؛ فالمتعلم ينظر إليه أنه عنصر نشط وليس سلبي في العملية التعليمية، فهو يرسم تعلمه من خالل تفاعله مع األدوات المتاحة في بيئة التعلم؛ ليكون المعرفة الخاصة به بعد أن يلاحظ المعلومة بإتقان، فدائمًا المتعلم هو الباحث عن المعرفة والمكون لها، وهنا يأتي دور أدوات التعليق اإللكتروني التي تعطي المتعلم الفرصة أن يتناول المحتوى بطريقة نشطة، تشجعه على التفكير والبحث في هذا المحتوى ومن ثم التعبير عن وجهة نظره (محمد أحمد، 2022، ص 520)، كما تعتبر هذه النظرية الأساس التي يمكن الاستناد إليه في أي تفسير ات مرتبطة بتوظيف التعليق الإلكتروني في مواقف التعلم المتنوعة (رانية سليم، 2016، ص 459).

ويتم االستفادة من هذه النظرية في البحث الحالي من خالل ما يلي: تصميم برنامج تعليمي يحتوى على أهداف تعليمية واضحة ويقدم محتوى تعليمي متنوع من خالل عديد من الفيديوهات التفاعلية التي تشتمل على وسائط تعليمية إلكترونية خاصة بمهارات التحول الرقمي، وتتيح للطالب الحرية والمرونة في التفاعل معها وإيقافها وتشغيلها في أي وقت وعند أي مقطع، كما تمكنهم من إضافة تعليق قصير أو طويل عليها لتوضيح أو إلقاء الضوء على نقاط معينة في المحتوى المعروض من خاللها، ويكون هذا التعليق إما أثناء مشاهدتهم لمحتوى الفيديو بعد كل مقطع أو بعد مشاهدتهم للفيديو ككل، مما يساعد الطالب على بناء واكتساب المعرفة المقدمة لهم بأنفسهم وتنظيمها في البنية المعرفية لديهم.

# **.2 نظرية الحمل المعرفي Theory Load Cognitive:**

 تفترض هذه النظرية أن الذاكرة قصيرة المدى ذاكرة محدودة السعة تستقبل وتعالج عناصر محدودة من المعلومات، كما أن هناك ذاكرة طويلة المدى وهي ذاكرة دائمة ذات سعة غير محدودة تخزن فيها المعلومات بعد معالجتها، وأن الذاكرة العاملة مؤقتة تشارك في فهم المعلومات وترميزها في الذاكرة الدائمة، وإذا زادت المعلومات التي تتلقاها الذاكرة العاملة في نفس الوقت فإن ذلك يؤدى إلى حمل ذهني زائد على المتعلم وبالتالي يفشل التعلم )محمود رجب، ،2021 ص 359(، ويعمل التعليق المصاحب للفيديو على تقليل العبء المعرفي لدى المتعلم واكتسابه للمعرفه (Ruf, et al., 2021, p.29)، كما يساعد التعليق التوضيحي الذي يستخدمه المعلم أثناء مشاهدة المتعلمين لمقاطع الفيديو التفاعلية على تعزيز سلوكهم وزيادة مشاركتهم السلوكية والمعرفية، وتقليل العبء المعرفي لديهم، وزيادة انتباههم أثناء المشاهدة وتذكر وفهم المحتوى المقدم لهم (Tseng, 2021)

 ويتم االستفادة من هذه النظرية في البحث الحالي من خالل السعي إلى تقليل الحمل المعرفي على الذاكرة المؤقتة عن طريق عدة إجراءات، تتمثل في:

- التركيز على المعلومات المهمة فقط عند إعداد الفيديوهات الخاصة بتنمية مهارات التحول الرقمي، وحذف المعلومات المكررة والزائدة، وعدم التركيز على الخليفات المزدحمة.
- استخدام المعلومات السمعية والبصرية بشكل متكامًال وليس متداخًال مما يساعد على سعة الذاكرة.
	- تجنب استخدام الصور والنصوص والرسوم غير الضرورية والتي قد تعوق التعلم.
- تقسيم المعلومات المقدمة من خالل الفيديوهات التعليمية التفاعلية إلى وحدات صغيرة ذات معنى.
- تقطيع الفيديو لمقاطع صغيرة وإقافه مؤقتًا بين كل مقطع وآخر ليقدم المتعلم تعليقه القصير أو الطويل أثناء مشاهدة الفيديو ومن ثم إعادة تشغيله مره آخرى وبذلك يتم التبديل بين المشاهدة واالستماع وكتابة التعليق مما يقلل من كمية المعلومات المقدمة للمتعلم في المرة الواحدة، كما يعمل التعليق المقدم أثناء المشاهدة على إنعاش مستمر لذاكرة المتعلم وتدريبه على استخدام وتلخيص للمعلومات التي شاهدها أثناء كل مقطع، مما يسهل تذكرها بشكل أفضل ولفترات طويلة وبالتالي تقلل من الحمل المعرفي لدى المتعلم، وهذا يتفق أيضًا مع النظرية المعرفية للوسائط المتعددة التي ترى أن المتعلم يمكنه معالجة جزء صغير فقط من المعلومات المرئية والسمعية لمقطع الفيديو في وقت واحد داخل ذاكرته العاملة، كما يمكنه التوقف المؤقت وإعادة تشغيل محتوى الفيديو عدة مرات للتعبير عن المحتوى من

خالل إضافة التعليق عليه، وبذلك يمكنه تحديد الفجوه بين محتوى الفيديو وبنيته المعرفية الحالية، وبالتالي يصبح نشط معرفيًا (Tseng, 2021, p.4),

### **.3 نظرية الجشطالت Theory Gestalt:**

ترى نظرية الجشطالت أن المحتوى التعليمي يتم إدراكه ككل أولًا، ثم التدرج في التفاصيل حتى يتمكن المتعلم من فهم تفاصيل الموقف والعالقات القائمة بين أجزائه ككل، وعليه فان مشاهدة الفيديو ككل أوًال يساعد المتعلم على الربط بين المعلومات الجديدة والقديمة، وتكوين شبكة مترابطة من المعارف والمعلومات عن موضوع التعلم، وبالتالي تقليل الحمل المعرفي والجهد الذي تبذله الذاكرة في تكامل المعلومات ومعالجتها بشكل عميق، مما يساعد على بقاء المعلومات لفترات أطول (زينب السلامي، أيمن أحمد، 2020، ص 458)

 ويتم االستفادة من هذه النظرية في البحث الحالي من خالل تقديم نمط التعليق )القصير، والطويل) بعد مشاهدة الطلاب لمحتوى الفيديو التعليمي ككل مما يمكنهم من فهم تفاصيل المحتوى المقدم لهم ومعرفة العالقات القائمة بين أجزائه ثم إضافة التعليق عليه في نهاية الفيديو.

## **.4 نظرية بياجيه لإلرتقاء المعرفي Theory Advancement Cognitive:**

 يرى بياجيه أن عند بناء المتعلم لمعارفه يكون في حالة من الصراع بين عقله بما يحتويه من معارف، وبين الخبرات والمعلومات الجديدة التي يمر بها من خالل الكم الهائل من المعلومات التي يتم تداولها؛ لذا من المهم وجود عدد من األدوات يكون لها دور ملموس في تخفيف حدة التوتر لدى المتعلم، والناتج عن الصراع بين البنية المعرفية لعقل المتعلم والمعارف الجديدة، لتقوم هذه الأدوات بإحداث قدر من التوازن لدى المتعلم، وإعادة تفسير المعلومات الجديدة وكذلك إتاحة نوع من التواصل حول هذه المعلومات، وال شك في أن أدوات التعليق اإللكتروني تعتبر من الأدوات التي من الممكن أن يكون لمها دور كبير في إحداث هذا التوازن والتفسير لدى المتعلم، باإلضافة إلى إتاحة الفرصة له للتعبير عن رأيه في كل ما يعرض عليه من معارف ومعلومات جديدة (محمد أحمد، 2022، ص 520)، ولهذا يتم تصميم برنامج تعليمي قائم على التفاعل بين نمط التعليق (القصير، والطويل) وموضع ظهوره (أثناء، وبعد المشاهدة) في الفيديو التفاعلي حتى يمكن طالب الفرقة األولى قسم االقتصاد المنزلي من تحقيق التوازن لديهم، وتنظيم المعلومات الجديده المكتسبة من خالل مشاهدتهم للفيديو ككل ثم إضافة التعليق القصير أو الطويل عليه وفقًا لفهمهم لمحتوى الفيديو كاملًا، أو إضافة التعليق الخاص بكل مقطع من الفيديو أثناء مشاهدتهم له، وبالتالي يمكنهم إحتواء المعلومات الجديده في نظامهم المعرفي بشكل واضح يمكنهم من التكيف معها.

 يتضح من المحور الرابع األسس والمبادئ النظرية التي يعتمد عليها البحث الحالي في تصميم البرنامج التعليمي القائم على التفاعل بين نمط التعليق (القصير، والطويل) وموضع ظهوره

**=**558**=** 

(أثناء، وبعد المشاهدة) في الفيديو التفاعلي، ومنها: النظرية البنائية، نظرية الحمل المعرفي، نظرية الجشطالت، نظرية بياجيه لإلرتقاء المعرفي.

**المحور الخامس: نموذج التصميم التعليمي المستخدم في البحث الحالي**

استخدمت الباحثة لتصميم وتطوير البرنامج التعليمي القائم على التفاعل بين نمط التعليق (القصير، والطويل) وموضع ظهوره (أثناء، وبعد المشاهدة) في الفيديو التفاعلي، نموذج عبد اللطيف الجزار (2014) Elgazz[ar](https://www.scirp.org/Journal/articles.aspx?searchCode=Abdellatif+Elsafy++Elgazzar&searchField=authors&page=1)، وذلك لألسباب اآلتية: مروره بمراحل وخطوات تطويرية عديدة، وبساطة هذه الخطوات ومنطقية تتابعها، كما أنه يتسم بالسهولة في التطبيق، والحداثه، وقابلية مراحله للتعديل والتطوير، وثبت فعاليته خالل استخدامه لعديد من الباحثين في مجال تكنولوجيا التعليم لتطوير بيئات التعلم عبر الويب، كما أنه يتالءم مع المراحل المختلفة لتصميم وإنتاج المعالجات التجريبية للبحث وتوظيف نمط التعليق المقترح، وكذلك موضع ظهوره في الفيديو التفاعلي.

**إجراءات البحث**

يتناول هذا الجزء إجراءات تصميم البرنامج التعليمي القائم على التفاعل بين نمط التعليق (القصير، والطويل) وموضع ظهوره (أثناء، وبعد المشاهدة) في الفيديو التفاعلي لتنمية مهارات التحول الرقمي لدى طالب االقتصاد المنزلي، حيث تتضح إجراءات التصميم، ومعاييراها، وقائمة المهارات، وأدوات البحث، وتطبيق تجربة البحث، فيما يلي:

**أواال: تحديد قائمة معايير تصميم البرنامج التعليمي القائم على التفاعل بين نمط التعليق )القصير، والطويل( وموضع ظهوره )أثناء، وبعد المشاهدة( في الفيديو التفاعلي:** 

وتمت إجراءات إعداد قائمة المعايير وبنائها وفقًا للخطوات التالية:

**.1إعداد القائمة المبدئية للمعايير:** اعتمد البحث الحالي في اشتقاق قائمة المعايير على تحليل الدراسات والبحوث السابقة التي تناولت: بيئات التعلم اإللكترونية القائمة على الفيديو التفاعلي بصفة عامة والفيديو التفاعلي بصفة خاصة مثل )أميرة المعتصم، 2019؛ زينب السالمي، أيمن أحمد، 2020؛ نشوى شحاته، 2020؛ محمد والي، 2020؛ Sozeri, & Kert, 2021؛ أمل بدوي، 2021؛ إيهاب محمدي، هيه عبد الحميد، 2022؛ محمد شمة، 2022( كما تم اإلطالع على المعايير الخاصة بتصميم التعليق المصاحب للفيديو التفاعلي بصفة عامة، ونمطه (الطويل، القصير) بصفة خاصة مثل (رمضان السيد، 2019، ص 419؛ كمد، 2022) .Palaigeorgiou, et al؛ محمد خميس، 2020؛ محمد أحمد، 2022) والإطلاع أيضًا  $\,$ على المعايير الخاصة بموضع ظهور التعليق بالفيديو التفاعلي بإعتباره متغيرًا مهمًا في

تصميمه مثل (محمد خميس، 2020؛ Rodrigues, et al., 2021)، وفي ضوء هذه المصـادر تم التوصل للقائمة المبدئية للمعايير التصميمة.

- **.2التأكد من صدق المعايير:** تم عرض القائمة المبدئية على مجموعة من المحكمين المتخصصين في مجال تكنولوجيا التعليم، وذلك بهدف إبداء آرائهم، للتأكد من صحة الصياغة اللغوية، والدقة العلمية لكل معيار ومؤشراته، وتحديد أهمية هذه المعايير ومؤشراتها، وقد اتفقوا جميعًا على أهمية المعايير المقترحة، مع إجراء بعض التعديالت الخاصة بإضافة مؤشرات لبعض المعايير حتى يتم توضيحها، وحذف بعض المؤشرات نظرًا لتكرراها، وتم القيام بجميع التعديالت المطلوبة.
- **.3التوصل إلى الصورة النهاية للمعايير:** بعد االنتهاء من التعديالت المطلوبة، تم التوصل لقائمة المعايير في صورتها النهائية، ملحق (2)، والتي تكونت من (9) مستويات معيارية، و(5) علامات مرجعية، و(74) مؤشرًا، وهذه المعايير هي:
- **المعيار األول:** يتيح البرنامج التعليمي القائم على نمط التعليق وموضع ظهوره في الفيديو التفاعلي للمتعلمين سهولة الوصول إليه والدخول له واستخدامه والتفاعل معه ومن ثم الخروج منه في أي وقت من خالل منصة VideoAnt، واشتمل على )8( مؤشرات.
- **المعيار الثاني:** أن يصمم للبرنامج التعليمي القائم على التفاعل بين نمط التعليق وموضع ظهوره في الفيديو التفاعلي أهدافًا تعليمية سلوكية محددة ودقيقة وواضحة الصياغة، ومناسبة لطبيعة المهمات التعليمية وخصائص المتعلمين، واشتمل على )7( مؤشرات.
- **المعيار الثالث:** أن يصمم للبرنامج التعليمي القائم على التفاعل بين نمط التعليق وموضع ظهوره في الفيديو التفاعلي محتوى تعليمي جيد، ومناسب لألهداف وطبيعة المهمات التعليمية، وخصائص المتعلمين، واشتمل على )9( مؤشرات.
- **المعيار الرابع:** أن يراعى الفيديو التفاعلي المزود بنمط التعليق وموضع ظهورة مبادىء التصميم الجيدة؛ فيكون قصير ومختصر، ومناسب للمتعلمين، واشتمل على )15( مؤشر.
- **المعيار الخامس:** أن يصمم بالفيديو التفاعلي المزود بنمط التعليق وموضع ظهورة وسائط متعددة تفاعلية جيدة من الناحيتين العلمية والفنية وتتكامل معًا لتحقيق األهداف التعليمية المحددة، واشتمل على )8( مؤشرات.
- **المعيار السادس:** أن يمكن الفيديو التفاعلي المتعلم من إضافة تعليق )قصير، وطويل( سواء أثناء مشاهدته له أو بعدها، بحيث يساعده على بناء تعلمه وتنمية مهارات التحول الرقمي لديه، واشتمل على (3) علامات مرجعية، وعدد (11) مؤشر.

**المعيار السابع:** أن يصمم موضوعين لظهور التعليق في الفيديو التفاعلي، وهما: أثناء المشاهدة بعد كل مقطع في الفيديو، وبعد المشاهدة في نهاية الفيديو ككل، وذلك بما يتناسب مع محتواه وعدد مقاطعه، واشتمل على (2) علامه مرجعية، وعدد (7) مؤشرات.

- **المعيار الثامن: أ**ن يوفر البرنامج التعليمي القائم على التفاعل بين نمط التعليق وموضع ظهوره عناصر للتفاعلية والتحكم التعليمي؛ ليمكن المتعلمين من التحكم في تعلمهم، والمشاركة النشطة فيه، والوصول إلى المعلومات بسرعة**،** واشتمل على )6( مؤشرات.
- **المعيار التاسع:** أن يصمم للبرنامج التعليمي القائم على التفاعل بين نمط التعليق وموضع ظهوره توجيهات واضحة؛ لتساعد المتعلمين في التفاعل معه بسهولة وراحة، ودراسة ما يتضمنه من مهارات لتحول الرقمي، وتوجههم نحو تحقيق أهدافهم، واشتمل على (3) مؤشرات.
	- **ثانياا: إعداد قائمة مهارات التحول الرقمي:**

وتمت إجراءات إعداد قائمة المهارات وبنائها وفقًا للخطوات التالية:

- .1 **تحديد الهدف من القائمة:** هدفت القائمة إلى تحديد مهارات التحول الرقمي الواجب تنميتها لدى طلاب قسم الاقتصاد المنزلي (عينة البحث).
- .2 **إعداد القائمة المبدئية للمهارات: ا**عتمد البحث الحالي في اشتقاق قائمة المهارات على عديد من الدراسات والبحوث السابقة المرتبطة بمهارات التحول الرقمي والتي تناولت: إنشاء العروض التقديمية كأحد هذه المهارات مثل )مياده ساطور، 2020؛ van & ,Boetje 2021 ,Ginkel )كما تم اإلطالع على المصادر التي اهتمت بإنشاء مواقع الويب مثل (جواهر العنزي، 2019؛ حسام الدين مازن وأخرون، 2022) والإطلاع أيضًا على المصادر التي اهتمت بإنشاء قواعد البيانات مثل )محمود عطية, مروة احمد، 2021؛ أيمن خطاب، هبه فؤاد، 2021؛ طه السيد، 2022(، وفي ضوء هذه المصادر تم التوصل لقائمة المهارات المبدئية.
- .3**التأكد من صدق قائمة المهارات:** تم عرض القائمة المبدئية على مجموعة من المحكمين المتخصصين في مجال تكنولوجيا التعليم، وذلك بهدف إبداء آرائهم فيما يلي: التأكد من صحة الصياغة اللغوية، التعديل بالحذف واإلضافة لبعض المهارات، مدى مناسبة المهارات لعينة البحث، مدى ارتباط المهارة بالهدف الذي صممت من أجله، مدى انتماء كل مهارة فرعية بالمهارة الرئيسية، ومدى شمول المهارات الفرعية للمهارات األساسية المراد تنميتها، وقد اتفقوا جميعًا على أهمية المهارات المقترحة، وشمولها وارتباطها باألهداف، مع التعديل في الصياغة النصية لبعض المهارات، وتم إجراء التعديالت المقترحة في ضوء آرائهم.

.4**الصورة النهاية لقائمة المهارات:** بعد االنتهاء من التعديالت المطلوبة، تم التوصل لقائمة المهارات في صورتها النهائية، ملحق (3)، والتي تكونت من (3) مهارات رئيسية، و(48) مهارة فرعية.

ثالثًا: التصميم التعلي*مي* للبرنامج القائم على التفاعل بين نمط التعليق (القصير، والطويل) **وموضع ظهوره )أثناء، وبعد المشاهدة( في الفيديو التفاعلي:**

تم التصميم التعليمي للبرنامج القائم على التفاعل بين نمط التعليق )القصير، والطويل( وموضع ظهوره (أثناء، وبعد المشاهدة) في الفيديو التفاعلي، وفقًا لمراحل وخطوات نموذج عبد اللطيف الجزار (2014) Elgazz[ar](https://www.scirp.org/Journal/articles.aspx?searchCode=Abdellatif+Elsafy++Elgazzar&searchField=authors&page=1)، والذي يتكون من أربعة مراحل رئيسية، وهي: الدراسة والتحليل، والتصميم، واإلنتاج، والتقويم، وتم دمج وتعديل بعض الخطوات الفرعية بما يتناسب مع طبيعة البحث الحالي، وفيما يلي عرض لهذه المراحل وخطواتها بالتفصيل:

**.1 مرحلة الدراسة والتحليل: واشتملت هذه المرحلة على الخطوات التالية:**

- أ. **تحليل خصائص المتعلمين:** تكونت عينة البحث من طالب الفرقة األولى قسم االقتصاد المنزلي، بكلية التربية النوعية جامعة المنوفية، للعام الجامعي -2022 ،2023 تتراوح أعمارهم من 18- 20عام، وتتميز هذه المرحلة بخصائص نمو واضحة ومحددة، والطلاب لديهم قدرات عقلية، ولغوية، جيدة، باإلضافة إلى سالمة السمع والبصر الذي قد يعيق من تعلمهم لمهارات التحول الرقمي، كما يتفق هؤالء الطالب على مجموعة من الخصائص التي تم تحديدها من خالل إجراء مقابالت شخصية معهم في وقت ومكان المحاضرة الخاصة بالمقرر وطرح عدد من األسئلة المرتبطة بخبراتهم السابقة عن مهارات التحول الرقمي، والتي تتضمن مدى قدرتهم على إنتاج كل مما يلي: العروض التقديمية؛ وقواعد البيانات؛ ومواقع الويب، ومدى قدرتهم أيضًا على استخدام الكمبيوتر والتعامل مع تطبيقاته المختلفة، وتبين من نتائج هذه المقابالت ما يلي:
- أن هؤالء الطالب ليس لديهم تعلم سابق بالمحتوى التعليمي الخاص بمهارات التحول الرقمي المرتبطة بمقرر مهارات الحاسب اآللي، ولديهم رغبة نحو تعلم هذه المهارات بشكل تطبيقي عملي ليفيدهم في حياتهم العملية، وتمكنهم في المستقبل من الحصول على وظيفة في العالم الرقمي، وذلك باستخدام مستحدثات تكنولوجية حديثة بدًال من تدريسها بالطريقة التقليدي، وعرض محتواها التعليمي من خالل فيديوهات تفاعلية متاحة طول الوقت، وتمكنهم من التفاعل معها والتحكم في عرضها بالتقديم والتوقف المؤقت أو إعادة العرض لمهارة معينة حتى يتم إتقانها ومن ثم كتابة التعليق عليها وفقًا لموضع ظهوره حتى يتم تسليط الضوء على المعلومات الأساسية للمهارة التي تم مشاهدتها، وبالتالي يمكنهم الفهم العميق لهذه المهارات.

- أن هؤالء الطالب يمتلكون المهارات المطلوبة للتعامل مع الكمبيوتر، واالتصال باإلنترنت بالرغم من كونهم غير متخصصين في مجال تكنولوجيا التعليم، وذلك ألنهم يدرسون مقرر الحاسب اآللي بداية من الصف األول االبتدائي، كما لديهم اتجاهات إيجابية نحو التعلم اإللكتروني عبر الويب، لمرونته فيما يخص زمان ومكان التعلم، مما يسهل عليهم التعامل مع البرنامج التعليمي القائم على التفاعل بين نمط التعليق وموضع ظهوره في الفيديو التفاعلي.
- **ب. تحديد الحاجات التعليمية:** تم تحديد الحاجات التعليمية من خالل اإلطالع على البحوث والدراسات السابقة ذات الصلة، وتحليل محتوى مقرر مهارات الحاسب اآللي ومراجعة توصيفه، وقد تتضمن المقرر ثالثة حاجات تعليمية رئيسية، وتم تحليل هذه الحاجات التعليمية الرئيسية إلى حاجات تعليمية فرعية وتحت فرعية، باستخدام المدخل الهرمي من أعلى إلى أسفل، كما تم تحليل الحاجات المركبة، نظرًا لطبيعة تقديم المهارات التعليمية في صورة فيديوهات تفاعلية، والتي تتطلب تجزأة المهارات المركبة إلى مهارات صغيرة تتماشى مع معايير تصميم الفيديو التفاعلي ومنها الزمن المخصص له، وبذلك تم التوصل إلى الصورة النهائية لقائمة الحاجات التعليمية الخاصة بمهارات التحول الرقمي، والتي تضمنت ثالثة حاجات رئيسية، ويتفرع منها (14) حاجة فرعية، و(80) حاجة تحت فرعية، ملحق (4)، وفيما يلي توضيح للحاجات التعليمية الرئيسية والفرعية وتحت فرعية.
- اكتساب المعارف والمهارات الخاصة بإنشاء العروض التقديمية باستخدام برنامج PowerPoint Microsoft، ويتفرع منها )5( حاجات فرعية، و)43( حاجة تحت فرعية.
- اكتساب المعارف والمهارات الخاصة بإنشاء قواعد البيانات باستخدام برنامج Access Microsoft، ويتفرع منها )5( حاجات فرعية، و)22( حاجة تحت فرعية.
- اكتساب المعارف والمهارات الخاصة بإنشاء مواقع الويب باستخدام برنامج Publisher Microsoft، ويتفرع منها )4( حاجات فرعية، و)15( حاجة تحت فرعية.

وفي ضوء ذلك تمثلت حاجة طلاب الفرقة الأولى قسم الاقتصاد المنزلي في تنمية مهارات التحول الرقمي، ومساعدتهم على اكتسابها من خالل تصميم برنامج تعليمي قائم على التفاعل بين نمط التعليق (القصير، والطويل) وموضع ظهوره (أثناء، وبعد المشاهدة) في الفيديو التفاعلي. **ج. تحليل مصادر التعلم اإللكترونية المتاحة، والمحددات والمعوقات:** في هذه الخطوة تم تحديد اإلمكانات والمصادر الرقمية المتاحة والتي ساعدت على إنجاز البحث الحالي، ومنها:

**=**563**=**  ● توافر إمكانية الاتصال بشبكة الإنترنت لدى معظم أفراد عينة البحث في منازلهم؛ نظرًا ألن البرنامج التعليمي الخاص بالبحث الحالي يتم التفاعل معه من خالل منصة

**المجلد الحادي عشر - العدد األول - مسلسل العدد )21( - يونيو 2023**

VideoAnt المتاحة على شبكة االنترنت، حيث يتعلم طالب الفرقة األولى قسم االقتصاد المنزلي المحتوى التعليمي الخاص بالجانب المعرفي والمهاري المرتبط بمهارات التحول الرقمي من خالل مشاهدة الفيديوهات التعليمية والتفاعل معها وكتابة التعليق )القصير، والطويل) عليها من المنزل عن بعد، وعليه فليس هناك حاجة لتوفير مكان داخل الكلية إلجراء تجربة البحث.

 قاعات التدريس الخاصة بإلقاء المحاضرة، وما يتوافر بها من أجهزة Show Data Projector والتي تم استخدامها في إجراء الجلسات التمهيدية لعينة البحث.

 أما المحددات والمعوقات التي واجهت الباحثة أثناء اإلعداد لتطبيق البرنامج، تتمثل فيما يلي:

- نقكص بعككض مهككارات التعامككل مككع منصكة VideoAnt والتسككجيل عليهككا والتفاعككل مككع مكوناتها لدى بعض طلاب الفرقة الأولى قسم الاقتصاد المنزلي بالرغم من توضيح ذلك في الجلسات التمهيديــة التــي تـم انعقادهـا لـهـم، نظـرًا لأنـهـم غيـر متخصـصــين فـي مجــال تكنولوجيا التعليم كما أنها المرة الأولى التي يدرسوا بها أحد المقررات من خلال هذه المنصة المزودة بالبرنامج التعليمي القائم على التفاعل بين نمط التعليق وموضع ظهوره في الفيديو التفاعلي، وتم التغلب على ذلك بعدة طرق منها:
- عقكد لقكاء جمكاعي مكع هكؤالء الطككالب مكن المجموعككات التجريبيكة للبحكث فككي األوقككات الفارغة لقاعة تدريس المحاضرة والمناسبة لهم أيضًا، وتزويدهم بفيديو توضيحي لعرض تعليمات استخدامها في بداية التعلم وإتاحته بها طوال فترة التعلم، وككذلك تزويكدهم بفيكديو يكون بمثابة دليل للاستخدام والتفاعل مع البرنامج وكتابة التعليق وفقًا لموضع ظهوره في مقـاطع الفيـديو، وتـم أيضًـا متابعـة كـل طالـب علـى حـدى مـن خـلال مجموعـة علـى Whatsapp خاصة بالمقرر للتأكد من استيعابهم بكيفية التسجيل علكى المنصكة والتفاعكل معها.
- بعض المشكالت الفنية التي تطرأ على استخدام االنترنت، فتبين أن عدد )7( طالب أنقطع اتصالهم بشبكة اإلنترنت في منازلهم، وتم التغلب على ذلك من خالل شحن باقات لإلنترنت على تليفوناتهم المحموله والتأكد من اتصال التليفونات بأجهزة الكمبيوتر الشخصية الخاصة بهم، ليتمكنوا من االتصال بشبكة اإلنترنت في أي وقت.
- $=$   $564=$  كثرة أعباء الطالب وانشغالهم بالمحاضرات الدراسية ومشروعاتهم العملية الخاصة بمجال تخصصهم، وتم التغلب على ذلك من خالل جذب انتباهم وتذكرهم بأهمية موضوع البحث وتنمية مهارات التحول الرقمي لديهم باعتبارها موضوع مهم لكل منهم وخاصة في العصر الحالي الذي نعيش فيه واالستفادة منها سواء في مجال تخصصهم أو

توظيفها في حياتهم العملية كمعلمين في المستقبل، وطبيعة البرنامج التعليمي المصمم من خالل منصة VideoAnt غير التقليدية، وإثارة دافعيتهم طوال فترة التطبيق وتشجيعهم باالستمرار على مواصلة مشاهدة الفيديوهات والتفاعل معها، كما تم تحديد موعد في المحاضرة من كل أسبوع لمناقشة الطالب فيما يقومون بإنجازة بشكل دوري.

- **.2 مرحلة التصميم: واشتملت هذه المرحلة على الخطوات التالية:**
- **أ- اشتقاق األهداف التعليمية، وصياغتها:** تم تحديد األهداف التعليمية الخاصة بمهارات التحول الرقمي في ضوء قائمة المهارات التي تم تحكيمها، والحاجات التعليمية الرئيسية والفرعية التي تم التوصل إليها في مرحلة الدراسة والتحليل، حيث تعتبر كل مهاره من تلك المهارات بمثابة هدف من أهداف التعلم، وتمت صياغتها في صورة عبارات سلوكية إجرائية تصف بدقة التغير المطلوب إحداثه في سلوك الطالب، وتم تصنيفها حسب بلوم كما بملحق )5(، ثم عرضها على المحكمين المتخصصين في مجال تكنولوجيا التعليم، وذلك إلبداء الرأي حول مدى صحة صياغة كل هدف، ومدى مناسبة كل هدف للسلوك التعليمي المراد تحقيقه، ومدى شمول الأهداف للمعارف والمهارات الأساسية لتحول الرقمي، وتم إجراء التعديلات التي اتفق عليها السادة المحكمين لتظهر قائمة الأهداف في صورتها النهائية والتي تضمنت (3) أهداف تعليمية عامة، و)14( هدف فرعي، و)80( هدف تحت فرعي.
- ب- **تحديد عناصر المحتوى التعليمي لكل هدف من األهداف التعليمية:** تم تحديد عناصر المحتوى التعليمي، وتنظيمها في ضوء قائمة الأهداف التعليمية التي سبق تحديدها، وقائمة تحليل المحتوى التعليمي للمقرر الدراسي، وتم تقسيم المحتوى التعليمي إلى ثالثة موضوعات رئيسية وكل موضوع رئيس يتكون من عدة موضوعات فرعية، بحيث يتم عرض عناصر المحتوى التعليمي لكل موضوع في فيديو أو أثنين أو ثالثة فيديوهات متتابعة بحيث ال تزيد مدة الفيديو الواحد عن ست دقائق، وجدول )1( التالي يوضح الموضوعات الرئيسية والفرعية للفيديوهات التفاعلية، وعناصر المحتوى المرتبطة بها، وزمن الفيديو.

 **جدول 1**

الموضوعات الرئيسية والفرعية للفيديوهات التفاعلية، وعناصر المحتوى المرتبطة بها، وزمن الفيديو

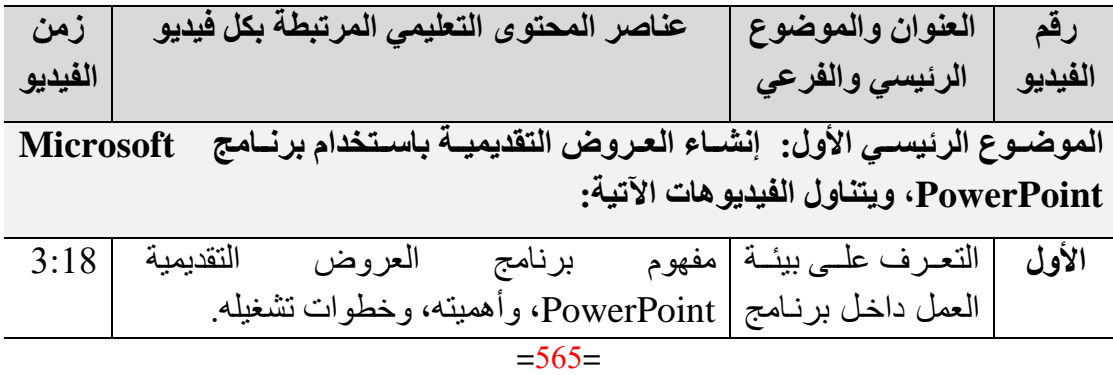

**المجلد الحادي عشر - العدد األول - مسلسل العدد )21( - يونيو 2023**

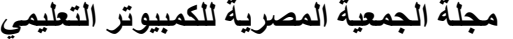

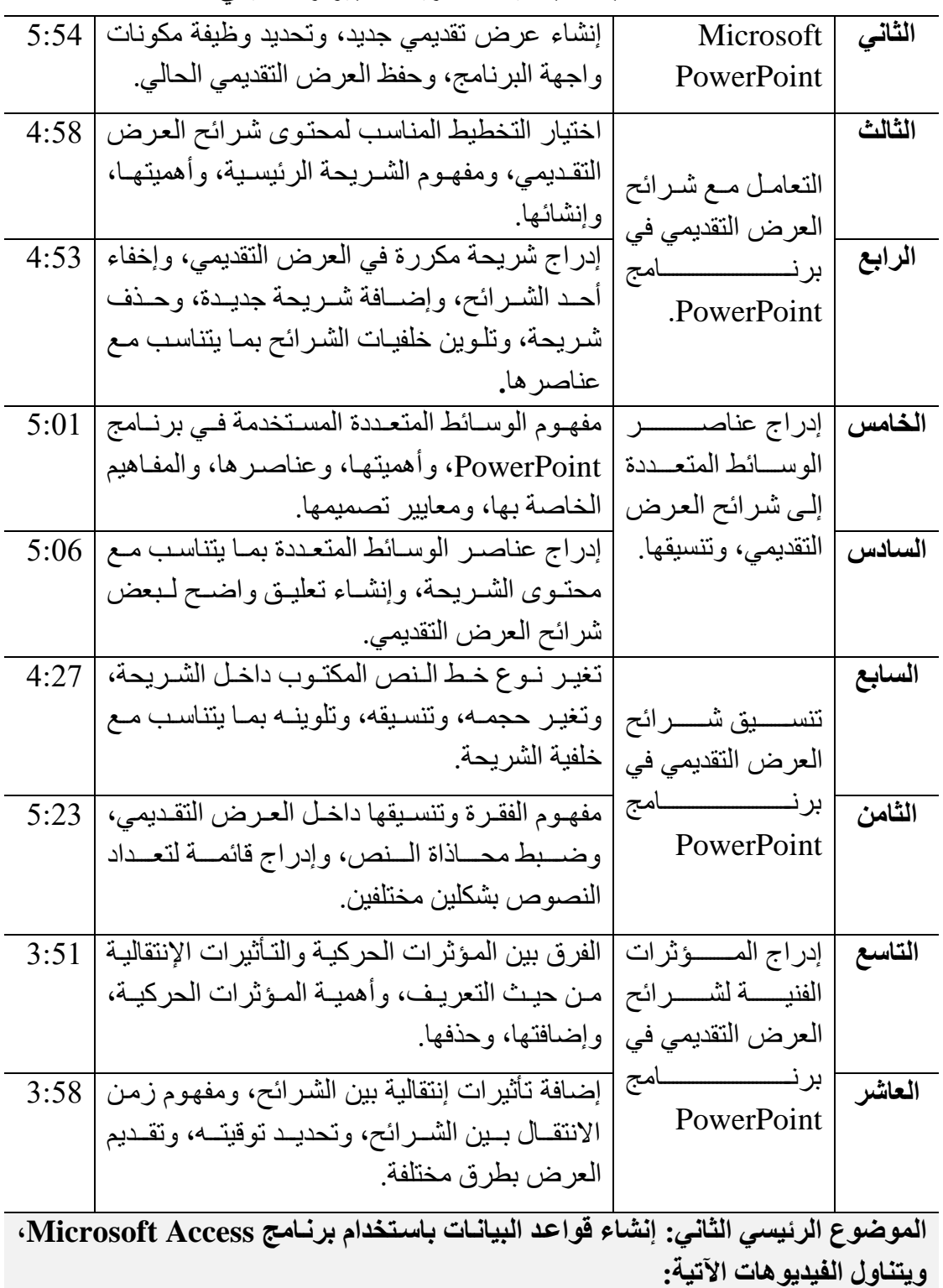

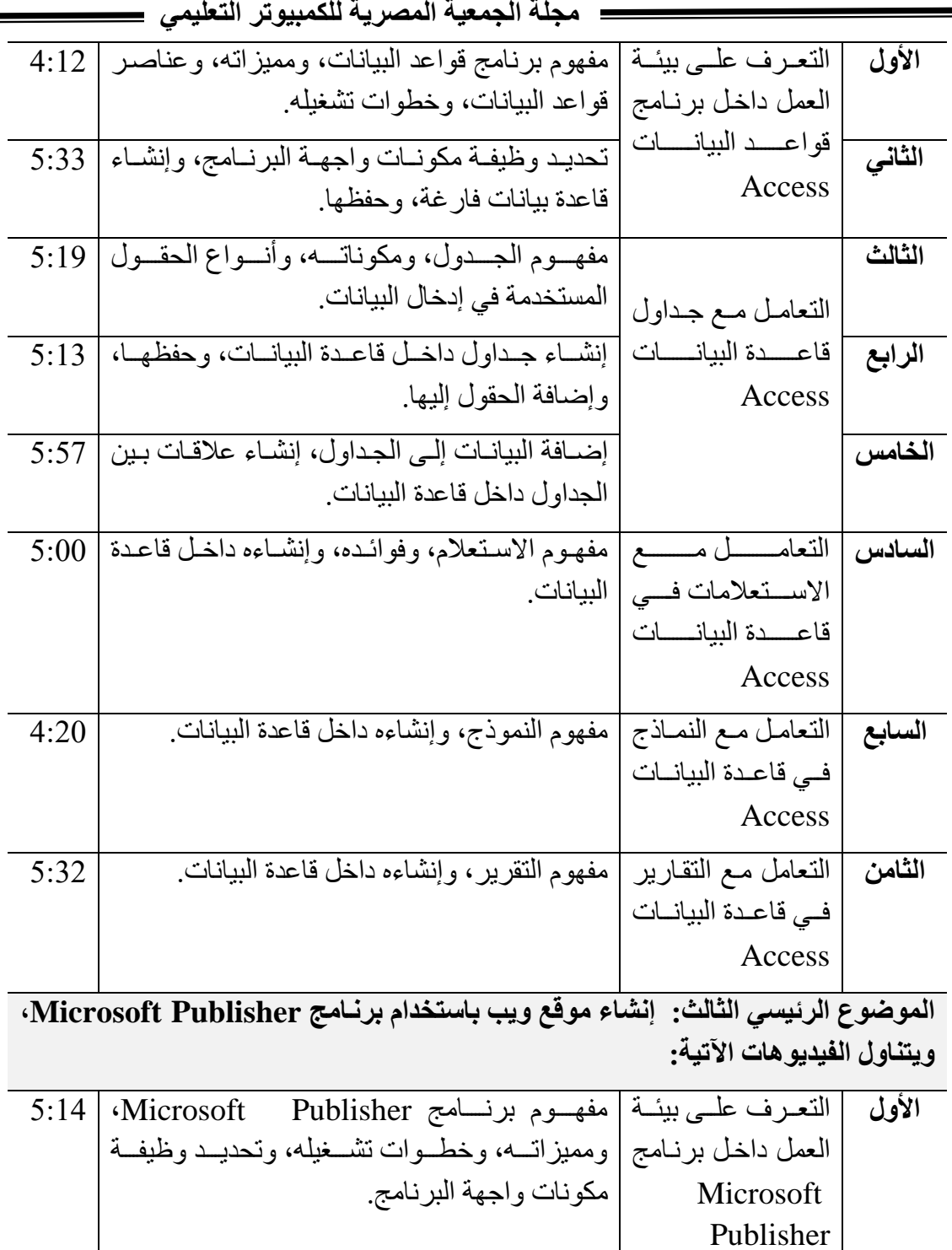

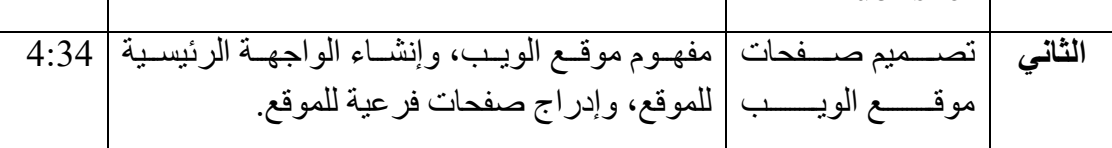

**=**567**=** 

**المجلد الحادي عشر - العدد األول - مسلسل العدد )21( - يونيو 2023**

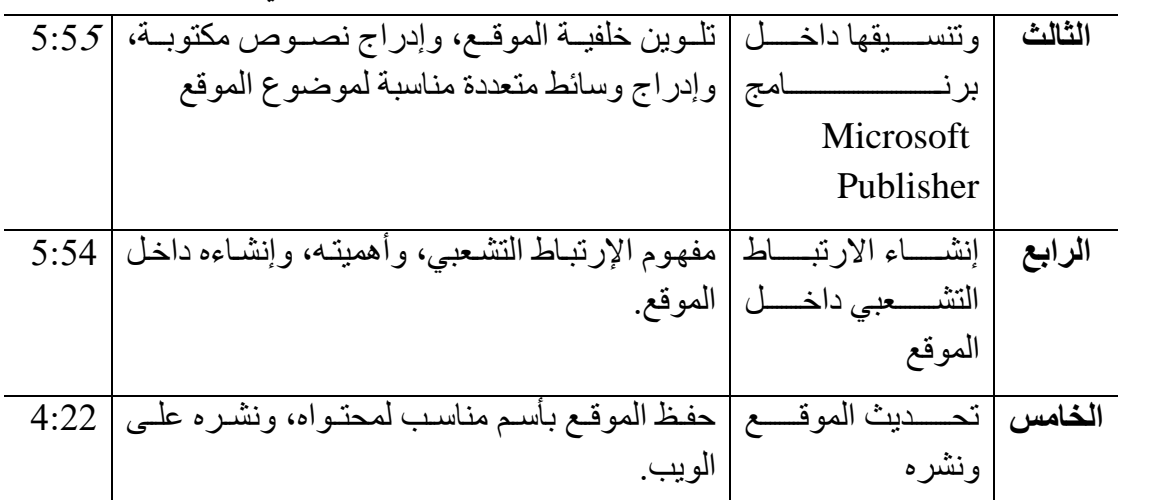

- **ج- تصرميم أدوات التقرويم:** فكي هكذه الخطكوه تكم تصكميم أداتكين للبحكث، وهمكا: اختبكار تحصكيلي (قبلي، وبعدي) لقياس تحصيل طلاب الفرقة الأولى قسم الاقتصاد المنزلي للمعارف الخاصة بمهارات التحول الرقمي، وبطاقة تقييم المنتج النهائي لمهارات التحول الرقمي، ويتم تناول تصميم هذان األداتان، بشىء من بالتفصيل، فيما يلي:
	- **االختبار التحصيلي اللفظي قبلي/ بعدي**: تم تصميم الاختبار التحصيلي اللفظي وفقًا للخطوات التالية:
- **تحديررد الهرردف مررن االختبررار**: هككدف هككذا االختبككار لقيككاس الجوانككب المعرفيككة المرتبطككة بمهارات التحول الرقمي ضمن مقرر مهارات الحاسب الآلي لطلاب الفرقة الأولىي قسم االقتصاد المنزلي، كلية التربية النوعية، جامعة المنوفية.
- **صياغة أسئلة االختبار**: في ضوء األهداف السكلوكية المتوقعكة مكن طكالب الفرقكة األولكى قسم الاقتصاد المنزلـي، تـم صـياغة أسئلة مناسبة من حيث العدد والصـياغة لقيـاس هذه الأهداف، وكانت في صورة موضوعية لفظية من نوع الاختيار من متعدد، لأنها تقلل من التخمين وتقيس عديد من المستويات المعرفية، وكذلك تتضمن أسئلة الصواب والخطأ.
- **إعداد جردول مواصرفات االختبرار**: وتكم إعكداده بحيكث يوضكح الموضكوعات التكي يغطيهكا الاختبار، ومدى تمثيل أسئلته لجميع جوانب المعرفه، ومدى توزيع هذه الأسئلة على مسنويات الأهداف المعرفية، حيث وزعت أسئلة الاختبار على مسنويين فقط، همـا: التذكر ، الفهم، أما المستويات الآخرى للأهداف تحققت في الجانب الآدائـي من مهار ات التحول الرقمي، ويوضح ملحق (6) جدول مواصفات الاختبار.
- **إعداد االختبار في صرورته األوليرة**: تكم إعكداد االختبكار فكي صكورته المبدئيكة عكن طريكق وضع سؤال أو سؤالين أو ثلاثـة لكل هدف سلوكي، لتأكد من شمولية الاختبار لجميع

الجوانب المعرفية المرتبطة بمهارات التحول الرقمي، حيث اشتملت أسئلة الصواب والخطأ على 22 سؤال، واشتملت أسئلة االختيار من متعدد على 18 أسئلة، وبذلك أصبح عدد أسئلة الاختبار 40 سؤالًا.

- **وضع تعليمات االختبار، ونموذج اإلجابة**: تم صياغة تعليمكات االختبكار بحيكث تضكمنت: الهدف من الاختبار، وزمن الإجابة عليه، وعدد أسئلته، ودرجة كل سؤال والاختبار ككل، وتم إعداد نموذج لإلجابه إلكترونيًا على أن تحسب درجة واحدة لكل إجابة صحيحة وصفرًا للإجابة غير الصحيحة، مرفق لملحق (7).
	- **ضبط االختبار**: ولضبط االختبار تم القيام بالخطوات اآلتية:
- **∕ تحديد صدق الاختبار**: حيث تم تقديمه في صور ته المبدئية على المحكمين المتخصصين في مجال تكنولوجيا التعليم، بهدف إبداء رأيهم حول ما يلي: مدى قياس األسئلة لألهداف، وشموليتها لجميع الجوانب المعرفية المرتبطة بمهارات التحول الرقمي، ومدى مناسبة الأسئلة لعينة البحث، والدقة العلمية واللغوية لبنود الاختبار ، وتم الأخذ بالملاحظات التي أبداها المحكمون عند إعداد الصورة النهائية لالختبار.
- **√ إجراء التجربـة الاسـتطلاعية للاختبـار التحصـيلي:** تـم تطبيـق الاختبـار إلكترونيًـا فـي صور ته المبدئية قبليًا على عدد (40) طالب/ ة من طلاب الفرقة الأولى قسم الإقتصاد المنزلـي، وتم تقسيمهم لأربعـة مجموعـات كل منهمـا تتكـون مـن (10) طالـب/ ة، وفقًـا للتصميم التجريبي للبحث، ثم تعرض طلاب كل مجموعة للمعالجة التجريبية الخاصة بها، ومن ثم تم تطبيق اإلختبار التحصيلي بعديًا، وذلك بهدف حساب ما يلي:
- **ثبات االختبار:** تم حساب ثبات االختبار باستخدام معامل ألفا لكرونباخ لنتكائج التطبيكق البعدي للاختبار التحصيلي، وذلك باستخدام جزمة البرامج الإحصـائية SPSS .20V، وكان معامل الثبات يسكاوي ).,785(، وهكذا يكدل علكى تمتكع االختبكار بدرجكة ثبات عالية.
- **تحديد زمن اإلجابة على االختبار**: تم حساب الزمن الذي استغرقه الطالب عند اإلجابكة على أسئلة الاختبار ، عن طريق حساب متوسط الزمن بين أول وأخر طالب/ ة أنهي اإلجابة على االختبار، وكان المتوسط = )25 دقيقة + 55 دقيقة(/ 2= )40( دقيقة.
- **الصرورة النهائيرة لالختبرار التحصريلي:** أصكبح االختبكار فكي صكورته النهائيكة مككون مكن )40( سكؤال ملحكق )7(، وجكاه ًزا للتطبيكق علكى عينكة البحكث ويقكدم لهكم قبليًكا وبعكديًا فكي صككورة إلكترونيككة مككن خككالل Forms Google، كمككا يككتم اإلجابككه عليككه وتصككحيحه إلكتر ونبًا.

**=**569**=** 

**بطاقة تقييم المنتج النهائى لمهارات التحول الرقمي:**

وتم إعداد بطاقة تقييم المنتج النهائي لمهار ات التحول الرقمي وفقًا للخطوات التالية:

- **تحديرد الهردف مرن بطاقرة التقيريم:** هكدفت البطاقكة إلكى قيكاس جكودة ومكدى تكوافر المعكايير الخاصة بإنتاج طلاب الفرقة الأولى قسم الاقتصدا المنزلي بكلية التربية النوعية- جامعة المنوفية للمنتج النهائي لمهارات التحول الرقمي.
- **الصورة المبدئية لبطاقة التقييم**: تنقسم البطاقة إلكى معكايير رئيسكية وعبكارات تقكيس هكذه المعايير والتـي يتم فـي ضـوءها تقييم المنتج النهـائي لمهـارات التحول الرقمـي وذلك فـي مجال تخصصهم، وتقاس مدى توافر كل عبارة في المنتج النهائي للطلاب ببعدين، وهمـا: متوافر وتأخذ الدرجة (1)، وغير متوافر وتأخذ الدرجة (0)، وعدد المعايير الرئيسية (3)، وتتضمن )44( عبارة.
- **ضربط بطاقرة تقيريم المنرتج النهرائي لمهرارات التحرول الرقمري**: ولضكبط البطاقكة تكم القيكام بالخطوات اآلتية:
- **∕ تحديد صدق بطاقـة التقيـيم**: حيث تـم عرضـها فـي صـور تها المبدئيـة علـي المحكمـين المتخصصين في مجال تكنولوجيا التعليم، بهدف إبداء ر أيهم حول مـا يلـي: الدقـة العلميـة واللغويـة لبنـود البطاقـة، ومدى ملائمتهـا للتطبيـق، والتأكد مـن ارتبـاط عبـارات التقيـيم بالمعايير الرئيسية، وقد وافق السادة المحكمين على شمول البطاقة للجوانب السكابقة، وتكم إجراء جميع التعديلات المطلوبة من حيث إعادة صباغة لبعض البنود، وحذف أربعة عبارات لتكرار ها بصيغ مختلفة.
- **√ ثبات بطاقة التقييم:** تم حساب ثبات بطاقة تقييم المنتج النهائي لمهـار ات التحـول الرق*مـي* من خالل تطبيقها بعديًا في صورتها المبدئية على تجربة استطالعية عددها )40( طالب/ ة من طلاب الفرقة الأولى قسم الإقتصاد المنزلي، ثم استخدام معامل ألفا كرونباخ لنتـائج هذا التطبيق، وذلك باستخدام حزمة البرامج الإحصـائية SPSS، وكـان معامل الثبـات يساوي (866,.)، و هذا يدل على دقة هذه البطاقة في القياس، حيث أنها تمتع بدرجة ثبات عالية.
	- **الصورة النهائية لبطاقة التقييم:** أصبحت البطاقة في صورتها النهائية مكونه مكن ثالثكة معايير رئيسية، وتضمنت (40) عبارة فرعية لتقييم المنتج النهائي لمهارات التحول الرقمي، وبذلك أصبحت الدرجة الكلية للبطاقة 40 درجة، وجاهزه للتطبيكق بعكديًا علكى عينة البحث ملحق (8)، ويقوم كل طالب بإرسال المنتج النهائي لهذه المهارات من خالل مجموعته على WhatsApp.

**د- تصميم خبرات وأنشطة التعلم:** تمثلت الخبر ات التـي اكتسـابها الطـلاب مـن خـلال البرنـامج التعليمي القائم على التفاعل بين نمط التعليق وموضع ظهوره في الفيكديو التفكاعلي، فيمكا يلكي: خبرات مجردة وتم اكتسبها عند تعلم الجانب المعرفي الخاص بمهارات التحول الرقمي، وخبرات بديلة عند استخدام بعض الوسائط مثل مشاهدة مقاطع الفيديو التفاعلي التبي تعد المصكدر األساسكي للكتعلم مكن خكالل البرنكامج المسكتخدم عبكر منصكة VideoAnt، وخبكرات مباشرة تنتج من تفاعل الطلاب مع البرنـامج التعليمي وكتابـة التعليق (القصـير، والطويل) عليه وفقًا لموضع ظهوره (أثناء، وبعدالمشاهدة) في الفيديو التفاعلي.

وحيث أن الأنشطة التعليمية تعد ركنًا أساسيًا من أركان بناء أي برنامج تعليمي، فتتمثل في جميع الممارسات التعليمية التي يؤديها المتعلم، بهدف بناء خبراته واكتساب المهارات المطلوبة، ويتيح الفيديو التفاعلي تصميم الأنشطة التي تمكن المعلم من أن يقيم بسهولة وسرعة مدى إتقان الطالب للمحتوى المعروض بالفعل، ولتأكد من ذلك يطلب منهم أن يقدموا تعليق على الفيديو هات التفاعلية إما أثناء أو بعد مشاهدتهم لها من خلال الأدوات التي توفر ها منصة VideoAnt، وقد يكون هذا التعليق قصير ليعبر عن العناصر الرئيسية لمضمون محتوى الفيديو، ويتراوح ما بين 2 إلى 5 كلمات، وإما أن يكون تعليق طويل ليقدم معلومات تفصيلية تعبر عن محتوى الفيديو، وتتراوح ما بين أكثر من 5 كلمات وأقل من 113 كلمة، وهذا يحول الطالب من مشاهدين سلبيين إلى نشيطين ويزيد من انخراطهم في التعلم، وبالتالي تنمية مهارات التحول الرقمي لديهم.

**ه- تصميم موضع ظهور التعليق في الفيديو التفاعلي:** تم تصميم موضعين لظهور التعليق بنمطيه القصير والطويل في الفيديو التفاعلي، وهما: إما ظهوره بشكل موزع أثناء مشاهدة الفيديو بين المقاطع في كل من المجموعتين التجريبيتين الأولى والثالثة كما بشكل (2)، وفي هذه الحالة يقوم المتعلم بإيقاف الفيديو مؤقتًا بعد دراسته للمحتوى الخاص بكل مقطع ليقوم بكتابة التعليق التوضيحي الشارح القصير أو الطويل على هذا المقطع، ويمكنه التعديل عليه في أي وقت، وذلك لتركيز على األجزاء المهمة فيه، إما يظهر التعليق بشكل مكثف في نهاية مشاهدة الفيديو في كل من المجموعتين التجريبيتين الثانية والرابعة كما بشكل )3(، وفي هذه الحالة يقوم المتعلم بإيقاف الفيديو مؤقتًا بعد دراسته لمحتواه ككل ليقوم بكتابة التعليق التوضيحي الشارح القصير أو الطويل على ما تم مشاهدته في الفيديو كاملًا، وقبل كتابة التعليق يستطيع إعادة مشاهدة الفيديو أو الرجوع إلى أي جزء منه حسب رغبته.

**شكل 2** ظهور التعليق بشكل موزع أثناء مشاهدة الفيديو بين المقاطع في كل من المجموعتين التجريبيتين الأولى والثالثة

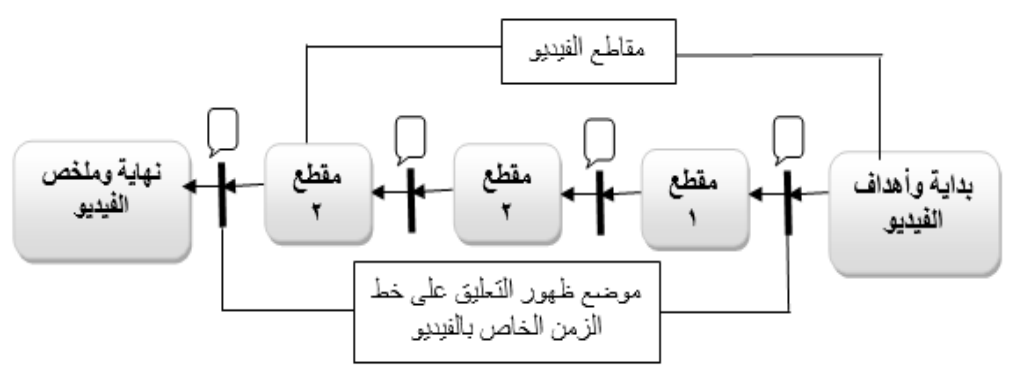

**شكل 3**

ظهور التعليق بشكل مكثف في نهاية مشاهدة الفيديو في كل من المجموعتين التجريبيتين الثانية والرابعة

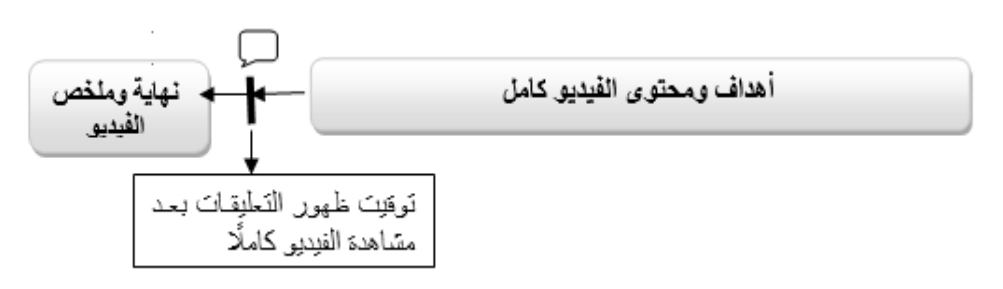

- و- **تصميم استراتيجية التعليم العامة**: هي خطة عامة منظمة تتكون من مجموعة محددة من الإجراءات التعليمية المرتبة في تسلسل مناسب لتحقيق الأهداف التعليمية، وذلك على النحو التالي:
- **جذب االنتباه واستثارة الدافعية**: وتم من خالل عرض المحتوى التعليمي لمهارات التحول الرقمي من خالل تصميم فيديوهات تفاعليه بها عديد من الوسائط المتعددة التي تشتمل على: النصوص، والصور والرسوم الثابتة والتحركة، وبعض مقاطع الفيديو، والتي من شأنها جذب انتباه الطالب، واستثارة دافعيتهم للتعلم، باإلضافة إلى أن الصوت المسجل على هذه الفيديوهات هو صوت أستاذ المقرر، وأيضًا مصاحبة الفيديوهات بالتعليق القصير والطويل من شأنه أن يحول الطالب من مشاهدين سلبيين إلى نشيطين ويزيد من انخراطهم في التعلم.
- **التعريف باألهداف التعليمية**: تم تعريف الطالب باألهداف التعليمية العامة والخاصة بكل موضوع من الموضوعات الثالثة، وذلك في بداية كل فيديو تفاعلي، حيث تم تخصيص شاشة أو أثنين لعرض هذه األهداف، وقد روعي عند صياغتها أن تكون واضحة ومصاغة بشكل سليم، وأن توضح السلوك المتوقع بعد االنتهاء من تعلم محتوى الفيديو.

**مجلة الجمعية المصرية للكمبيوتر التعليمي**

- **دراسة التعلم السابق**: ال يوجد تعلم سابق مرتبط بموضوعات مهارات التحول الرقمي لدى طلاب الفرقة الأولى قسم الاقتصاد المنزلي.
- **تقديم المحتوى التعليمي**: تم تقديم المحتوى التعليمي للموضوعات الرئيسية الثالثة الخاصة بمهارات التحول الرقمي من خالل ثالثة وعشرون فيديو تفاعلي بواقع فيديو واحد أو أثنين أو ثالثة لكل موضوع فرعي من الموضوعات الرئيسية السابقة، وذلك لمراعاة المعايير الخاصة بتصميم الفيديو التعليمي التفاعلي.
- **تقديم وممارسة األنشطة التعليمية**: تمثلت األنشطة في تقديم نمط التعليق )القصير، والطويل) المصاحب للفيديو التفاعلي من خلال الأدوات التي توفر ها منصة VideoAnt، والذي يظهر للطلاب إما أثناء مشاهدتهم للفيديو أو بعدها وفقًا للمعالجة التجريبية لكل منهم.
- **تقويم األنشطة التعليمية**: يقوم المعلم بتقويم التعليق الذي أضافه كل طالب سواء كان قصير أو طويل من خالل منصة VideoAnt، وذلك لتأكد من معرفة مدى إتقان الطالب عينة البحث لمهارات التحول الرقمي.
- **تطبيق االختبار محكي المرجع**: يتم تطبيق االختبار التحصيلي إلكترونيًا، ويحتوي على أسئلة االختيار من متعدد، والصواب والخطأ، لمناسبتهما لطبيعة المحتوى التعليمي.
- **ز- اختيار بدائل عناصر الوسائط المتعددة للبرنامج التعليمي:** اعتمد البرنامج بشكل أساسي في تقديم المحتوى على عرض مجموعة من الفيديوهات التفاعلية التي روعي عند تصميمها العديد من المعايير كما تم عرضها مسبقًا في قائمة المعايير ، وتضمنت هذه الفيديو هات عديد من عناصر الوسائط المتعددة، ومنها: النصوص المكتوبة، وتسجيل صوتي للباحثة، ومقاطع فيديو، والصور والرسوم الثابتة والمتحركة المناسبة لخصائص المتعلمين، وعناصر األهداف التعليمية، وطبيعة المحتوى التعليمي اإللكتروني.
- $=$   $573=$ **ح- تصميم السيناريو للوسائط المتعددة التي تم اختيارها:** تم اختيار السيناريو متعدد األعمدة نظرًا لدقة التطوير التكنولوجي وتوافر التفاصيل المطلوبة اللازمة لتصميم البرنامج التعليمي القائم على التفاعل بين نمط التعليق (القصير، والطويل) وموضع ظهوره (أثناء، وبعد المشاهدة) في الفيديو التفاعلي، بحيث يشتمل السيناريو على رقم اللقطة، وعنوانها، ووصف محتوياتها، وتوضيح النص المكتوب، والصور والرسوم الثابتة والمتحركة، وكروكي اإلطار، والتعليق الصوتي المصاحب، وتوضيح أساليب الربط واالنتقال في كل من المنصة وما تحتويه من فيديوهات تفاعلية، وإضافة عمود خاص بنمط التعليق، وموضع وتوقيت ظهوره، وعددها وفقًا للمجموعات التجريبية للبحث، ثم تم عرض الصورة الأولية له على السادة المحكمين والمتخصصين في مجال تكنولوجيا التعليم إلبداء الرأي حول صالحيته

ووضع أي مقترحات أو تعديالت، وتم التوصل إلي السيناريو في صورته النهائية ملحق  $. (9)$ 

**ط- تصميم أساليب اإلبحار، والتحكم التعليمي، وواجهة المتعلم:** تم استخدام نمط اإلبحار التفرعي داخل البرنامج من خالل منصة VideoAnt حيث يستطيع الطالب تشغيل أي فيديو تم مشاهدته بحرية تامة، واستعراض أهدافه، ومحتواه، وكتابة التعليق عليه وتعديله في أي وقت، كما يمكنه التحكم فيه من خالل الضغط على زر Play لتشغيله، أو إيقافة مؤقتًا، أو الرجوع إلى أي جزء منه على خط الزمن.

وقد تميزت الصفحة الرئيسية التي تكون بمثابة واجهة المتعلم للتفاعل مع البرنامج التعليمي الخاص بتعلم مهارات التحول الرقمي من خالل منصة VideoAnt بالتنظيم والبساطة، كما تحتوي على قائمة أفقية أعلى الصفحة بها مجموعة من الأزار، وهي: زر New Ant إلضافة الفيديوهات التفاعلية من خالل الروابط الخاصة بها على قناة اليوتيوب، وزر VideoAnt للرجوع للصفحة الرئيسية للبيئة وعرض فيديوهاتها، وزر Groups إلنشاء المجموعات التجريبية الخاصة بالبحث الحالي، وزر Me With Shared لفتح الفيديوهات التي تم مشاركتها معك، ويوضح شكل )4( شاشة الصفحة الرئيسية للتفاعل مع البرنامج التعليمي من خالل منصة VideoAnt.

**شكل 4**

شاشة الصفحة الرئيسية للتفاعل مع البرنامج التعليمي الخاص بتعلم مهارات التحول الرقمي من خالل منصة *VideoAnt*، من حساب الباحثة

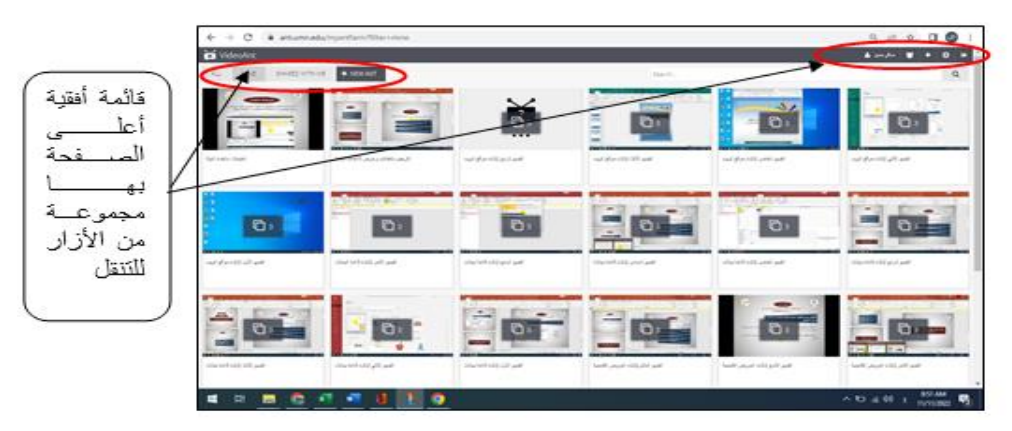

**ي- تصميم نظم تسجيل الطالب، وإدراتهم، ونظم دعمهم:** قام كل طالب من طالب الفرقة األولى قسم االقتصاد المنزلي بعمل حساب له على منصة VideoAnt، باإليميل األكاديمي أو الشخصي الخاص به، ثم تم مشاركة رابط كل نسخة من الثالثة وعشرون فيديو لطالب عينة البحث عبر تطبيق Whatsapp كًال حسب مجموعته حتي يتمكنوا من مشاهدة هذه الفيديوهات والتفاعل معها وكتابة التعليق عليها.

 $= 574 =$ 

**بالنسبة للدعم والمساعدة**: تم تقديم الدعم والمساعدة للطكالب فكي أي وقكت عنكد الحاجكة مكن خكالل جكروب ككل مجموعكة علكى Whatsapp، وتشكجيع التفاعكل بكين الطكالب وأسكتاذ المقرر، والطالب وبعضهم البعض.

- **.3 مرحلة اإلنتاج: واشتملت هذه المرحلة على الخطوات التالية:**
- أ- إنتاج البرنامج التعليمي القائم على التفاعل بين نمط التعليق )القصير، والطويل( وموضع ظهوره (أثناء، وبعد المشاهدة) في الفيديو التفاعلي باستخدام منصة VideoAnt، وذلك بإتباع الخطوات اإلجرائية اآلتية:
- تحضير المواد والوسائط المطلوبة وتجميعها بعد معالجتها بالبرامج المتخصصة، مثل: النصوص إلعداد) Microsoft powerpoint 2019- Microsoft Word 2019) المكتوبة والعروض التقديمية الخاصة بالفيديو التفاعلي، وبرنامج معالجة الصور والرسومات الثابتة (Photoshop(.
- تسجيل مقاطع الفيديو التعليمية باستخدام نظام تسجيل الشاشة Capture FastStone، وذلك من خالل ترجمة محتويات السيناريو لتسجيل المقاطع الشارحة، ومصاحبتها بالتعليق الصوتي ألستاذ المقرر، ومن ثم حفظها بصيغة wmv حتى يتم رفعها بسهولة على المنصة، وقد تم تسجيل ثالثة وعشرون فيديو تفاعلي للمحتوى التعليمي الخاص بمهارات التحول الرقمي، وثالثة فيديوهات آخرى، وهي: األهداف العامة، والتعليمات، ودليل االستخدام.
- رفع مقاطع الفيديو على موقع الفيديوهات الشهير يوتيوب Youtube علكى القنكاة الخاصكة بالباحثة، كما بشكل )5(.

 مقاطع الفيديو التي تم رفعها على قناة *Youtube* الخاصة بالباحثة **شكل 5**

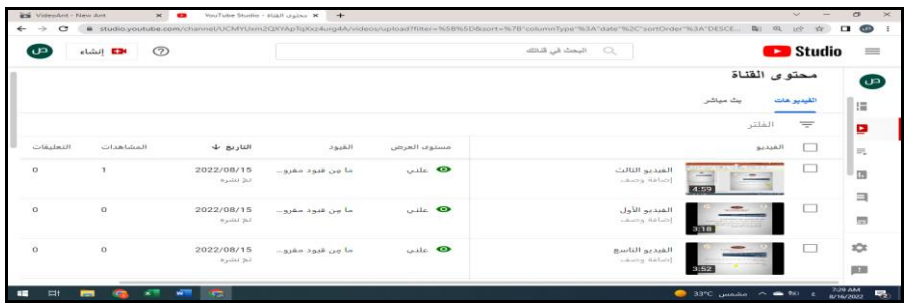

• إضافة روابط الفيديو المرفوعة مسبقًا على قناة اليوتيوب لتحميلها على منصة VideoAntمن خالل لصق عنوان URL المرتبط بالفيديو في حقل Ant New Load، كما بشكل (6).

**المجلد الحادي عشر - العدد األول - مسلسل العدد )21( - يونيو 2023 شكل 6** إضافة *URL* الخاص بالفيديوهات المرفوعة على قناة اليوتيوب لمنصة *VideoAnt* من حساب الباحثة

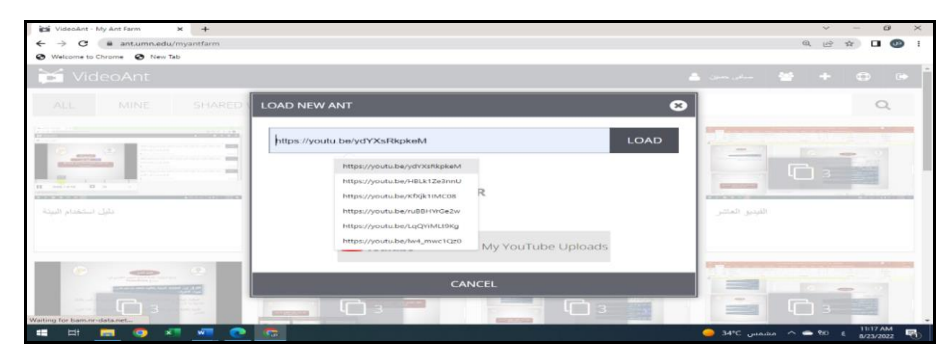

 تم نَسخ أربعة نسخ متطابقة من الثالثة وعشرون فيديو تفاعلي، كل نسخة خاصة بأحد المعالجات التجريبية حسب نمط تقديم التعليق، وموضع ظهوره بالفيديو التفاعلي، كما يلي:

– المعالجة التجريبية الأولى (تعليق قصير، أثناء المشاهدة)، والمعالجة التجريبية الثالثة )تعليق طويل، أثناء المشاهدة( في هذين المعالجتين تم تقسيم الفيديو الخاص بكل موضوع رئيسي إلى مجموعة من المقاطع التي تعبر عن األهداف الفرعية لهذا الموضوع، وذلك من خالل إضافة التعليق القصير أو الطويل بين المقاطع الخاصة بالفيديو حسب موضع ظهوره كما بجدول )2(، ويوضح شكل )7( أحد شاشات المعالجة التجريبية الأولى، وشكل (8) أحد شاشات المعالجة التجريبية الثالثة.

 **جدول 2**

عدد التعليقات وموضع ظهورها أثناء مشاهدة الفيديوهات التفاعلية المرتبطة بالموضوع الرئيسي الأول والخاصة بالمعالجتين التجريبيتين الأولى والثالثة

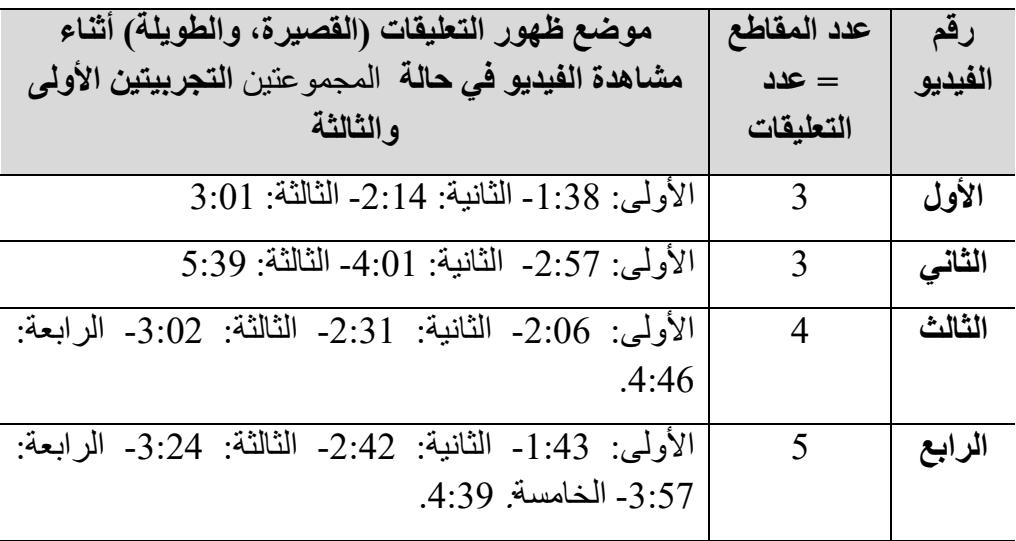

 $=576=$ 

**المجلد الحادي عشر - العدد األول - مسلسل العدد )21( - يونيو 2023**

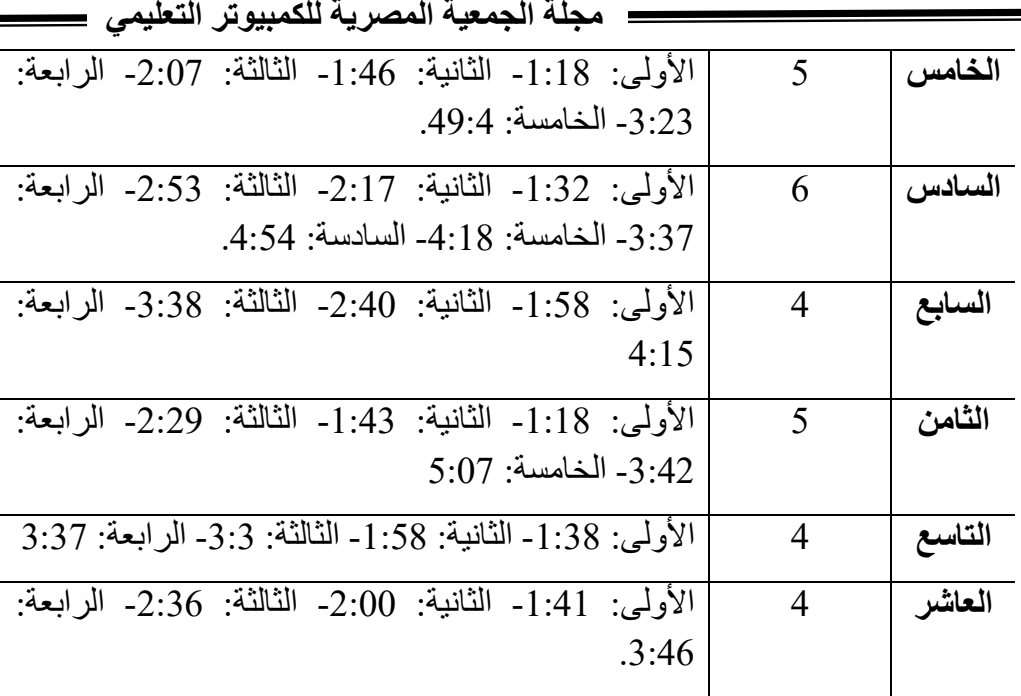

**=**577**= شكل 7** أحد شاشات المعالجة التجريبية الأولى (تعليق قصير ، أثناء المشاهدة)

**المجلد الحادي عشر - العدد األول - مسلسل العدد )21( - يونيو 2023**

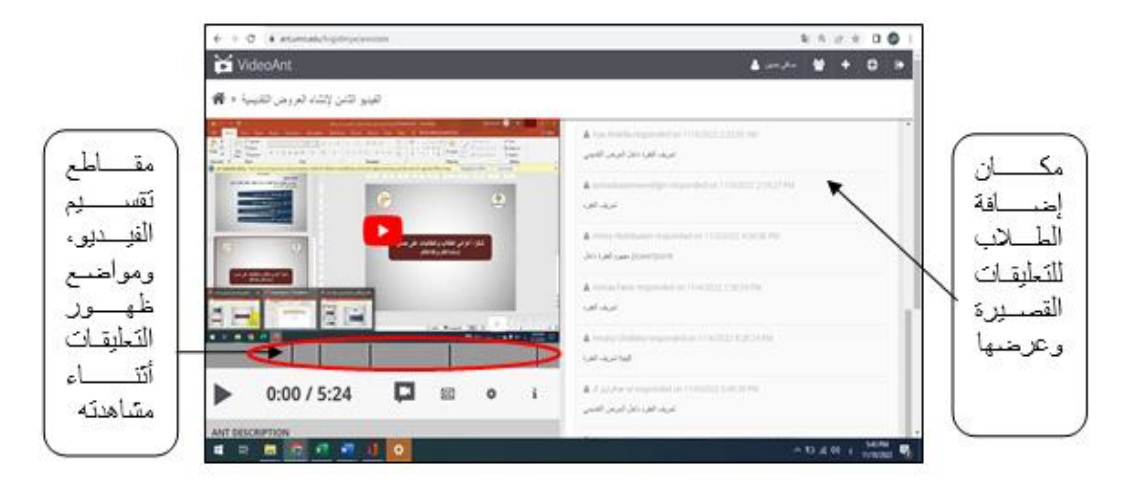

**شكل 8** شاشات المعالجة التجريبية الثالثة (تعليق طويل، أثناء المشاهدة)

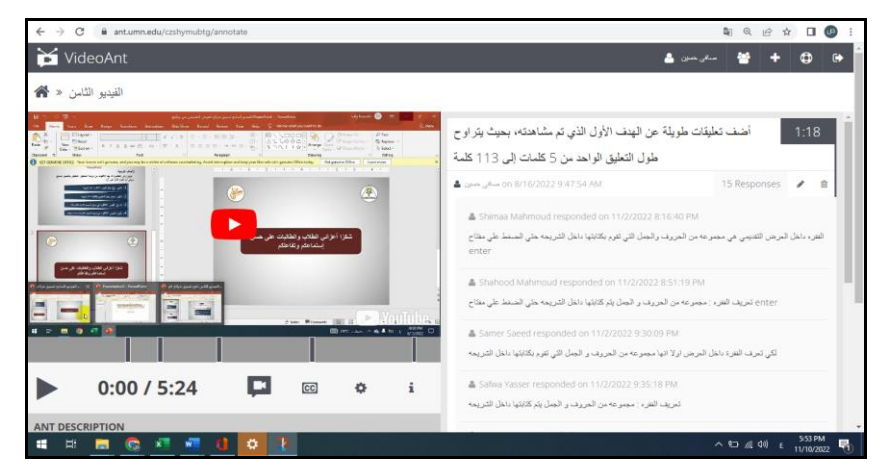

– المعالجة التجريبية الثانية (تعليق قصير، بعد المشاهدة)، والمعالجة التجريبية الرابعة (تعليق طويل، بعد المشاهدة): تم إضافة التعليق القصير والطويل بكل فيديو في نهايته بعد عرض محتواه ككل، كما بجدول (3)، ويوضح شكل (9) أحد شاشات المعالجة التجريبية الثانية وشكل )10( أحد شاشات المعالجة التجريبية الرابعة.

 **جدول 3**

 $= 578 =$ 

عدد التعليقات وموضع ظهورها بعد مشاهدة الفيديوهات التفاعلية والخاصة بالمجموعتين التجريبيتين الثانية والرابعة

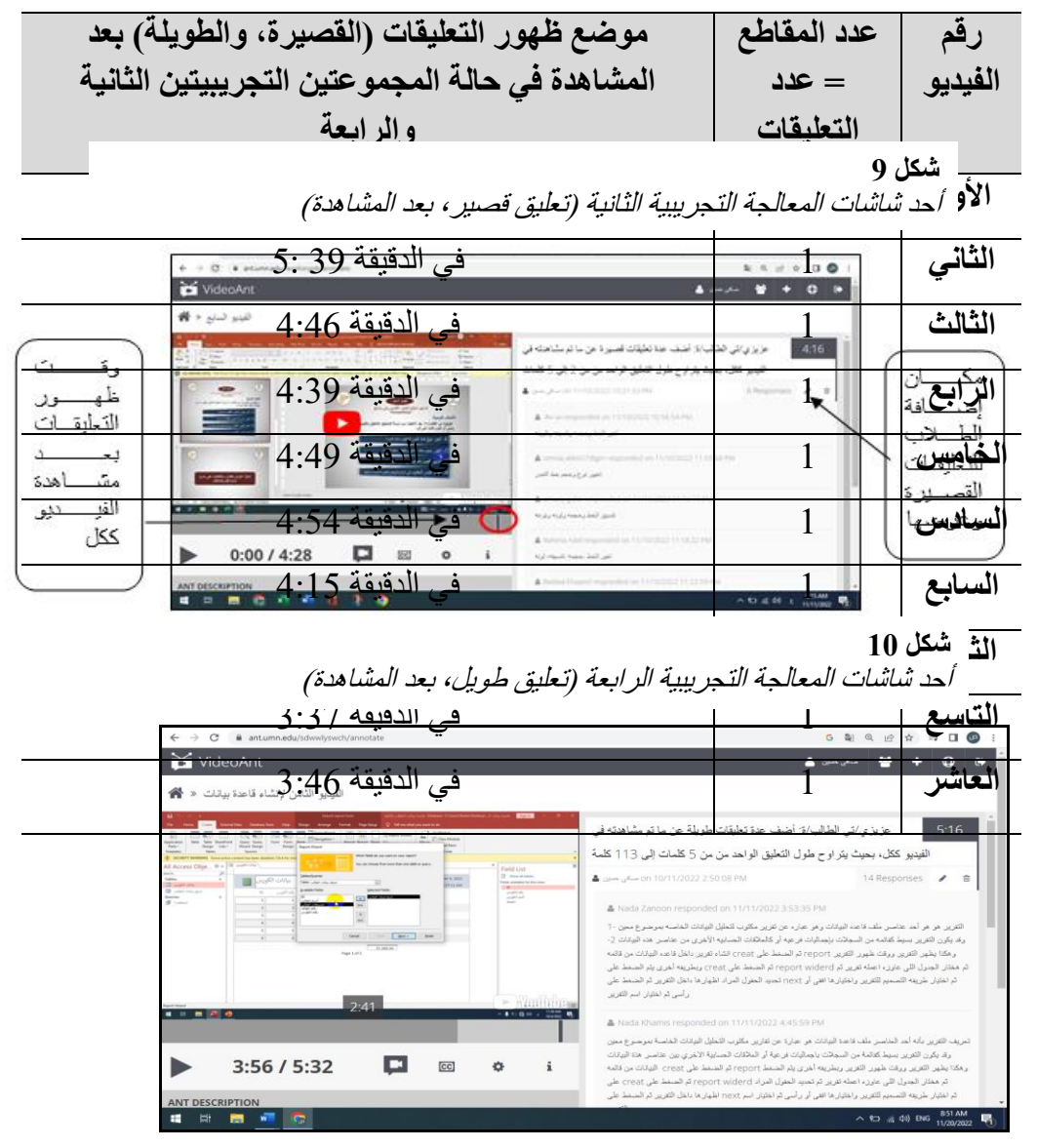

- ب- تم مراجعة الفيديوهات التفاعلية والتأكد أن كل مقطع فيديو يمثل وحدة معلومات متكاملة ذات معنى محدد، ويشير إلى أحد الأهداف الفرعية، كما تم مراجعتها من حيث الناجية الفنية والتأكد من تشغيلها وعملها بكفاءة.
	- **.4 مرحلة التقويم: واشتملت هذه المرحلة على الخطوتين التاليتين:**

أ-التقويم البنائي للنسخة الأولية من البرنامج التعليمي القائم على التفاعل بين نمط التعليق (القصير، والطويل) وموضع ظهوره (أثناء، وبعد المشاهدة) في الفيديو التفاعلي من خالل عرضه على مجموعة من المحكمين والمتخصصين في تكنولوجيا التعليم، وذلك للتأكد من مدى توافر المعايير في تصميمه، ومدى مالئمته لالستخدام، وقد اتفق المحكمين على توافر معظم المعايير، مع إجراء بعض التعديالت اآلخرى، كما تم تجريبه على عينة استطلاعية تتكون من 40 طالب/ ة من طلاب الفرقة الأولىي قسم الاقتصاد المنزلي للعام الجامعي 2022- 2023، وتم تقسيمهم لأربعة مجموعات كل منها تتكون من 10 طلاب، وفقًا للتصميم التجريبي للبحث، وتم متابعة الطالب في المحاضرة الخاصة بالمقرر وتسجيل تعليقاتهم.

ب- التقويم النهائي: تم إجراء التعديالت الالزمة في ضوء تعليقات العينة االستطالعية، وأراء المحكمين، حيث تم إعادة تسجيل بعض الفيديوهات نظرًا لعدم وضوح صوت استاذ المقرر عليها، وبذلك أصبحت بيئة التعلم جاهزة للتجربة النهائية.

**رابعاا: أدوات البحث:**

 تمثلت أدوات البحث الحالي في أداتين، هما: االختبار التحصيلي اللفظي قبلكي/ بعكدي، وبطاقكة تقييم المنتج النهائي لمهارات التحول الرقمي وتقدم بعديًا فقط، وتم تناول إعداد هذان األداتان، وبناؤهما بالتفصيل في مرحلة التصميم. **خام اسا: إجراء تجربة البحث** 

بعد التوصل إلى الصورة النهائية للبرنامج التعليمي القائم على التفاعل بين نمط التعليق (القصير، والطويل) وموضع ظهوره (أثناء، وبعد المشاهدة) في الفيديو التفاعلي، تم تجريبه على عينة البحث، طالب الفرقة األولى، قسم االقتصاد المنزلي، وذلك لمعرفة أثره على تنمية مهارات التحول الرقمي لدى هذه العينة، وقد استغرقت تجربة البحث ثمانية أسابيع في الفترة من يوم السبت 2022/10/8 حتى يوم السبت ،2022/11/26 وفيما يلي عرض لخطوات إجراء تجربة البحث:

- .1 **اختيار عينة البحث:** تم اختيار عينة البحث من طالب الفرقكة األولكى قسكم االقتصكاد المنزلكي، كلية التربية النوعية- جامعة المنوفية، وذلك في الفصل الدراسي الأول للعام الجامعي 2022-2023، والذي بلـغ عددهم (80) طالب وطالبـة، وتـم تقسيمهم عشوائيًا إلـى أربـع مجموعات تجريبية كما بشكل (11)، و هي كالتالي:
- المجموعة التجريبية األولى: وعددها )20( طالب/ة تكدرس مكن خكالل برنكامج تعليمكي قكائم على نمط التعليق القصير، أثناء المشاهدة في الفيديو التفاعلي.

- المجموعة التجريبية الثانية: وعكددها )20( طالكب/ة تكدرس مكن خكالل برنكامج تعليمكي قكائم على نمط التعليق القصير، بعد المشاهدة في الفيديو التفاعلي.
- المجموعة التجريبية الثالثة: وعكددها )20( طالكب/ة تكدرس مكن خكالل برنكامج تعليمكي قكائم على نمط التعليق الطويل، أثناء المشاهدة في الفيديو التفاعلي.
- المجموعة التجريبية الرابعة: وعددها )20( طالب/ة تدرس مكن خكالل برنكامج تعليمكي قكائم على نمط التعليق الطويل، بعد المشاهدة في الفيديو التفاعلي.

#### **شكل 11**

إنشاء المجموعات *Groups* التجريبية للبحث من خالل منصة VideoAnt من حساب الباحثة

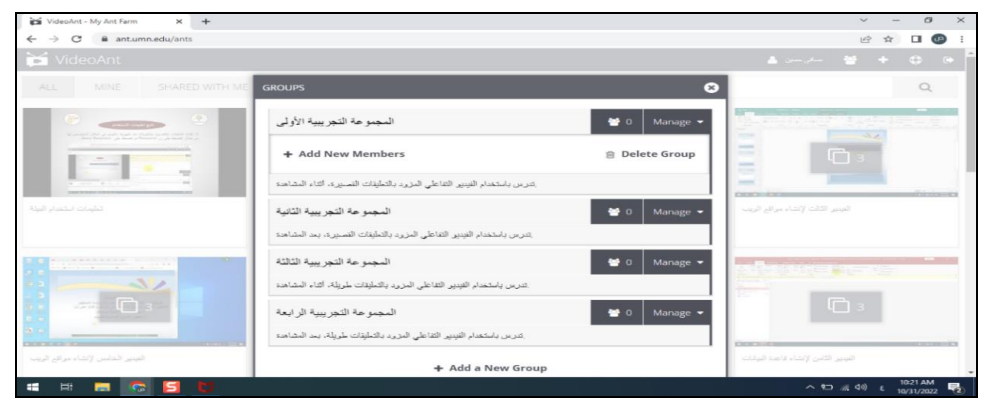

- **.2 الجلسات التمهيدية:** تم عقد أربعة جلسات تمهيدية للطكالب، بواقكع جلسكة لككل مجموعكة، فكي مكان ووقت المحاضرة الخاصة بالمقرر، وذلك قبل إجراء تجربة البحث بأسبوع، وتم فيها تعريف الطالب بالبرنامج وطبيعته وكيفية الدخول له من خالل منصكة VideoAnt، وشكرح التسجيل عليهـا باسـتخدام البريـد الأكــاديمي أو الشخصــي الخــاص بكـل مـنـهم، والتفاعـل مـع الفيديو هات التعليمية المصـاحية لـها وكتابة التعليق عليها في الأماكن المحـدد لظهور ه، والتأكد على مشكاهدة الفيكديوهات الخاصكة بتعليمكات البرنكامج والتفاعكل معكه ودليكل اسكتخدامه، حتكى يمكنهم التعامل معه، وأيضًا تم التأكيد على ما يلي: أهمية أتصـال الإنترنت بصـفة مستمرة على أجهزة الكمبيوتر الخاصـة بهم، وأن الهدف الأساسـي من البرنـامج الحـالي هو تنميـة مهارات التحول الرقمي كأحد الموضوعات المهمكة الخاصكة بمقكرر مهكارات الحاسكب اآللكي، وفي نهاية الجلسة تم توزيع دليل استرشادي لكل طالب يوضج له كيفيكة التفاعكل مكع البرنكامج والدخول له من خلال التسجيل على المنصة كما بملحق (10).
- **=**581**=**  3. **إنشـاء مجموعـات للتواصـل عبـر تطبيـق Whatsapp:** تـم إنشـاء أربعــة مجموعـات علـى Whatsapp بحيكث يككون لككل مجموعكة تجريبيكة مجموعكة خاصكة بهكا، وتكم مشكاركة رابكط

المجموعة مع الطالب، وكان الهدف منها التواصل المستمر معهم، ومشاركة الروابط الخاصة بالفيديوهات التفاعلية، وتقديم الدعم والتوجيه لهم عند الحاجة، بجانكب إرسكالهم للمنكتج النهكائي الخاص بمهارات التحول الرقمي عبر هذه المجموعة.

.4 **التطبيق القبلي لالختبار التحصيلي على المجموعات التجريبية للبحث**: تم تطبيق االختبار التحصيلي للجوانب المعرفية المرتبطة بمهارات التحول الرقمي قبليًا على المجموعات التجريبية الأربعة، ثم تم الحصول على نتائج التطبيق إلكترونيًا، ومن ثم تحليل هذه النتائج إحصائيًا، للتأكد من تجانس مجموعات البحث قبل بدء التجربة األساسية، وذلك باستخدام تحليل التباين في اتجاه واحدANOVA Way One، والذي يوضح نتائجة جدول )4(.

 **جدول 4** نتائج تحليل التباين أحادي االتجاه لحساب تجانس المجموعات في االختبار التحصيلي لمهارات التحول الرقمي

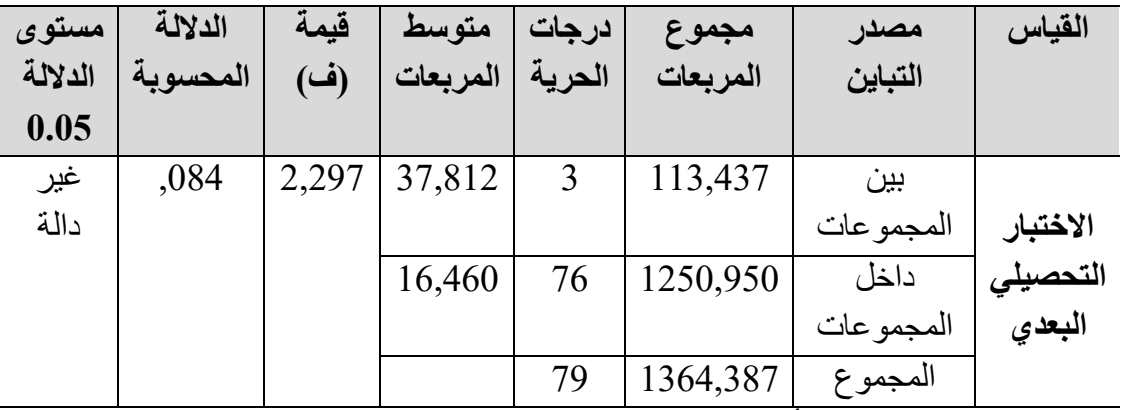

 يتضح من جدول )4( أن قيمة "ف" غير دالة إحصائيًا عند مستوى داللة )0,05( مما يشير لعدم وجود فروق دالة إحصائيًا بين مجموعات البحث األربعة، وهذا يعني تجانس مجموعات البحث في الاختبار التحصيلي القبلي، أي أن الطلاب في هذه المجموعات لم يكن بينهم فروق في أداة البحث قبل البدء في التجربة، ومن ثم فإن أي فروق بعد إجراء التجربة تعود إلى تأثير متغيرات البحث.

- **.5 تفاعل الطالب مع البرنامج والدخول له من خالل التسجيل على منصة VideoAnt:**
- أ- قام كل طالب بالدخول على منصة VideoAnt من خالل الرابط التالي [edu.umn.ant://https،](https://ant.umn.edu/) ثم التسجيل عليها باستخدام البريد األكاديمي أو الشخصي الخاص به، وفيما يلي بعض شاشات دخول أحد الطالب على المنصة والتسجيل عليها.

**=**582**=**  شاشة تسجيل الحساب **المجلد الحادي عشر - العدد األول - مسلسل العدد )21( - يونيو 2023 شكل 12** شاشة تسجيل الدخول لمنصة VideoAnt من باستخدام Google **شكل 13**

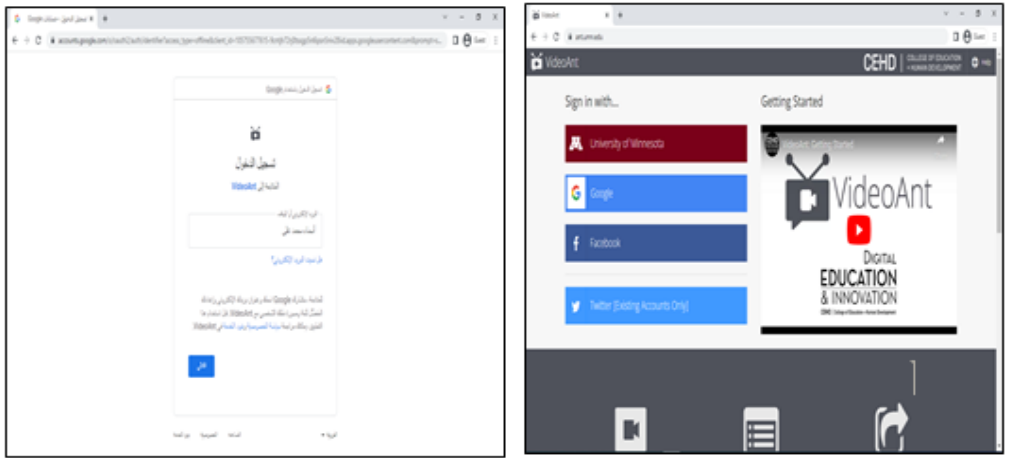

#### **شكل 14**

الواجهة الرئيسية لمنصة VideoAnt قبل مشاركة الباحثة لروابط الفيديوهات الخاصة بالبرنامج التعليمي مع الطالب، من حساب أحد الطالب

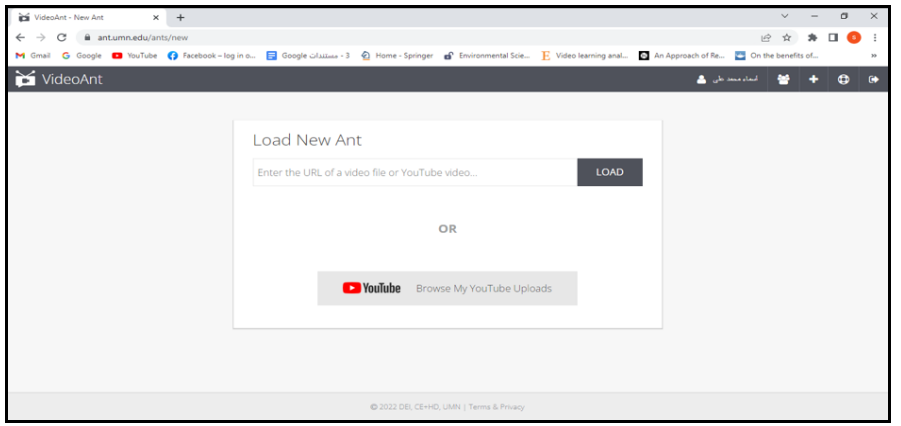

- **ب-** قام كل طالب بإتباع مجموعة من الخطوات للسير في التعلم من خالل البرنامج التعليمي القائم على التفاعل بين نمط التعليق (القصير، والطويل) وموضع ظهوره (أثناء، وبعد المشاهدة) في الفيديو التفاعلي، وتم السير في عملية التعلم لكل أسبوع وفقًا للخطوات اآلتية:
- في بداية كل أسبوع تقوم الباحثة من خالل المجموعات التي تم إنشائها عبر تطبيق WhatsApp بمشاركة روابط الفيديوهات التفاعلية الخاصة بهذا األسبوع حيث تم تقسيم دراسة الموضوع الواحد لمهارات التحول الرقمي على أسبوعين متتالين.
- يبدأ طالب كل مجموعة تجريبية بالتعامل مع المعالجة التجريبية المصممة لهم، وذلك من خالل فتح الروابط المرسلة عبر WhatsApp، بحيث يقوم كل طالب بمفردة في

**=**583**=** 

الوقت المناسب له بالتفاعل الحر مع البرنامج التعليمي من خالل منصة VideoAnt، ودراسة أهداف ومحتوى الفيديوهات التفاعلية وإضافة التعليق عليها إما أثناء أو بعد مشاهدته لها، وقد يكون هذا التعليق قصير يتراوح ما بين 5-2 كلمات في التعليق الواحد كما في حالة المجموعة التجريبية (1، 2)، إما أن يكون تعليق طويل بحيث يتراوح طول التعليق الواحد من 5: 113 كلمة، كما في حالة المجموعة التجريبية (3، 4)، وإذا وجد أحد الطالب أي صعوبة أثناء الدراسة يقوم بالتفاعل مع أستاذ المقرر من خالل مجموعته عبر WhatsApp لتقديم الدعم والمساعدة له، وفيما يلي بعض الشاشات التي توضح خطوات سير الطالب في التعلم من خالل البرنامج التعليمي، من حساب الباحثة.

**شكل 15** شاشة الترحيب بالطالب

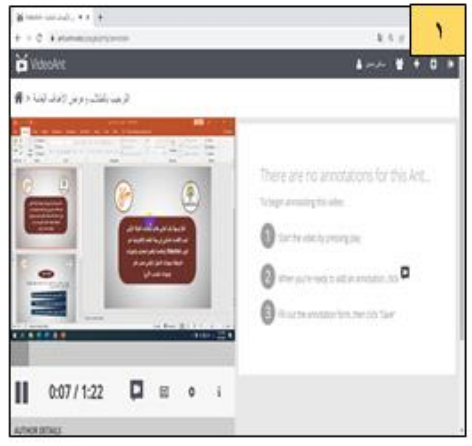

**شكل 17** شاشة تعليمات استخدام البرنامج

**شكل 16** شاشة الأهداف العامة لمهارات التحول الرقمي

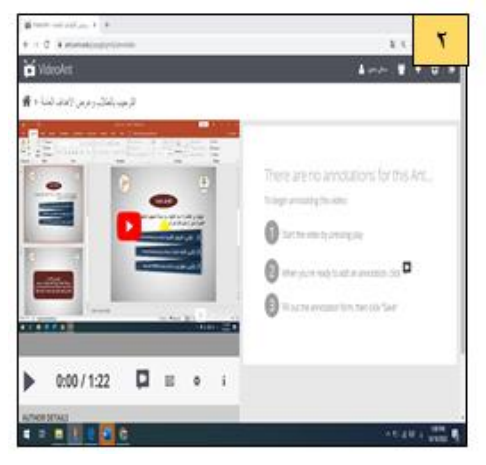

**شكل 18** شاشة دليل استخدام البرنامج والتفاعل معه

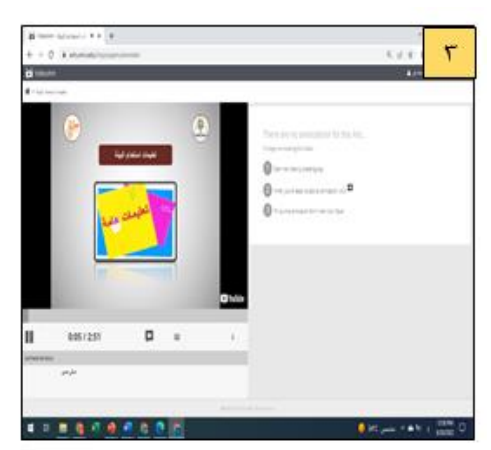

**شكل 19**

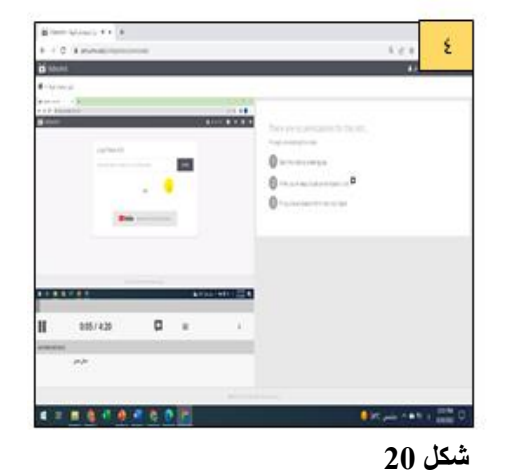

**مجلة الجمعية المصرية للكمبيوتر التعليمي**

شاشة عنوان الموضوع الأول

شاشة الأهداف التعليمية الخاصة بالموضوع الأول

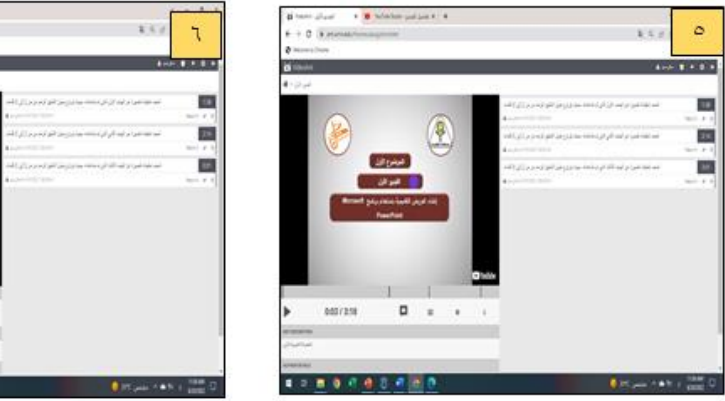

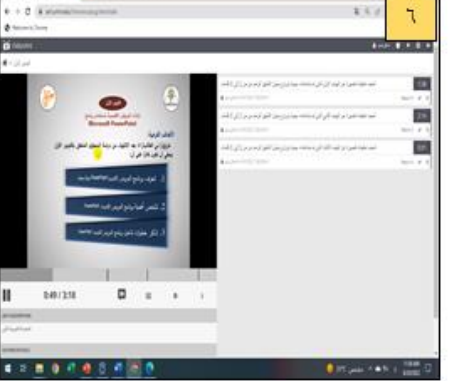

**شكل 21**

شاشة المحتوى التعليمي المزود بنمط التعليق (القصير، والطويل) وموضع ظهوره (أثناء، وبعد المشاهدة) في الفيديو التفاعلي وفقًا للمجموعات التجريبية للبحث

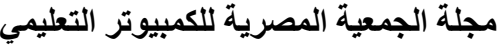

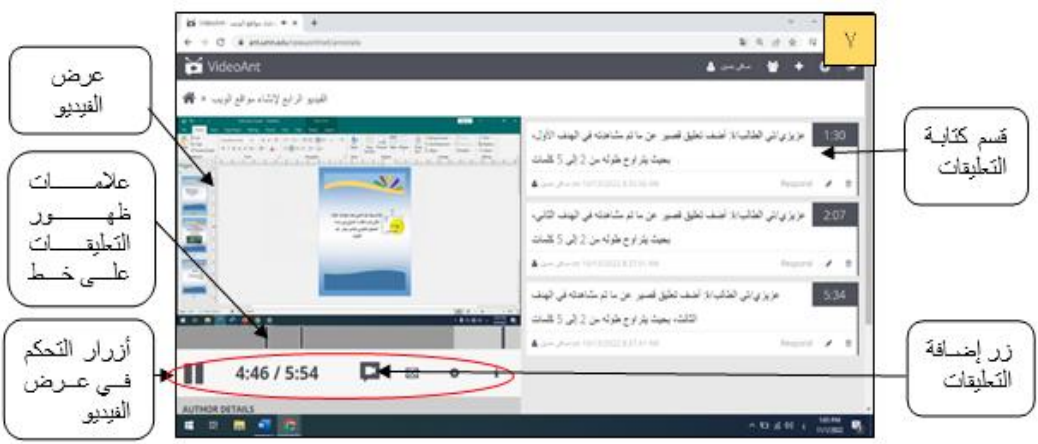

**.6 التطبيق البعدي ألداتي البحث على المجموعات التجريبية**: بعد انتهاء طالب المجموعات األربعة من دراسة البرنامج التعليمي القائم على التفاعل بين نمط التعليق )القصير، والطويل) وموضع ظهوره (أثناء، وبعد المشاهدة) في الفيديو التفاعلي كلًا حسب مجموعته، تم التطبيق البعدي لكل من الاختبار التحصيلي إلكترونيًا كما بشكل (22)، وبطاقة تقييم المنتج بعد الحصول على المنتج النهائي لمهارات التحول الرقمي من الطالب عبر جروب WhatsApp الخاص بكل مجموعة كما بشكل )23(، ثم رصد البيانات كما بملحق )11( تمهيدًا لمعالجتها إحصائيًا، واختبار صحة الفروض، ومناقشة وتفسير نتائج البحث.

> **شكل 22** شاشة االختبار التحصيلي البعدي، من حساب الباحثة.

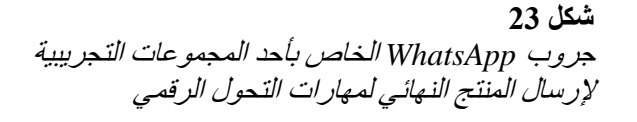

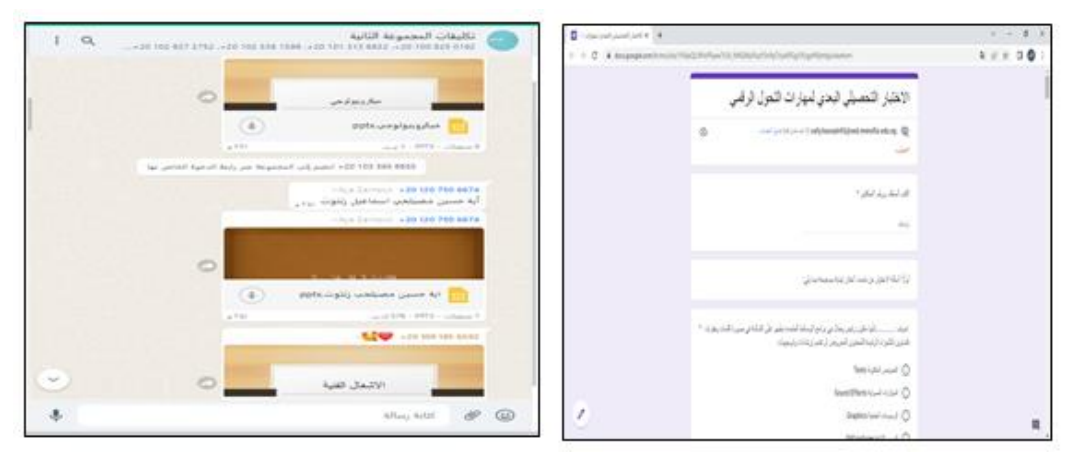

**نتائج البحث وتفسيرها:**

 يتناول هذا الجزء اإلجابة على أسئلة البحث، وعرض النتائج ثم تفسيرها وذلك لتحديد أثر التفاعل بين نمط التعليق وموضع ظهوره في الفيديو التفاعلي لتنمية مهارات التحول الرقمي لدى طلاب الاقتصاد المنزلي، بالإضافة إلى تقديم بعض التوصيات والمقترحات.

**.1 اإلجابة على أسئلة البحث الفرعية:**

تم اإلجابة على أسئلة البحث الفرعية، فيما يلي:

**أ- اإلجابة عن السؤال الفرعي األول:**

للإجابة عن السؤال الفر عي الأول الذي ينص على "ما مهار ات التحول الرقمي المطلوب تنميتها لدى طالب الفرقة األولى قسم االقتصاد المنزلي؟"، تم اإلطالع على الدراسات والبحوث التي تناولت هذه المهارات ومن خاللها تم التوصل إلى قائمة مبدئية بمهارات التحول الرقمي ثم عرضها على مجموعة من السادة المحكمين في مجال تكنولوجيا التعليم، ثم تم تعديلها في ضوء آرائهم، حتى تم التوصل إلى قائمة المهارات في صورتها النهائية كما بملحق (3).

**ب- اإلجابة عن السؤال الفرعي الثاني:**

لإلجابة عن السؤال الفرعي الثاني الذي ينص على "ما معايير تصميم البرنامج التعليمي القائم على التفاعل بين نمط التعليق (القصير، والطويل) وموضع ظهوره (أثناء، وبعد المشاهدة) في الفيديو التفاعلي لتنمية مهارات التحول الرقمي لدى طلاب الاقتصاد المنزلي؟"، تم اإلطالع على الدراسات والبحوث في هذا المجال، وتم التوصل إلى قائمة مبدئية بالمعايير ومن ثم عرضها على مجموعة من السادة المحكمين في مجال تكنولوجيا التعليم، وتعديلها في ضوء آرائهم، حتى تم التوصل إلى قائمة المعايير في صورتها النهائية كما بملحق (2).

**ج- اإلجابة عن السؤال الفرعي الثالث:**

لإلجابة عن السؤال الفرعي الثالث الذي ينص على "ما التصميم التعليمي للبرنامج القائم على التفاعل بين نمط التعليق (القصير، والطويل) وموضع ظهوره (أثناء، وبعد المشاهدة) في الفيديو التفاعلي لتنمية مهارات التحول الرقمي لدى طالب االقتصاد المنزلي؟" تم اتباع نموذج عبد اللطيف الجزار(2014) Elgazz[ar](https://www.scirp.org/Journal/articles.aspx?searchCode=Abdellatif+Elsafy++Elgazzar&searchField=authors&page=1)؛ نظرًا لأنه يتلاءم مع المراحل المختلفة لتصميم وإنتاج المعالجات التجريبية للبحث وتوظيف نمط التعليق المقترح، وكذلك موضع ظهوره في الفيديو التفاعلي.

**د- اإلجابة عن السؤال الفرعي الرابع:**

لإلجابة عن السؤال الفرعي الرابع الذي ينص على "ما أثر التفاعل بين نمط التعليق (القصير، والطويل) وموضع ظهوره (أثناء، وبعد المشاهدة) في الفيديو التفاعلي على تنمية كل من: الجانب المعرفي، والمنتج النهائي لمهارات التحول الرقمي لدى طالب االقتصاد المنزلي؟" تم التحقق من صحة الفروض الخاصة بالتحصيل المعرفي المرتبط بمهارات التحول الرقمي، وبطاقة تقييم المنتج النهائي لمهارات التحول الرقمي**،** وذلك من خالل إجراء المعالجات اإلحصائية على البيانات التي تم التوصل إليها من خالل التجربة األساسية للبحث.

**.2 اختبار صحة فروض البحث:**

تم استخدام برنامج .20V SPSS الختبار صحة الفروض، والتوصل لنتائج البحث، حيث تم استخدام اختبار )ت( لعينين مرتبطتين Test Sample Paired لحساب داللة الفرق بين متوسطي درجات لكل مجموعة تجريبية من المجموعات الأربعة للبحث في التطبيق القبلي والبعدي لتحصيل المعرفي المرتبط بمهارات التحول الرقمي، كما تم استخدام تحليل التباين ثنائي االتجاه ANOVA Way Two لحساب داللة التفاعل بين نمط التعليق )القصير، والطويل( وموضع ظهوره (أثناء، وبعد المشاهدة) في الفيديو التفاعلـى لتطبيق البعدي لكل من: التحصيل المعرفي المرتبط بمهارات التحول الرقمي، وبطاقة تقييم المنتج النهائي لمهارات التحول الرقمي، وفيما يلي عرض الختبار صحة الفروض:

> **- الفروض الخاصة بالتحصيل المعرفي المرتبط بمهارات التحول الرقمي: الفرض األول:**

لاختبار صحة الفرض الأول، تم استخدام اختبار (ت) لعينين مرتبطتين Paired Sample Test لحساب داللة الفرق بين متوسطي درجات طالب المجموعة التجريبية األولى التي درست باستخدام برنامج تعليمي قائم على نمط التعليق القصير، أثناء مشاهدة الفيديو التفاعلي في التطبيق القبلي، والتطبيق البعدي لالختبار التحصيلي، وجدول )5( يوضح نتائج التحليل.

**جدول 5**

اختبار (ت) لدلالة الفرق بين متوسطي درجات طلاب المجموعة التجريبية الأولى في التطبيق القبلي والبعدي للاختبار التحصيلي

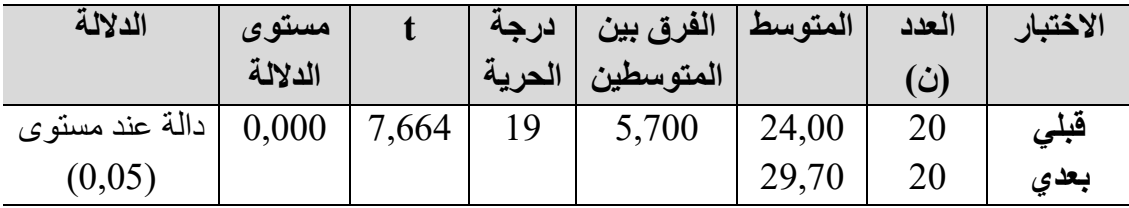

**المجلد الحادي عشر - العدد األول - مسلسل العدد )21( - يونيو 2023**

يتضح من نتائج جدول (5) ارتفاع المتوسط الحسابي للتطبيق البعدي للاختبار التحصيلي (29,70)، عن المتوسط الحسابي للتطبيق القبلي (24,00) حيث بلغ الفرق بين المتوسطين )5,700(، وبحساب قيمة )t )لداللة الفرق بين المتوسطين، وجد أنها تساوي )7,664( عند درجة الحرية (19)، وكانت الدلالة المحسوبة (0,000) أقل من مستوى الدلالة الفرضي (0,05)، أي أنها دالة إحصائيًا عند هذا المستوى، وهذا يعني أن هناك فرقًا ذو دلالة إحصائية بين متوسطي درجات طلاب المجموعة التجريبية الأولى في التطبيق القبلي والبعدي للاختبار التحصيلي، وذلك لصالح التطبيق البعدي، ولهذا تم رفض الفرض الصفري، وقبول الفرض البحثي الأول، وهذا يعني وجود أثر للبرنامج التعليمي القائم على نمط التعليق القصير، أثناء مشاهدة الفيديو التفاعلي على التحصيل المعرفي.

**الفرض الثاني:**

الختبار صحة الفرض الثاني، تم استخدام اختبار )ت( لعينين مرتبطتين Sample Paired Test لحساب داللة الفرق بين متوسطي درجات طالب المجموعة التجريبية الثانية التي درست باستخدام برنامج تعليمي قائم على نمط التعليق القصير، بعد مشاهدة الفيديو التفاعلي في التطبيق القبلي، والتطبيق البعدي لالختبار التحصيلي، وجدول )6( يوضح نتائج التحليل.

#### **جدول 6**

اختبار (ت) لدلالة الفرق بين متوسطي درجات طلاب المجموعة التجريبية الثانية في التطبيق القبلي والبعدي للاختبار التحصيلي

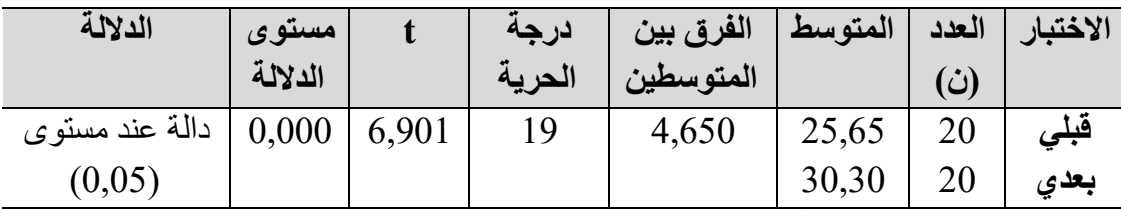

يتضح من نتائج جدول (6) ارتفاع المتوسط الحسابي للتطبيق البعدي للاختبار التحصيلي (30,30)، عن المتوسط الحسابي للتطبيق القبلي (25,65) حيث بلغ الفرق بين المتوسطين )4,650(، وبحساب قيمة )t )لداللة الفرق بين المتوسطين، وجد أنها تساوي )6,901( عند درجة الحرية )19(، وكانت الداللة المحسوبة )0,000( أقل من مستوى الداللة الفرضي (0,05)، أي أنها دالة إحصائيًا عند هذا المستوى، وهذا يعني أن هناك فرقًا ذو دلالة إحصائية بين متوسطي درجات طالب المجموعة التجريبية الثانية في التطبيق القبلي والبعدي لالختبار التحصيلي، وذلك لصالح التطبيق البعدي، ولهذا تم رفض الفرض الصفري، وقبول الفرض البحثي الثاني، وهذا يعني وجود أثر للبرنامج التعليمي القائم على نمط التعليق القصير، بعد مشاهدة الفيديو التفاعلي على التحصيل المعرفي.

## **الفرض الثالث:**

الختبار صحة الفرض الثالث، تم استخدام اختبار )ت( لعينين مرتبطتين Sample Paired Test لحساب داللة الفرق بين متوسطي درجات طالب المجموعة التجريبية الثالثة التي درست باستخدام برنامج تعليمي قائم على نمط التعليق الطويل، أثناء مشاهدة الفيديو التفاعلي في التطبيق القبلي، والتطبيق البعدي لالختبار التحصيلي، وجدول )7( يوضح نتائج التحليل.

#### **جدول 7**

اختبار (ت) لدلالة الفرق بين متوسطي درجات طلاب المجموعة التجريبية الثالثة في التطبيق القبلي والبعدي للاختبار التحصيلي

| الدلالة        | مستوى   |       | درجة   | الفرق بين | المتوسط | العدد | الاختبار |
|----------------|---------|-------|--------|-----------|---------|-------|----------|
|                | الدلالة |       | العريه | المتوسطين |         | ان)   |          |
| دالة عند مستوى | 0,000   | 9,418 | 1 Q    | 7,050     | 22,30   |       |          |
| (0,05)         |         |       |        |           | 29,35   |       | بعدى     |

يتضح من نتائج جدول (7) ارتفاع المتوسط الحسابي للتطبيق البعدي للاختبار التحصيلي (29,35)، عن المتوسط الحسابي للتطبيق القبلي (22,30) حيث بلغ الفرق بين المتوسطين (7,050)، وبحساب قيمة (t) لدلالة الفرق بين المتوسطين، وجد أنها تساوي (9,418) عند درجة الحرية )19(، وكانت الداللة المحسوبة )0,000( أقل من مستوى الداللة الفرضي (0,05)، أي أنها دالة إحصائيًا عند هذا المستوى، وهذا يعني أن هناك فرقًا ذو دلالة إحصائية بين متوسطي درجات طالب المجموعة التجريبية الثالثة في التطبيق القبلي والبعدي لالختبار التحصيلي، وذلك لصالح التطبيق البعدي، ولهذا تم رفض الفرض الصفري، وقبول الفرض البحثي الثالث، وهذا يعني وجود أثر للبرنامج التعليمي القائم على نمط التعليق الطويل، أثناء مشاهدة الفيديو التفاعلي على التحصيل المعرفي.

#### **الفرض الرابع:**

الختبار صحة الفرض الرابع، تم استخدام اختبار )ت( لعينين مرتبطتين Sample Paired Test لحساب داللة الفرق بين متوسطي درجات طالب المجموعة التجريبية الرابعة التي درست باستخدام برنامج تعليمي قائم على نمط التعليق الطويل، بعد مشاهدة الفيديو التفاعلي في التطبيق القبلي، والتطبيق البعدي لالختبار التحصيلي، وجدول )8( يوضح نتائج التحليل.

#### **جدول 8**

اختبار (ت) لدلالة الفرق بين متوسطي درجات طلاب المجموعة التجريبية الرابعة في التطبيق القبلي والبعدي للاختبار التحصيلي
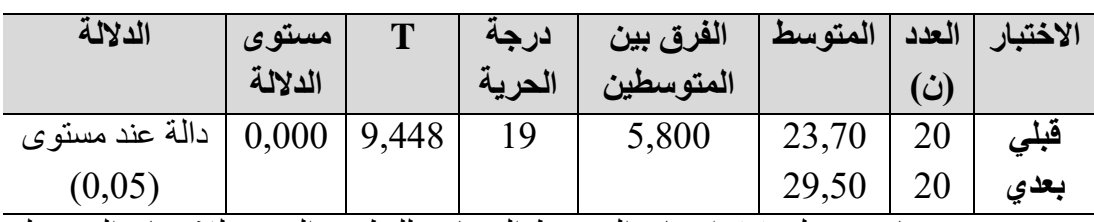

يتضح من نتائج جدول )8( ارتفاع المتوسط الحسابي للتطبيق البعدي لالختبار التحصيلي (29,50)، عن المتوسط الحسابي للتطبيق القبلي (23,70) حيث بلغ الفرق بين المتوسطين (5,800)، وبحساب قيمة (t) لدلالة الفرق بين المتوسطين، وجد أنها تساوي (9,448) عند درجة الحرية (19)، وكانت الدلالة المحسوبة (0,000) أقل من مستوى الدلالة الفرضي (0,05)، أي أنها دالة إحصائيًا عند هذا المستوى، وهذا يعني أن هناك فرقًا ذو دلالة إحصائية بين متوسطي درجات طالب المجموعة التجريبية الرابعة في التطبيق القبلي والبعدي لالختبار التحصيلي، وذلك لصالح التطبيق البعدي، ولهذا تم رفض الفرض الصفري، وقبول الفرض البحثي الرابع، وهذا يعني وجود أثر للبرنامج التعليمي القائم على نمط التعليق الطويل، بعد مشاهدة الفيديو التفاعلي على التحصيل المعرفي.

**الفرض الخامس:**

 اختبار صحة الفرض البحثي الخامس، تم استخدام تحليل التباين ثنائي االتجاه Way Two ANOVA لحساب داللة الفروق بين متوسطات درجات طالب المجموعات التجريبية األربعة في التطبيق البعدي للاختبار التحصيلي وفقًا للتفاعل بين نمط التعليق وموضع ظهوره في الفيديو التفاعلي، وجدول )9( يوضح نتائج التحليل.

#### **جدول 9**

نتائج تحليل التباين ثنائي الاتجاه بين متوسطات درجات طلاب المجموعات التجريبية الأربعة في التطبيق البعدي للاختبار التحصيلي لمهارات التحول الرقمي وفقًا للتفاعل بين نمط التعليق (القصير ، والطويل) وموضع ظهوره (أثناء، وبعد المشاهدة) في الفيديو التفاعلي

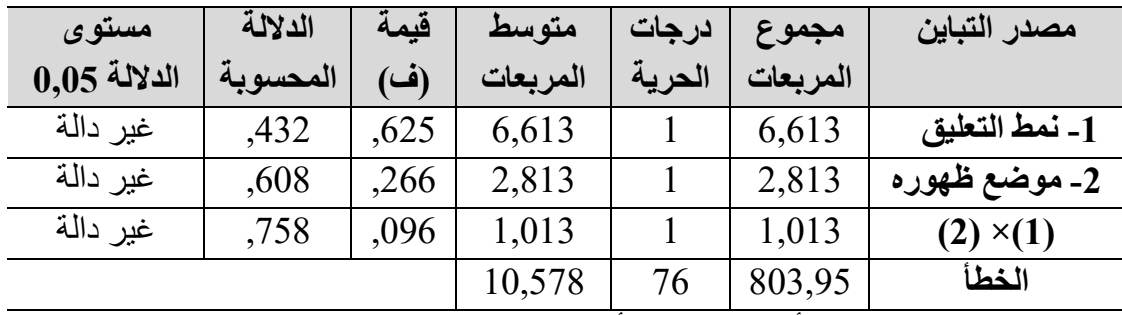

يتضح من جدول (9) أن قيمة (ف) لأثر التفاعل بين نمط التعليق وموضع ظهوره بالفيديو التفاعلي عند درجتي الحرية (1، 76) تساوي (966,) بدلالة محسوبة تساوي (758,)، وهي

 $=$   $591=$ 

أكبر من (0,05)، وبالتالي فإن (ف) ليست دالة عند مستوى (0,05)، وهذا يعني قبول الفرض البحثي الخامس، وتدل هذه النتيجة على أنه ال توجد فروق دالة بين متوسطات درجات التطبيق البعدي لالختبار التحصيلي للطالب الذين درسوا بالتعليق القصير سواء كان موضع ظهوره أثناء أو بعد مشاهدة الفيديو، والذين درسوا بالتعليق الطويل سواء كان موضع ظهوره أثناء أو بعد مشاهدة الفيديو.

- **الفروض الخاصة ببطاقة تقييم المنتج النهائي لمهارات التحول الرقمي:**

**الفرض السادس:**

 اختبار صحة الفرض البحثي السادس، تم استخدام تحليل التباين ثنائي االتجاه Way Two ANOVA لحساب داللة الفروق بين متوسطات درجات طالب المجموعات التجريبية األربعة في التطبيق البعدي لبطاقة تقييم المنتج النهائي وفقًا للتفاعل بين نمط التعليق وموضع ظهوره في الفيديو التفاعلي، وجدول )10( يوضح نتائج التحليل.

**جدول 10**

نتائج تحليل التباين ثنائي الاتجاه بين متوسطات درجات طلاب المجموعات التجريبية الأربعة في التطبيق البعدي لبطاقة تقييم المنتج النهائي لمهارات التحول الرقمي وفقًا للتفاعل بين نمط التعليق (القصير ، والطويل) وموضع ظهوره (أثناء، وبعد المشاهدة) في الفيديو التفاعلي

| مستوى          | الدلالة  | قيمة  | متوسط    | درجات  | مجموع    | مصدر التباين     |
|----------------|----------|-------|----------|--------|----------|------------------|
| $0.05$ الدلالة | المحسوبة | (ف)   | المربعات | الحرية | المريعات |                  |
| غير دالة       | ,313     | 1,030 | 20,000   |        | 20,000   | 1- نمط التعليق   |
| غير دالة       | ,511     | ,435  | 8,450    |        | 8,450    | 2- موضع ظهوره    |
| غير دالة       | ,840     | .041  | ,800     |        | ,800     | $(2) \times (1)$ |
|                |          |       | 19,414   | 76     | 1475,5   | الخطأ            |

يتضح من جدول (10) أن قيمة (ف) لأثر التفاعل بين نمط التعليق وموضع ظهوره بالفيديو التفاعلي عند درجتي الحرية (1، 76) تساوي (041), بدلالة محسوبة تساوي (840,)، وهي أكبر من (0,05)، وبالتالي فإن (ف) ليست دالة عند مستوى (0,05)، وهذا يعني قبول الفرض البحثي السادس، وتدل هذه النتيجة على أنه ال توجد فروق دالة بين متوسطات درجات بطاقة تقييم المنتج النهائي للطالب الذين درسوا بالتعليق القصير سواء كان موضع ظهوره أثناء أو بعد مشاهدة الفيديو، والذين درسوا بالتعليق الطويل سواء كان موضع ظهوره أثناء أو بعد مشاهدة الفيديو، وشكل (24) يوضح ذلك لأن خطي متغير نمط التعليق ومتغير موضع ظهوره لا يتقاطعان.

**شكل 24**

**=**592**= المجلد الحادي عشر - العدد األول - مسلسل العدد )21( - يونيو 2023** تقييم المنتج النهائي لمهارات التحول الرقميرسم بياني ألثر التفاعل بين نمط التعليق وموضع ظهوره في الفيديو التفاعلي على التطبيق البعدي لبطاقة

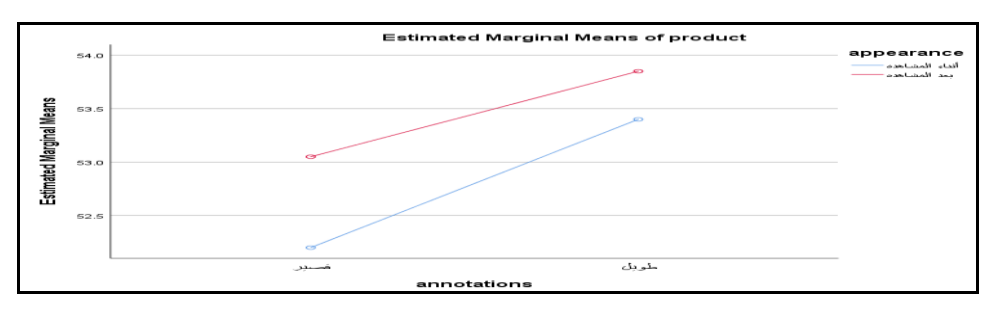

**مناقشة نتائج البحث وتفسيرها:**

**-1 مناقشة وتفسير النتائج المرتبطة بتأثير التفاعل نمط التعليق )القصير، والطويل( وموضع ظهوره )أثناء، وبعد المشاهدة( في الفيديو التفاعلي على تنمية التحصيل المعرفي لمهارات التحول الرقمي:** 

 أشارت نتائج البحث الحالي الخاصة باختبار الفروض من األول للرابع إلى ارتفاع مستوى التحصيل البعدي لكل مجموعة تجريبية من المجموعات الأربعة مقارنة بالتحصيل القبلي، كما أشارت نتائج الفرض الخامس إلى عدم وجود فروق دالة بين متوسطات درجات طالب المجموعات التجريبية في التطبيق البعدي لالختبار التحصيلي يرجع إلى أثر التفاعل بين نمط التعليق وموضع ظهوره في الفيديو التفاعلي ويمكن إرجاع ذلك إلى:

**=**593**=**  أن تصميم البرنامج التعليمي القائم على التفاعل بين نمط التعليق )القصير، والطويل( وموضع ظهوره (أثناء، وبعد المشاهدة) في الفيديو التفاعلي تم في ضوء مبادىء عديد من النظريات، ومنها: النظرية البنائية التي تفترض أن المتعلم عنصر نشط وليس سلبي في العملية التعليمية، فهو يرسم تعلمه من خلال تفاعله مع الأدوات المتاحة في بيئة التعلم؛ ليكون المعرفة الخاصة به بعد أن يلاحظ المعلومة بإتقان، فدائمًا هو الباحث عن المعرفة والمكون لمها (محمد أحمد، 2022، ص520)، وهذا ما يوفره البرنامج الخاص بالبحث الحالي فهو يحتوى على أهداف تعليمية واضحة ويقدم محتوى تعليمي قائم على الفيديوهات التفاعلية المتاحة طول الوقت والتي تتميز بعديد من الخصائص والمميزات، ومنها: أنها تشتمل على وسائط تعليمية إلكترونية متنوعة خاصة بمهارات التحول الرقمي، وتتيح للطالب الحرية والمرونة في التفاعل معها بما يتناسب مع سرعتهم وتركيزهم من خالل القدرة على التحكم في عرضها بالتقديم والترجيع والتوقف المؤقت والوصول العشوائي إلى مشاهد معينة، كما تمكنهم من إضافة تعليق قصير أو طويل عليها سواء في مقاطع معينة في الفيديو أي أثناء المشاهدة أو بعد مشاهدته ككل؛ وذلك لتوضيح أو إلقاء الضوء على نقاط معينة، وتشجعهم على التفكير والبحث في هذا المحتوى ومن ثم التعبير عن وجهة نظرهم

مما يساعدهم على بناء واكتساب المعرفة المقدمة لهم بأنفسهم وتنظيمها في البنية المعرفية لديهم، لذلك ساعد البرنامج على تنمية الجوانب المعرفية لمهارات التحول الرقمي لدى طلاب الفر قة الأولى قسم الاقتصاد المنز لي.

- تتيح منصة VideoAnt المستخدمة في عرض البرنامج بغض النظر عن نمط التعليق (القصير، والطويل) وموضع ظهورة (أثناء، وبعد المشاهدة) في الفيديو التفاعلي عديد من اإلمكانيات، منها: أنها تتميز بواجهة تفاعل منظمة وسهلة االستخدام، وتدعم طرق متعددة لتسجيل الدخول عليها، ومنها: Google، وFacebook، كما تسمح للطالب بالتفاعل مع المعلم أو مع بعضهم البعض مما يشجع على المناقشة عبر االنترنت، وتجعل لدى هؤالء الطالب الحرية في التعبير عن آرائهم وتبادل األفكار واالنطباعات الجديدة، وتنمية مهارات الكتابة والتحدث لديهم (Negoescu, 2021, p.120)، وتوفير هذه الإمكانيات ساعد البرنامج الخاص بالبحث الحالي على تنمية مستوى التحصيل البعدي لدى طالب الفرقة األولى قسم االقتصاد المنزلي بغض النظر عن نمط التعليق وموضع ظهوره بالفيديو التفاعلي.
- تم تعليم طالب المجموعات التجريبية األربعة من خالل البرنامج القائم على التفاعل بين نمط التعليق (القصير، والطويل) وموضع ظهوره (أثناء، وبعد المشاهدة) بالفيديو التفاعلي في ضوء مجموعة من الخطوات االستراتيجية المحددة والمنظمة بداية من جذب االنتباه واستثارة الدافعية من خالل التعلم بواسطة الفيديوهات التفاعليه التي تشتمل على عديد من الوسائط المتعددة، وتتضمن: النصوص، والصور والرسوم الثانية والتحركة، وبعض مقاطع الفيديو، باإلضافة إلى أن الصوت المسجل على هذه الفيديوهات هو صوت أستاذ المقرر، ثم تعريف الطلاب بعنوان الموضوع المراد دراسته والأهداف التعليمية العامة والخاصة المرتبطة به، وذلك في بداية كل فيديو تفاعلي، ثم تقديم المحتوى التعليمي للموضوعات الرئيسية الثالثة الخاصة بمهارات التحول الرقمي من خالل ثالثة وعشرون فيديو تفاعلي بحيث ال يتعدى زمن الفيديو عن ست دقائق، مع مصاحبة هذه الفيديوهات باألنشطة التعليمية التي تمثلت في نمط التعليق (القصير، والطويل) والذي يظهر للطلاب لكتابته إما أثناء مشاهدتهم للفيديو أو بعده ومن ثم تقويمها من جانب المعلم وذلك لتأكد من معرفة مدى إتقان هؤالء الطالب لمهارات التحول الرقمي، األمر الذي جعل التعلم يسير في مسارات منظمة ومرتبة وموجهة نحو تحقيق الأهداف، مما ساعد البرنامج أن يعمل على تنمية الجوانب المعرفية لمهارات التحول الرقمي لدى طلاب الفرقة الأولى قسم الاقتصاد المنزلي بغض النظر عن نمط التعليق وموضع ظهوره بالفيديو التفاعلي.
- وجود عدة معايير وأسس وضعتها الباحثة في االعتبار عند تصميم البرنامج التعليمي القائم على التفاعل بين نمط التعليق وموضع ظهوره في الفيديو التفاعلي ، ومن أهمها المعايير

الخاصة بتصميم الفيديو التفاعلي، ومنها: أنه يركز على المعلومات األساسية المراد إكتسابها للمتعلمين واستبعاد المعلومات الزائدة وبذلك يكون قصير مدته ست دقائق أو أقصر وال يزيد محتواه عن ست مفاهيم وما تتعلق بها من مهارات خاصة بالتحول الرقمي، وبالتالي ال تشتت انتباه الطالب وتجعل تركيزهم على فكره محدده حتى يتم إتقانها، كما تعتمد على العناصر السمعية والبصرية المناسبة لعرض المحتوى التعليمي، وتتيح للمتعلمين إضافة تعليق (قصير، والطويل) لتحثهم على التعلم النشط والمشاركة في عملية تعلمهم، كما تم مراعاة مجموعة من المعايير الخاصة بتصميم نمط التعليق (القصير، والطويل) وعدد الكلمات المناسبه لكل منه، وكذلك معايير تصميم موضع ظهور التعليق )أثناء، أو بعد المشاهدة) في الفيديو التفاعلي، فبالنسبة لظهور التعليقات أثناء المشاهدة تم اختيار التوقيت المناسب لظهورها بين مقاطع الفيديو حتى ال تقطع تدفقه، فتم إضافتها بعد شرح كل هدف تعليمي إلتاحة الفرصة للمتعلم للتفكير في المواد المعروضة ثم كتابة التعليق على المعلومات التي شاهدها في الجزء السابق فقط، وبذلك تكون مركزة على مقطع واحد، أما بالنسبة لظهور التعليقات بعد المشاهدة فتكون موضعها بعد عرض موضوع متماسك البنية أي بعد مشاهدة المحتوى التعليمي للفيديو ككل، مما ساعد البرنامج أن يعمل على تنمية الجوانب المعرفية لمهارات التحول الرقمي لدى طلاب الفرقة الأولى قسم الاقتصاد المنزلي بغض النظر عن نمط التعليق وموضع ظهوره بالفيديو التفاعلي.

**-2 مناقشة وتفسير النتائج المرتبطة بتأثير التفاعل بين نمط التعليق )القصير، والطويل( وموضع ظهوره )أثناء، وبعد المشاهدة( في الفيديو التفاعلي على بطاقة تقييم المنتج النهائي لمهارات التحول الرقمي:**

أشارت نتائج البحث الحالي الخاصة باختبار الفرض السادس إلى عدم وجود فروق دالة بين متوسطات درجات طالب المجموعات التجريبية في التطبيق البعدي لبطاقة تقييم المنتج النهائي يرجع إلى أثر التفاعل بين نمط التعليق وموضع ظهوره في الفيديو التفاعلي ويمكن إرجاع ذلك إلى:

 بالرغم من أن البحث الحالي استخدم نمط التعليق )القصير، والطويل( وظهوره في موضوعين مختلفين إما أثناء أو بعد مشاهدة الفيديو التفاعلي إال أن البرنامج التعليمي الذي تم تصميمه للمجمو عات التجريبية الأربعة كان يتضمن نفس الأهداف التعليمية، ونفس المستوى المعرفي، والمهمات التعليمية، والمحتوى التعليمي القائم على الفيديوهات التفاعلية الخاصة بمهارات التحول الرقمي، باإلضافة إلى توفير نفس عناصر التفاعلية ومنها تفاعل المتعلم مع المحتوى من خالل إضافة تعليق عليه باختالف نمطه، مما ساعد البرنامج على رفع كفاءة المنتج النهائي لمهارات التحول الرقمي لدى طالب الفرقة األولى قسم االقتصاد المنزلي بغض النظر عن نمط التعليق وموضع ظهوره في الفيديو التفاعلي.

 ساعد نمط التعليق )القصير، والطويل( سكواء ككان موضكع ظهكورة )أثنكاء، أو بعكد المشكاهدة( في الفيديو التفاعلي على تركيز انتباه المتعلمين نحو المحتوى والأجزاء الأكثر أهمية فيه وتفسير بعض المعلومات الغامضة في الفيديو وسهولة تذكرها واستدعاءها في أي موقف تعليمي، كما ساعدتهم على القراءة والكتابة والمشاركة في المحتوى المعروض، والعمل علكى استخلاص الأفكار والآراء من خلال كتابة مذكرات ومعلومات إضـافية إلـى محتوى الفيديو كطبقة شارحة مع إمكانية التعديل عليها، وبذلك يمكنه التغلب على مشكلة معاناة المتعلمين من فهم محتوى الفيديو مكن خكالل المشكاهدة فقكط دون التفاعكل معكه، وربكط المفكاهيم المختلفكة فكي مقاطع الفيديو واستنباط التعلم الهادف، وهذا من شأنه أن يعمل على رفع كفاءة المنتج النهكائي لمهارات التحول الرقمي لدى طالب الفرقة األولى قسم االقتصاد المنزلي.

 تكم تصكميم نمكط التعليكق )القصكير، والطويكل( وموضكع ظهكوره )أثنكاء، وبعكد المشكاهدة( فكي الفيديو التفـاعلي فـي ضـوء أسس ومبـاديء نظريـة محـددة، ومنهـا نظريـة بياجيـه للإرتقـاء المعرفي وتؤكد على وجود عدد من الأدوات التي يكون لها دور ملموس في تخفيف حدة التوتر لدى المتعلم، وإحداث قدر من التوازن لديه بين عقله بمـا يحتويـه من معـارف، وبين الخبرات والمعلومات الجديدة التي يمر بها (محمد أحمد، 2022، ص 520)، وهو مـا يوفره البرنامج التعليمي الخاص بالبحث الحالي من خلال نمط التعليق الذي يقدمه الطلاب لنفس محتوى الفيديو المعروض عليهم ليمكنهم من تحقيق التوازن لديهم، وتنظيم المعلومات الجديده المكتسبة، والذي يظهر إما أثناء مشاهدتهم للفيديو وفقًا لنظرية الحمل المعرفي حيث يتم إقافه مؤقتًا بين كل مقطع وآخر وإضافة التعليق عليه ثم إعادة تشغيله مره آخرى وبذلك يتم التبكديل بين المشاهدة والاستماع وكتابة التعليقات مما يقلل من كمية المعلومات المقدمة لهم في المرة الواحدة، وبالتالي يقل الحمل المعرفي لدى هؤالء الطالب، إمكا يكتم إضكافة التعليكق القصكير أو الطويل بعد مشاهدة الفيديو ككل وفقًا لنظرية الجشطالت التي ترى أن المحتوى التعليمي يتم إدراكـه ككـل أو لًا، ثـم التـدرج فـي التفاصـيل حتـي يـتمكن المـتعلم مـن فهم تفاصـيل الموقف والعلاقات القائمة بين أجزائه ككل، وعليه فان مشاهدة الفيديو ككل أولًا ثم إضافة التعليق عليه في نهايته يساعد المتعلم على الربط بين المعلومات الجديدة والقديمة، وتكوين شبكة مترابطة من المعارف والمعلومات عن موضوع التعلم، مما سكاعد البرنكامج علكى رفكع كفكاءة المنتج النهائي لمهارات التحول الرقمي لدى طلاب الفرقة الأولى قسم الاقتصاد المنزلي الذين درسوا بالتعليق القصير سواء كان موضع ظهوره أثناء أو بعد مشاهدة الفيديو، والذين درسوا بالتعليق الطويل سواء كان موضع ظهوره أثناء أو بعد مشاهدة الفيديو.

وتأسيسًا على ذلك تتفق نتائج البحث الحالي من حيث عدم وجود فروق دالـه إحصـائيًا ترجـع ألثر التفاعل بين نمط التعليق وموضع ظهوره على بعض نواتج التعلم، مع دراسكة محمكد حذيفكة )2022( التي توصلت نتائجها إلى عدم وجود فروق في التحصيل والمهارات العملية ترجكع إلكى التفاعل بين نمط التعليقات الشارحة أثناء المشاهدة مع نمط التتابع المرئي لمقاطع الفيديو الرقميكة

بينما تختلف نتائج البحث مع نتائج الدراسات التي أثبتت وجود فروق دالـه إحصـائيًا ترجـع لأثـر التفاعل بين نمط التعليق وموضع ظهوره على تحسين عملية التعلم ومنها دراسكة رمضكان السكيد (2019) التـي أثبتت نتائجهـا تفـوق التـذبيلات المتضـمنة أثنـاء مشـاهدة المحتـوى ذو المسـتوى الموجز ودراسة وائل أبو يوسف (2019) التي توصلت إلى تفوق مستوى المناقشة الموجزة وتنفيذها بعد مشاهدة الفيديو ودراسة كل من أسماء أحمد، محمد خميس، نيفين محمد (2021) التي أثبتت تفوق تذييلات الفيديو (الفردية، والتشاركية) المقدمة أثناء مشـاهدته فقط ببيئـة الفصـل المقلوب ودراسة محمد أحمد (2022) التـي أثبتت فاعليـة التعليقات الإلكترونيـة المفتوحـة بعد دارسة الصـور الرقميـة المتاحـة عبر تطبيق الإنستجرام، مـع ملاحظـة أن هذه الدراسـات كانت ألنماط عديدة للتعليق، ولم تتناول موضع ظهوره كمتغير تصميمي، كما أنها كانت بيئكات آخكرى غير المستخدمة في البحث الحالي، بالإضافة لاختلاف نواتج التعلم وعينة البحث.

 وترى الباحثة عدم وجود أثر للتفاعل بين هذه المتغيرات، يتيح المرونة في استخدام أي نمط للتعليق مع أي موضع لظهوره في الفيديو التفاعلي، لذا يجب مراعاة هذه النتيجة خاصة إذا ما دعمتها نتائج الدراسات والبحوث المستقبلية.

### **توصيات البحث:**

من خلال النتائج التي تم التوصل إليها فإنه يمكن استخلاص التوصيات التالية:

- .1 تشجيع المعلمين على استخدام البرنامج التعليمي القائم على التفاعل بين نمط التعليق وموضع ظهورة في الفيديو التفاعلي لتقديم محتوى مقررات أخرى، ومع مختلف المراحل التعليمية، لما له من فاعليه وأثر على المتعلمين ولكسر روتين الطرق التقليدية.
- .2 ضرورة تدريب مصممي ومطوري البرامج التعليمية على تصميم برنامج تعليمي قائم على التفاعل بين نمط التعليق وموضع ظهورة في الفيديو التفاعلي، وذلك في المقررات ذات الطبيعة النظرية والتطبيقية العملية، نظ ًرا لتساوي تأثير كل منهما على تنمية التحصيل المعرفي، ورفع كفاءة المنتج النهائي لمهارات التحول الرقمي.
- .3 تصميم الفيديو التفاعلي مع مراعاة العوامل المؤثرة عليه لتنمية مهارات التحول الرقمي لدى الطالب.
- .4 االهتمام بتدريب أعضاء هيئة تدريس قسم اإلقتصاد المنزلي على توظيف البرنامج التعليمي القائم على التفاعل بين نمط التعليق وموضع ظهورة في الفيديو التفاعلي والذي تم تصميمه بإتباع خطوات التصميم التعليمي في عملية التعلم.
- .5 ضرورة االستعانة بقائمة المعايير التي تم التوصل إليها في البحث الحالي عند تصميم البرنامج التعليمي القائم على التفاعل بين نمط التعليق وموضع ظهورة في الفيديو التفاعلي.

.6 االهتمام بتنمية مهارات التحول الرقمي لدى الطالب وخاصة المرحلة الجامعية في المقررات الدراسية المختلفة، لكي يتماشى مع رؤية القرن الحادي والعشرين، ويتمكن من الحصول على وظيفة في العالم الرقمي، ويصبح منتجًا للمعرفة الرقمية وليس مستهلكًا لها.

**مقترحات البحث:**

فــي ضــوء أهداف البحث الحالي، والنتائج التي أسفر عنها، يمكن اقتراح البحوث والدراسات التالية:

- .1 دراسة أثر التفاعل بين نمط التعليق وموضع ظهورة في الفيديو التفاعلي على تنمية مهارات التعلم العميق، والدافعية لإلنجاز.
- .2 إجراء بحوث تفاعلية تدرس العالقة بين تصميم أنماط آخرى لتعليقات ومنها )فردية، وتعاونية، أو تزامنية، وغير تزامنية) في الفيديو التفاعلي، وموضع ظهور ها.
- 3. إجراء بحوث تهتم بدراسة التفاعل بين تصميم أحد العناصر التفاعلية الآخرى (الأسئلة الضمنية، والملخصات) في الفيديو التفاعلي وأساليب التعلم المختلفة للمتعلمين.
- .4 إجراء المزيد من البحوث التي تهتم بالكشف عن أراء واتجاهات المتعلمين ومدى رضائهم عن التعلم من خالل البرنامج التعليمي القائم على التفاعل بين نمط التعليق وموضع ظهورة في الفيديو التفاعلي والمعوقات التي تعوق ذلك من وجهة نظرهم.

# **The interaction between the annotation style and its position of appearance in the interactive video to develop digital transformation skills for economics students**

## **Dr. Safy Hussain Mustafa Abdel-Hamid**

Lecture in Educational Technology, Faculty of Specific Education, Menoufia University

## **Abstract**

 This research aimed to Develop digital transformation skills for economics students, by measuring the effect of the interaction between the Annotation style (short, and long) and its position of appearance (during, and after watching) in the interactive video, To reach this goal, the descriptive, analytical, and semi-experimental research methods were used, and the research tools were represented in an achievement test to measure the

knowledge of digital transformation skills, and the final product evaluation card for economics students, and the factorial experimental design  $(2\times2)$  was relied on a sample of ( 80) students from the first year, Department of Home Economics, Faculty of Specific Education - Menoufia University, for the academic year 2022-2023, and they were divided into four experimental groups according to the research variables, then conducting the basic research experiment, and then reaching several results, the most important of which is the existence of A statistically significant difference between the mean scores of students in each experimental group of the four groups in the pre-application, and the post-application of the cognitive achievement test related to digital transformation skills, It was also proven that there was no interaction between the Annotation style (short, and long) and its position of appearance (during, and after watching) in the interactive video on the two research variables.

**Keywords**: Interactive Video, Annotation style, Position Of its Appearance, Digital Transformation Skills.

**مراجع البحث: أواال: المراجع العربية:** أحمد الحسين، شيماء محمود، عبد العزيز طلبة )2021(. فاعلية استراتيجية التعلم الذکي في تنمية مهارات التحول الرقمي لدي االداريين بجامعة المنصورة فاعلية استراتيجية التعلم الذکي في تنمية مهارات التحول الرقمي لدي االداريين بجامعة المنصورة. مجلة تکنولوجيا التعليم والتعلم الرقمى، 2)5(، .626-597 أسماء محمد أحمد، محمد عطيه خميس، نيفين منصور محمد )2021(. نمطان لتذييالت الفيديو

ببيئة الفصل المقلوب وأثرهما على تنمية التفکير الناقد لدى الطالبات المعلمات. مجلة بحوث العلوم التربوية، 1)1(، .284-236

- أشرف ابو الوفا عبد الرحيم )2021(. محتوى مقترح لمهارات التحول الرقمي ومعوقات استخدامها لدى الطالب المعلم بکليات التربية الرياضية. المجلة العلمية للتربية البدنية وعلوم الرياضة، 92)3(، -348 .416
- أمل عبد الغني بدوي (2021). التفاعل بين نمطي الأسئلة الضمنية والتغذية الراجعة التصحيحية ببيئة تعلم إلكتروني عبر الويب قائمة على محاضرات الفيديو التفاعلي وأثره على التحصيل المعرفي لدى الطلاب المعلمين بكلية علوم ذوي الاحتياجات الخاصة. *الجمعية المصرية* لتكنولوجيا التعليم، 31)12(، -282 .484
- أميرة محمد المعتصم (2019). أسلوبان لتنظيم محتوى الفيديو التفاعلي التعليمي (الكلي، والجزئي) عبر الويب وفاعليتهما في تنمية التحصيل ومهارات صيانة الأجهزة التعليمية لدى طالبات تكنولوجيا التعليم والمعلومات. الجمعية المصرية لتكنولوجيا التعليم، 29)6(، .360 -259
- أمين صلاح الدين، ريهام الغول (2019). *تكنولوجيا التعليم والتدريب الإلكتروني،* ا*لاستر اتيجيات، الأدوات والتطبيقات*. القاهرة: دار السحاب للنشر والتوزيع.
- أنهار على ربيع (2021). موضع ظهور الأسئلة الضمنية بالفيديو التفاعلي (موزعة أثناء العرض- مكثفة في نهاية العرض) في بيئة تعلم إلكتروني عبر الويب وأثرهما على تنمية التحصيل والكفاءة الذاتية وحودة إنتاج البرامج وزمن مشاهدة الفيديو لدى الطالبات المعلمات. الجمعية المصرية لتكنولوجيا التعليم، 31(7)، 3- 123.
- أيمن فوزي خطاب، محمد وحيد سليمان (2021). أثر مستويات توظيف الأسئلة الضمنية بالفيديو المواضيعي عبر الويب على تنمية مهارات تصميم نموذج ريادة الأعمال الابتكارية وخفض العبء المعرفي لدى طلاب كلية التربية النوعية. *المجلة الدولية للتعليم الإلكتروني*،  $.435 - 309 \cdot (3)3$
- أيمن فوزي خطاب، هبه عثمان فؤاد (2021). تصميم بيئة تعلم ذكية وفقًا لنمطي تقديم المصادر الإلكترونية (المنتقاة/المفتوح) وأثر تفاعلهما مع التفضيلات التعليمية (الفردي/الجماعي) في تنمية مهارات تصميم قواعد البيانات وما وراء المعرفة لدى طالب تکنولوجيا التعليم. المجلة الدولية للتعليم الإلكتروني، 4(1)، 537-681.
- إيهاب سعد محمدي، هبة حسين عبد الحميد )2022(. الوكيل المتحرك بالفيديو التفاعلى في بيئة التعلم المصغر وأثره على تنمية مهارات إنتاج الصور الرقمية والتنظيم الذاتي للتعلم لدى

طالب تكنولوجيا التعليم. المجــلة العلمــــية للتربيــــة النوعيـــة والعـلوم التطبيقـــية،  $.127 - 1$  (11)5

- تامر سمير عبد البديع، سناء عبد المجيد نوفل )2021(. أثر التفاعل بين الفيديو التفاعلي والأسلوب المعرفي (اندفاع- تروي) وفقًا لاستراتيجية تعلم معكوس على تنمية مهارات صيانة الحاسب والانخراط في النعلم لدى طلاب تكنولوجيا التعليم. *مجلة تكنولوجيا التعليم،*  $.203 - 119 \cdot (5)21$
- جواهر بنت ظاهر العنزي )2019(. فاعلية برنامج publisher Microsoft في إكساب مهارات تصميم مواقع الويب لدى طالبات التربية العملية في جامعة طيبة واتجاههن نحوه. المجلة التربوية الدولية المتخصصة، 8 )8(، -1 .48
- حسام الدين مازن، يسري مصطفى السيد، عبد الله محمود عبدالموجود (2022). بيئة تعلم الكترونية تشاركية لتنمية مهارات تصميم مواقع الويب التعليمية ودافعية اإلنجاز لدى تالميذ الصف الثاني االعدادى. مجلة شباب الباحثين في العلوم التربوية للدراسات العليا بسوهاج، .917-881 (13)13
- حسن عوض حسن، شيماء محمود محمد (2022). أثر اختلاف أنماط تقديم المقرر الإلكتروني ونوع االختبار على تنمية مهارات التحليل اإلحصائي للبيانات والتحول الرقمي وخفض العبء المعرفي لدي طلاب معاهد العبور *. المجلة الدولية للتعليم الإلكتروني*، 5(1)، 889-.1067
- حصة بنت محمد الشايع، أفنان بنت عبد الرحمن العـيـيــد )2020(. أثر عروض جوجل التقديمية Slides Google في تطوير مهارات إنتاج العروض التعليمية وتقديم تغذية راجعة لطالبات كلية التربية بجامعة الأميرة نورة. *مجلة العلوم التربوية*، (14)، 467-.527
- ر انية يوسف سليم (2016). فاعلية التعليقات الإلكترونية عبر تطبيقات التراسل النقال في تنمية التفكير االبتكاري واالتجاه نحو الجيل الثاني للويب لدى طالبات برنامج الدبلوم التربوي. المؤتمر العلمي الثالث والدولي الأول: تطوير التعليم النوعي في ضوء الدراسات البينية، مج،1 -525 .454
- رحاب السيد فؤاد، غادة علي عبد العاطي )2021(. مستويات لكثافة التلميحات البصرية في الفيديو التفاعلي ببيئة التعلم المصغر عبر الويب التفال وأثرهما في تنمية مهارات التعلم الرقمي واالحتفاظ المعرفي لدى طلبة تكنولوجيا التعليم مرتفعي ومنخفضي السعة العقلية. المجلة الدولية للتعليم الإلكتروني، مج 2، 11- 139.

- رمضان حشمت السيد (2019). أثر التفاعل بين أشكال تقديم التذييلات الإلكترونية التشاركية ومستوياتها في تنمية مهارات الكتابة اإللكترونية التشاركية لدى التالميذ الصم. الجمعية المصرية لتكنولوجيا التربية، ع،38 -399 .472
- زكريا جابر حناوي (2019). *الألعاب الرقمية التحفيزية* . القاهرة: دار السحاب للنشر والتوزيع. رشا على عزب )2022(. فاعلية برنامج تدريبي قائم علي إستراتيجة التعلم الذاتي في تنمية بعض مهارات التحول الرقمي الالزمة للطالبة المعلمة برياض االطفال في ضوء رؤية مصر 2030. مجلة علمية محكمة للبحوث التربوية والنفسية والاجتماعية، 41(194)، .573 -507
- زينب أحمد يوسف (2020). بيئة تعلم إلكترونية قائمة على الفيديو التفاعلي وأثرة في مهارة إنتاج المقررات اإللكترونية ودافعية اإلنجاز لدى طالب تكنولوجيا التعليم المترويين- المندفعين. *الجمعية العربية لتكنولوجيا التربية*، ع44، 277- 360.
- زينب حسن السلامي، أيمن جبر أحمد (2020). نوع الأسئلة الضمنية وتوقيت تقديمها بمحاضرات الفيديو التفاعلي في بيئة تعلم إلكتروني وأثر تفاعلهما على تنمية التحصيل المعرفي ومستوى التقبل التكنولوجي لدى طالب تكنولوجيا التعليم وتصوراتهم عنها. مجلة البحث العلمي في التربية، 5)21(، -427 .507
- طه عبد الفتاح السيد (2022). تطوير بيئة تدريبية قائمة على العوالم الافتر اضية لتنمية مهارات انتاج قواعد البيانات لدى أخصائي المكتبات بالأزهر. *مجلة كلية التربية بالمنصورة*،  $.817 - 776 \cdot (2)117$
- عبير حسن مرسي (2019). أثر التفاعل بين نمط الفيديو التعليمي في بيئة تعلم معکوس عبر الهواتف الذکية وأسلوب التعلم على إنتاج العروض التقديمية والدافعية لإلنجاز لدى الطالبات المعلمات. تكنولوجيا التعليم: سلسلة دراسات وبحوث، 29(8)، 307-451.
- لمياء إبراهيم المسلماني (2022). التحول الرقمي فى الجامعات المصرية (الواقع-المتطلبات-المعوقات). المجلة التربوية لكلية التربية بسوهاج، 99 (99)، 793-876.
- محمد السيد النجار (2021). التفاعل بين نمط تقديم التلميحات البصرية ببر مجية تعليمية ووجهة الضبط وأثره على تنمية مهارات تصميم مواقع الويب واالنخراط في التعلم لدى تالميذ المرحلة الإعدادية. *تكنولوجيا التعليم: سلسلة در اسات وبحوث*، 31(9)، 3-111.
- محمد حمدي أحمد (2022). نمطا التعليقات الإلكترونية (المفتوحة، والمغلقة) عبر تطبيقات الصور التشارکية وأثره في تنمية مهارات التصوير الرقمي والسعادة النفسية لدى الطالب ضعاف السمع. المجلة التربوية لکلية التربية بسوهاج، 1)95(، -479 .568

محمد شوقي حذيفة (2022). أثر التفاعل بين أسلوب تقديم التعليقات الشارحة ونمط التتابع المرئي لمقاطع الفيديو الرقمية على تنمية المهارات والقابلية لاستخدام المنصات الالكترونية لدى الطلاب الصم. *المجلة الدولية للتعليم الإلكتروني*، 5(3)، 369-480.

- محمد ضاحي محمد، هبه احمد عبد الجواد )2022(. فاعلية منصة تعليمية الكترونية في تنمية مهارات التحول الرقمي وخفض قلق المستقبل المهني لدى طالب كلية التربية مختلفي الأسلوب الإبداعي. المجلة العلمية المحکمة للجمعية المصرية للکمبيوتر التعليمي، 10(2).
- محمد عبد الرازق شمة (2022). تطوير بيئة تعلم مصغر قائمة على تحليلات الفيديو التفاعلي وأثرها على تنمية مهارات إدراة المعرفة عبر الأجهزة اللوحية وخفض التجول العقلي لدى طلاب الصف الأول الثانوي. *الجمعية المصرية لتكنولوجيا التعليم*، 32(6)، 153- 233.
- محمد عطية خميس (2020). *اتجاهات حديثة في تكنولوجيا التعليم ومجالات البحث فيها ج1.* القاهرة: المركز األكاديمي العربي للنشر والتوزيع.
- محمد عطية خميس (2022). *اتجاهات حديثة في تكنولوجيا التعليم ومجالات البحث فيها ج2*. القاهرة: المركز األكاديمي العربي للنشر والتوزيع.
- محمد فوزي والي (2020). تصميم برنامج تعلم مصغر نقال قائم على الفيديو التفاعلي (المتزامن، وغير المتزامن) وفاعليته في تنمية التحصيل ومهارات التعلم الموجه ذاتيًا لدى طالب کلية التربية. المجلة التربوية لکلية التربية بسوهاج، 80)80(، .1214-1119
- محمود عبد الفتاح رجب (2021). تصميم كتب معززة قائمة على الدمج بين التلميحات البصرية ومحفزات الألعاب التعليمية في الفيديو التفاعلي لتنمية مهارات الثقافة البصرية واالنغماس في التعلم لدى التالميذ ضعاف السمع. مجلة البحث العلمى فى التربية، 22)2(، .415-338
- محمود مصطفي عطية, مروة سليمان احمد (2021). أثر نمط التدريب الإلكتروني (المكثف-الموزع) على تنمية مهارات إدارة قواعد البيانات وكفاءة التعلم لطلاب تكنولوجيا التعليم بالدراسات العليا. *مجلة كلية التربية فى العلوم التربوية* ، 45(1)، 329-416.
- مروة ممدوح عبد الفتاح، عبد العزيز طلبة، يسرية عبد الحميد فرج )2022(. تصميم بيئة تدريب إلکتروني تکيفي وأثرها على تنمية کفايات التحول الرقمي لدى أخصائي تکنولوجيا التعليم. المجلة العلمية لکلية التربية النوعية، 9)29(، .188-151
- مياده رمضان ساطور )2020(. فاعلية إستخدام منصة Edmode القائمة علي المشاريع اإللکترونية في إکساب مهارات وحدة العروض التقديمية لدي طالب کلية التربية الرياضية جامعة طنطا. المجلة العلمية لعلوم وفنون الرياضة، 39)39(، .30-11

- نشوى رفعت شحاته (2020). مستويان للتفاعل (الوظيفي، والمعرفي) ببيئة تعلم قائمة على الفيديو التفاعلي وعلاقتهما بالأسلوب المعرفي (الضبط الضبيق- الضبط المرن) وأثر تفاعلهم في تنمية مهارات تشغيل الأجهزة التعليمية وصيانتها لدى طلاب تكنولوجيا التعليم. مجلة تكنولوجيا التعليم، 3)2(، -175 .243
- نشوى رفعت شحاتة (2021). تطوير بيئة تعلم مرن قائم على المشروعات الإلكترونية وأثرها في تنمية مهارات تصميم قواعد البيانات والثقة بالذات لدى طالب تكنولوجيا التعليم. المجلة التربوية، -785 .864
- نيفين منصور منصور )2022(. نمطا ملخصات الفيديو التفاعلي متعددة الوسائط وتوقيت عرضهما (المايكرو أثناء المشاهدة-الماكرو بعد المشاهدة) وأثرهما على التحصيل والسيطرة المعرفية لدى الطالبات المعلمات وتصوراتهن. مجلة تكنولوجيا التعليم: سلسلة دراسات وبحوث، 32)8(، .176-3
- هدى عبد العزيز مطر (2020). نمط الملخصات (نصية- انفوجر افيك) بالفيديو التفاعلي في بيئة الصف المقلوب لتنمية بعض مهارات تصميم المحتوى الرقمي لدى طالب كلية التربية النوعية. الجمعية المصرية لتكنولوجيا التعليم، 30(6)، 247- 327.
- وائل رمضان أبو يوسف (2018). التفاعل بين مستوى المناقشات الإلكترونية (موجزٍ، تفصيلي) وتوقيتها (قبل المشاهدة، وبعدها) عبر منصات الفيديو الرقمي بالفصول المقلوبة على تنمية التفكير فوق المعرفي واالتجاه نحو هذه المنصات لدى طالب تقنيات التعليم. الجمعية المصرية لتكنولوجيا التعليم، 29)3(، -83 .156

**ثانياا: المراجع باللغة اإلنجليزية:**

- Albus, P., Vogt, A., & Seufert, T. (2021). Learning in virtual reality: Bridging the motivation gap by adding annotations. *Frontiers in Psychology*, 12.
- Azmuddin, R. A. A., Nor, N. F. M., & Hamat, A. (2020). Facilitating online reading comprehension in enhanced learning environment using digital annotation tools. *IAFOR Journal of Education*, 8(2), 7- 27.
- Bakla, A., & Mehdiyev, E. (2022). A qualitative study of teacher-created interactive videos versus YouTube videos in flipped learning. *E-Learning and Digital Media*, 20427530221107789.
- Blau, I., & Shamir-Inbal, T. (2021). Writing private and shared annotations and lurking in Annoto hyper-video in academia: Insights from learning analytics, content analysis, and interviews with lecturers and students. *Educational Technology Research and Development*, 69(2), 763-786.
- Boetje, J., & van Ginkel, S. (2021). The added benefit of an extra practice session in virtual reality on the development of presentation skills: A randomized control trial. *Journal of Computer Assisted Learning*, 37(1), 253-264.
- Buchner, J. (2018). How to create Educational Videos: From watching passively to learning actively. *Open Online Journal For Research And Education*, 12, 1- 10.
- Cesare, D. M. D., Kaczorowski, T., & Hashey, A. (2021). A Piece of the (Ed) Puzzle: Using the Edpuzzle interactive video platform to facilitate explicit instruction. *Journal of Special Education Technology*, 36(2), 77-83.
- Chen, C. M., Li, M. C., & Chen, T. C. (2020). A web-based collaborative reading annotation system with gamification mechanisms to improve reading performance. *Computers & Education*, 144.
- Corbitt, A., Wargo, J. M., & O'Connor, C. (2022). Encountering unnatural E-literature: tracing interpretation and relationality across multimodal response and digital annotation. *English in Education*, 56 (2), 186-200.
- Darici, D., Reissner, C., Brockhaus, J., & Missler, M. (2021). Implementation of a fully digital histology course in the anatomical teaching curriculum during COVID-19 pandemic. *Annals of Anatomy-Anatomischer Anzeiger*, 236.

**=**605**=** 

- Duyen, M. N. T. B. (2021). The Use of multimedia annotations In Enhancing Incidental Vocabulary Acquisition Through. *The International Virtual Conference: Technologies & Language Education Proceedings*, 168- 190.
- [Elgazzar,](https://www.scirp.org/Journal/articles.aspx?searchCode=Abdellatif+Elsafy++Elgazzar&searchField=authors&page=1) A. E. (2014). Developing E-Learning Environments for Field Practitioners and Developmental Researchers: A Third Revision of an ISD Model to Meet E-Learning and Distance Learning Innovations. *Open Journal of Social Sciences,* 2(2), 29- 37.
- Elgie, C. (2021). Digital transformation of pedagogy in design education in the virtual learning environment. *Design Education Forum of Southern Africa, 360- 381.*
- García-Peñalvo, F. J. (2021). Digital transformation in the universities: implications of the COVID-19 pandemic, *Journal of The Korea Society of Computer and Information,* 26 (6), 183-193.
- Geden, M., Emerson, A., Carpenter, D., Rowe, J., Azevedo, R., & Lester, J. (2021). Predictive student modeling in game-based learning environments with word embedding representations of reflection. *International Journal of Artificial Intelligence in Education*, 31(1), 1-23.
- Green, N. H., Walter, M., & Anderton, B. N. (2022). The Explorer's Guide to Biology: a free multimedia educational resource to promote deep learning and understanding of the scientific process. *Journal of microbiology & biology education*, 23(1).
- Guerdelli, H., Ferrari, C., Barhoumi, W., Ghazouani, H., & Berretti, S. (2022). Macro-and Micro-Expressions Facial Datasets: A Survey. *Sensors*, 22(4).
- Indriani, S. (2020). Utilizing a recorded-video to assess speaking and presentation skills of pre-service teachers. *Scholaria: Jurnal Pendidikan Dan Kebudayaan*, 10(1), 60-65.
- Lai, C., Chen, L., Yen, Y., Lin, K (2020). Impact of video annotation on undergraduate nursing students' communication performance and commenting behaviour during an online peer-assessment activity. *Australasian Journal of Educational Technology,* 36(2), 71- 88.
- Lam, N. C. C., & Habil, H. (2021). The Use of Video Annotation in Education: A Review. *Asian Journal of University Education*, 17(4), 84-94.
- Lee, Y., Chung, J. J. Y., Kim, T. S., Song, J. Y., & Kim, J. (2022). Promptiverse: Scalable Generation of Scaffolding Prompts Through Human-AI Hybrid Knowledge Graph Annotation. In *CHI Conference on Human Factors in Computing Systems,* 1-18.
- Mazhoud, O., Kalboussi, A., & Kacem, A. H. (2018). An Approach of Recommending Personalized Web Services through Annotations in Learning Environment. *In Proceedings of the 20th International Conference on Information Integration and Web-based Applications & Services*, 253-262.
- Namin, A., Ketron, S. C., Kaltcheva, V. D., & Winsor, R. D. (2021). Improving student presentation skills using asynchronous videobased projects*. Journal of Management Education,* 45(6), 987-1010.
- Negoescu, M. (2021). Digital Activities in Teaching/Learning a Foreign Language for Specific Purposes, Technical/Scientific Domain. *Journal of Humanistic and Social Studies*, 12(2), 117-124.
- Oramas Bustillos, R., Zatarain Cabada, R., Barrón Estrada, M. L., & Hernández Pérez, Y. (2019). Opinion mining and emotion recognition in an intelligent learning environment. *Computer Applications in Engineering Education*, 27(1), 90-101.
- Orellana, A., Arguello, G., & Kanzki-Veloso, E. (2022). Online Presentations with PowerPoint Present Live Real-Time Automated Captions and Subtitles: Perceptions of Faculty and Administrators. *Online Learning*, 26(2).

 $=607=$ 

- Palaigeorgiou, G., Papadopoulou, A., & Kazanidis, I. (2018). Interactive video for learning: a review of interaction types commercial platforms, and design guidelines. *In International Conference on Technology and Innovation in Learning Teaching and Education*, 503-518.
- Pergament, E., Tandon, P., Tatwawadi, K., Rippel, O., Bourdev, L., Olshausen, B., & Anderson, A. G. (2022). An Interactive Annotation Tool for Perceptual Video Compression. *arXiv preprint arXiv:2205.03969*.
- Popescu, E., & Badea, G. (2020). Exploring a community of inquiry supported by a social media-based learning environment. *Educational Technology & Society*, 23(2), 61-76.
- Rodrigues, R., Madeira, R. N., & Correia, N. (2021). Exploring the User Interaction with a Multimodal Web-Based Video Annotator. In *International Conference on Intelligent Technologies for Interactive Entertainment*, 13-22.
- Rodrigues, R., Jürgens, S., Fernandes, C., Diogo, J., & Correia, N. (2022). Integrating 3D Objects in Multimodal Video Annotation. *In ACM International Conference on Interactive Media Experiences*, 299-304.
- Ruf, A., Leisner, D., Zahn, C., & Opwis, K. (2021). Impact of learners' video interactions on learning success and cognitive load. *International Society of the Learning Sciences*, 19- 51.
- Shek, M. M. P., Leung, K. C., & To, P. Y. L. (2021). Using a video annotation tool to enhance student-teachers' reflective practices and communication competence in consultation practices through a collaborative learning community. *Education and Information Technologies*, 26(4), 4329-4352.
- Shiu, A., Chow, J., & Watson, J. (2020). The effectiveness of animated video and written text resources for learning microeconomics: A

laboratory experiment. *Education and Information Technologies* , 25, 1999–2022.

- Sigmon, A. J., & Bodek, M. J. (2022). Use of an Online Social Annotation Platform to Enhance a Flipped Organic Chemistry Course. *[Journal of Chemical Education,](https://pubs.acs.org/jce)* 99, 538−545.
- Sozeri, M., & Kert, S. (2021). Ineffectiveness of Online Interactive Video Content Developed for Programming Education. *International Journal of Computer Science Education in Schools*, 4(3).
- Tseng, S., S. (2021). The influence of teacher annotations on student learning engagement and video watching behaviors. *International Journal of Educational Technology in Higher Education*, 18(1), 1-17.
- Van Ginkel, S., Ruiz, D., Mononen, A., Karaman, C., de Keijzer, A., & Sitthiworachart, J. (2020). The impact of computer-mediated immediate feedback on developing oral presentation skills: An exploratory study in virtual reality. *Journal of Computer Assisted Learning,* 36(3), 412-422.
- Zou, D., & Xie, H. (2021). Vocabulary learning based on learnergenerated pictorial annotations: using Big Data as learning resources. *Sustainability*, 13(11).

 $=610=$